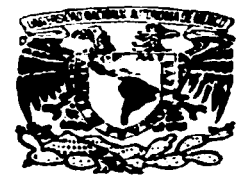

# *UNIVERSIDAD NACIONAL AUTÓNOMA DE MÉXICO*

 $21/21$  $26$ 

*ESCUELA NACIONAL DE ESTUDIOS PROFESIONALES*   $A CATLA N$ 

# *.. ANÁLISIS DEL COMPORTAMIENTO FUTURO DE LA RED DE DISTRIBUCIÓN DE AGUA POTABLE DEL POBLADO DE SAN LUIS MEXTEPEC,, ZINACANTEPEC,, ESTADO DE MÉXICO"*

# SEMINARIO TALLER EXTRACURRICULAR<br>"SISTEMAS DE ABASTECIMIENTO DE AGUA POTABLE"

QUE PARA OBTENER EL TITULO DE INGENIERO CIVIL PRESENTA:

*MORALES¿. VALOS ENRIQUE* 

Asesor: M. en I. José de Jesús Ávila Prieto

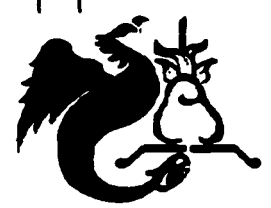

**Acatlán. Estado de México.** 

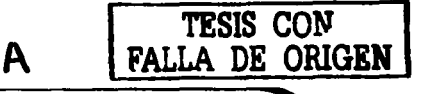

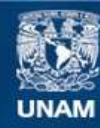

Universidad Nacional Autónoma de México

**UNAM – Dirección General de Bibliotecas Tesis Digitales Restricciones de uso**

# **DERECHOS RESERVADOS © PROHIBIDA SU REPRODUCCIÓN TOTAL O PARCIAL**

Todo el material contenido en esta tesis esta protegido por la Ley Federal del Derecho de Autor (LFDA) de los Estados Unidos Mexicanos (México).

**Biblioteca Central** 

Dirección General de Bibliotecas de la UNAM

El uso de imágenes, fragmentos de videos, y demás material que sea objeto de protección de los derechos de autor, será exclusivamente para fines educativos e informativos y deberá citar la fuente donde la obtuvo mencionando el autor o autores. Cualquier uso distinto como el lucro, reproducción, edición o modificación, será perseguido y sancionado por el respectivo titular de los Derechos de Autor.

# AGRADECIMIENTOS:

A la ENEP- ACATLÁN, en conjunto con la Universidad Nacional Autónoma de México, por haberme pennitido realizar mis estudios dentro de sus instalaciones.

A mis hermanos: Juan Carlos, Román y José Eduardo por soportar mis corajes, regaños y enojos, por haberme apoyado económicamente por haber luchado en la vida para ayudarme y por el respeto que tengo para cada uno de ellos.

Autorizo e la Dirección General de Mibliotecas de la<br>UNAM a difundir en formato, electrónico como de la Autorizo e la Dirección General de Mibliotecas de la<br>UNAM a difundir en formato, electrónico e impreso of<br>Stress de la difundir de la formato e impreso of **Contact during the formation of distributions** during contact during the state of the contact of the contact of the contact of the contact of the contact of the contact of the contact of the contact of the contact of the NOMBRE Morales  $F_{\text{mque}}$ FECHAIN  $R$ /NOY/0= HMA: ntonio<br>Tanio

A mis padres por darme todo su cariño, amor, comprensión y educación, principalmente por darme la oportunidad de regresarles la satisfacción de ver que el esfuerzo que hicieron no fue en vano y por todo el apoyo moral y económico que me brindaron.

A la persona que ha compartido muchas experiencias a mi lado y que me ha dado el regalo más grande del mundo. Pues esto me da fuerza para salir adelante.

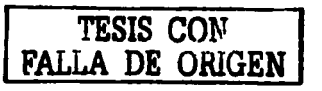

A mi pequeñita que aún no sabe cuanto significa para mi, pero que en un futuro se dará cuenta del papel tan importante que ha tomado en mi vida y de lo mucho que la quiero.

> A toda la bandera por compartir las horas de trabajo y desvelo, por darme su amistad, por luchar en conjunto para sacar la carrera, por el apoyo que me han brindado y por todas los desmanes que pasarnos y pasaremos juntos.

A mi casi hermano José Elías por brindanne su anústad y honestidad, por orientanne cuando más lo necesite sin interés alguno.

> A mis sinodales, profesores, compañeros y a todas las personas que participaron directa e indirectamente para la realización de este trabajo.

> > TESIS CON FALLA DE ORIGEN

A todas las personas que dudaron de mi y que creyeron que no lo lograría, ya que esto me hizo demostrarles quien es mejor.

# ANALISIS DEL COMPORTAMIENTO FUTURO DE LA RED DE DISTRIBUCIÓN DE AGUA POTABLE DEL POBLADO DE SAN LUIS MEXTEPEC, ZINACANTEPEC, ESTADO DE MÉXICO.

# **ÍNDICE**

# **INTRODUCCIÓN**

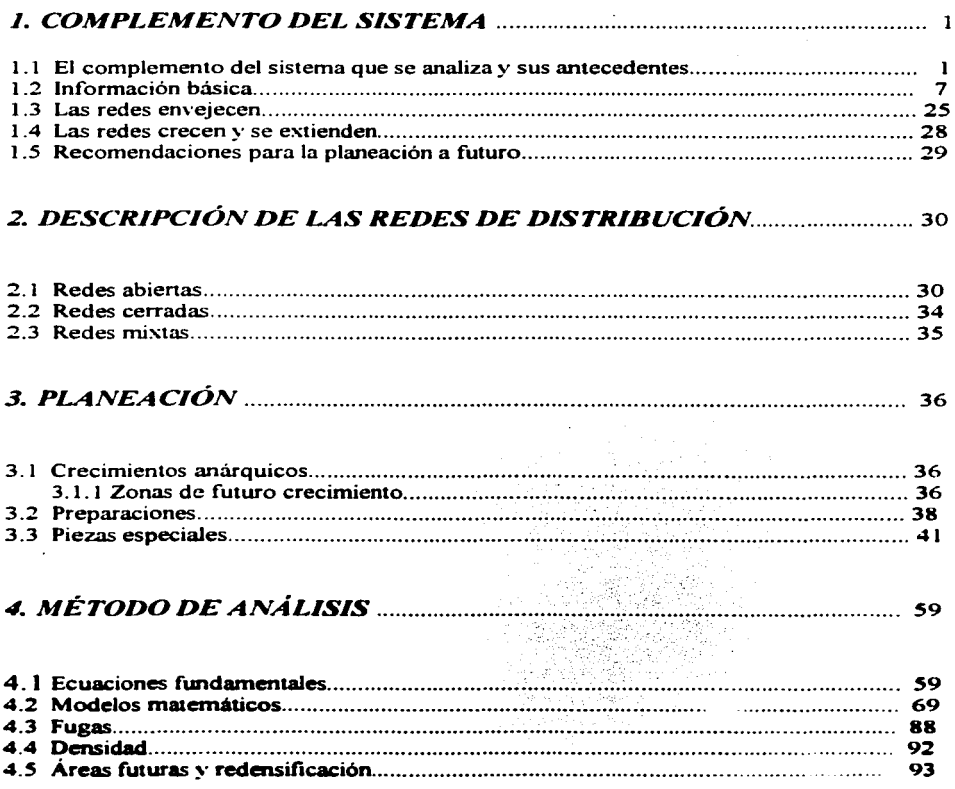

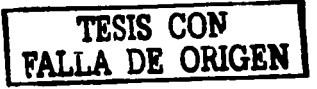

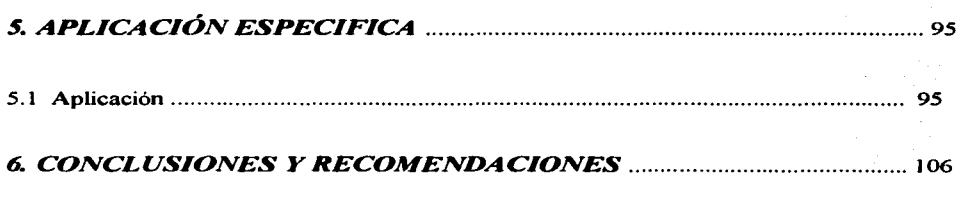

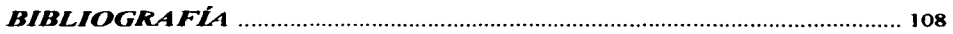

E

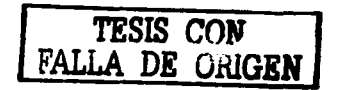

# *INTRODUCCIÓN*

El presente trabajo es la culnúnación del Seminario Taller Extracurricular denonúnado "SISTEMAS DE ABASTECIMIENTO DE AGUA POTABLE", el cual tiene como objetivo principal. el realizar y aplicar un proyecto para alguna comunidad que carezca del servicio de agua potable logrando así la titulación en Ingeniería Civil de los alumnos inscritos en este senúnario.

Este trabajo es parte del proyecto "sistemas de abastecimiento de agua potable para la comunidad del poblado de San Luis Mextepec, Municipio de Zinacantepec. Estado de México", tomando como objetivo principal el análisis y comportruniento de la red de distribución a futuro. razón por la que los otros trabajos se mencionan a manera de resumen, presentando solamente los datos más importantes de los mismos.

En el capítulo 5 denominado "Aplicación Especifica" es donde se efectúa la aplicación del análisis de la red a futuro.

El agua es indispensable para la vida y por ello el hombre. en muchos casos ha buscado para su establecinúento los lugares que le ofrecen mayores comodidades y facilidades para el desarrollo de sus múltiples actividades. procurando tener cerca una fuente de abastecimiento de agua, pero no siempre ha podido conseguirlo por razones diversas teniendo que establecerse en sitios que quizá no fueron los mejores para su desenvolvinúento.

La necesidad de distribuir equitativamente el agua, como elemento vital para impulsar el desarrollo de actividades productivas en el pais y considerando que aproximadamente el 95% de la disponibilidad de agua dulce se encuentra en el subsuelo, hace que la explotación del agua mediante la perforación de pozos sea de suma importancia.

۴

TESIS CON FALLA DE ORIGEN

El aumento de la población y el ascenso de su nivel cultural y social hacen insuficiente en poco tiempo las obras proyectadas, imposibilitándose de esa manera que con las existentes se pueda seguir el ritmo de crecimiento que las necesidades exigen y complicando cada vez más la obtención de nuevos caudales, por este motivo es por lo que se a propuesto realizar el análisis para saber como se comportará la red en un futuro, pues como se ha mencionado la población crecerá y con ello los problemas para lograr un suministro adecuado del agua potable.

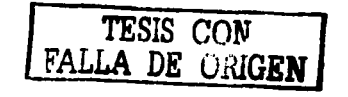

# l. COMPLEMENTO DEL SISTEMA

# 1.1 EL COMPLEMENTO DEL SISTEMA QUE SE ANALIZA V SUS ANTECEDENTES.

Se considera agua potable. toda aquella cuya ingestión no cause efectos nocivos a la salud. Se considera que no causa efectos nocivos a la salud cuando se encuentra libre de gérmenes patógenos y de sustancias tóxicas, y cumpla además con los requisitos que se señalan en el Reglamento de la Ley General de Salud en Materia de Control Sanitario de Actividades, Establecimientos. Productos y Servicios y en la Norma Oficial Mexicana correspondiente.

Las descargas de excreta de enfermos o portadores contienen los agentes biológicos que son responsables de que la enfermedad se extienda por medio del agua: el portador puede no darse cuenta de que está infectado.

La configuración de un sistema hidráulico urbano, que tiene por objeto evitar la propagación de enfermedades infecciosas mediante el adecuado tratamiento y disposición de los desechos humanos y con la potabilización de los suministros de agua.

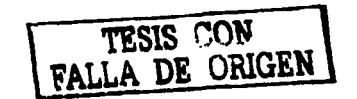

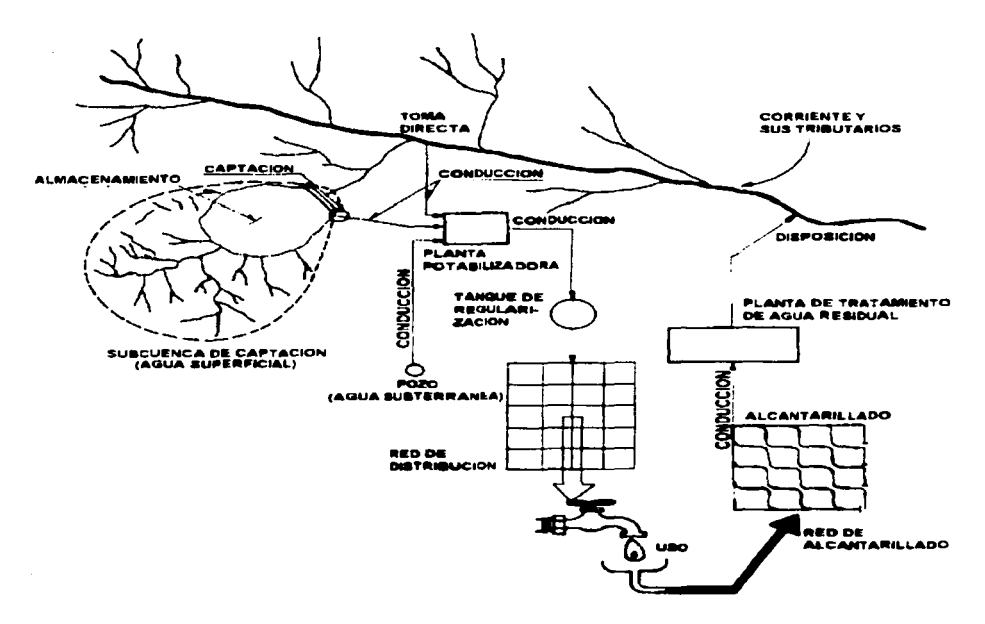

Figura 1.1 se observa que las panes de que consta un sistema hidráulico urbano son las siguientes: fuente. captación. conducción, tratamiento de potabilización. conducción, regularización, distribución, recolección, conducción, tratamiento del agua residual y disposición.

El sistema de abastecimiento de agua potable es un subsistema del sistema hidráulico urbano y está integrado por los siguientes elementos (Figura 1.2): fuente, captación, conducción, tratamiento de potabilización, regularización y distribución.

TESIS COl\J **FALLA DE ORIGEN** 

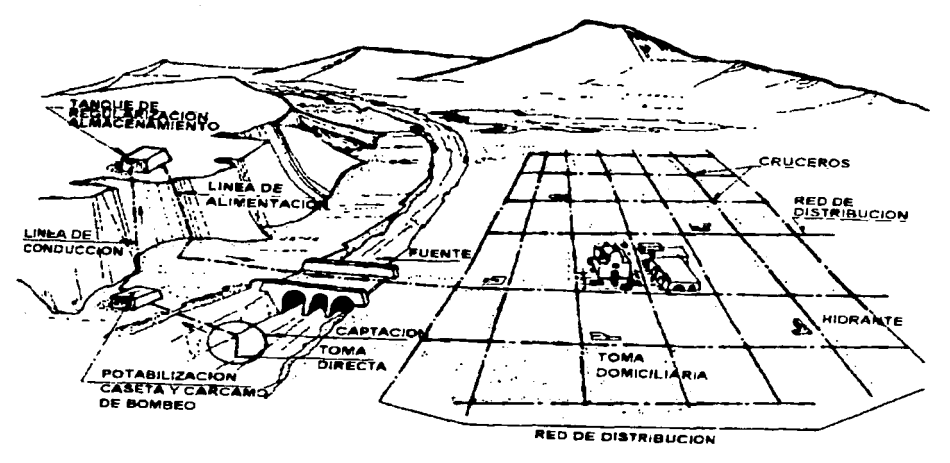

Fig. 1 .2 Sistema de abastecimiento

Los componentes de un sistema de abastecimiento de agua son:

#### - *Fuentes de abastecimiento*

Tomando como punto de partida la evaporación del agua en la superficie del océano, el agua en estado gaseoso circula con la atmósfera presentando desplazamientos vertical y horizontal. En la atmósfera se condensa y se precipita nuevamente a la superficie: tres cuanas partes al mismo océano y un poco menos de la cuana parte a la superficie continental.

En el océano y en el continente inicia nuevamente el paso de evaporación y en la superficie continental llena lagos, se infiltra en el terreno y circula dentro de él para aflorar en áreas de menor elevación o hasta volver subterráneamente al mar, se retiene en la vegetación y finalmente escurre superficialmente y forma cauces desembocando en lagos o vasos de almacenamiento artificiales para su regulación a fin de usarla; de la superficie del terreno se produce la evaporación de agua que transporta la atmósfera junto con la que transpiran los organismos animales y vegetales y el resto vuelve al mar.

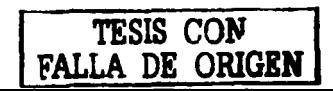

Así. gracias al ciclo hidrológico. se encuentran disponibles en la naturaleza las siguientes fuentes de abastecimiento:

- Agua superficial
- Agua subterránea:
- Agua atmosférica y
- Agua salada

Por lo tanto. hay dos grandes fuentes de abastecimiento de agua potable las aguas superficiales y las aguas subterráneas.

#### - *Captación*

Las obras de captación son las obras civiles y equipos electromecánicos que se utilizan para reunir y disponer adecuadamente del agua superficial o subterránea de la fuente de abastecimiento. Dichas obras varian de acuerdo a la naturaleza de la fuente de abastecimiento. su localización y magnitud. El diseño de la obra de captación debe ser tal que se prevean las posibilidades de contaminación del agua, para evitarlas.

#### - *Planta de bombeo.*

Es la estructura que permitirá llevar el agua desde niveles topográficos bajos a niveles altos, para su conducción a la zona de uso.

#### - *Conducción*

Se denomina linea de conducción a la parte del sistema constituida por el conjunto de conductos y accesorios destinados a transportar el agua procedente de la fuente de abastecimiento, desde el lugar de la captación hasta un punto que puede ser un tanque de regularización a un cárcamo para una segunda conducción o a una planta potabilizadora.

4

#### - *Conducciones por Bombeo.*

La conducción por bombeo es necesaria cuando se requiere adicionar energía para obtener energía dinámica asociada con el gasto de diseño. Este tipo de conducción se usa generalmente cuando la elevación del agua en la fuente de abastecimiento es menor a la altura piezométrica requerida en el punto de entrega. El equipo de bombeo proporciona la energía necesaria para lograr el transporte de agua.

#### - *Conducción por Gravedad*

Una conducción por gravedad se presenta cuando la elevación del agua en la fuente de abastecimiento es mayor a la altura piezométrica requerida o existente en el punto de entrega del agua, el transporte del fluido se logra por la diferencia de energías disponibles.

#### - *Po1abili::ación*

Cuando el tratamiento que se le da al agua es con el fin de hacerla apta para la bebida, se le llama ''potabilización" a este tratamiento y "plata potabilizadora" a la obra de ingenieria civil en la que se construyen unidades necesarias para producir el agua potable.

Son tres los objetivos principales de una planta potabilizadora, proporcionar agua:

- Segura para consumo humano
- Estéticamente aceptable
- Económica

En grado significativo, cuanto más protegida sea la fuente, será menor el tratamiento requerido; así, dicha protección juega un papel primordial en la consecución de los objetivos anteriores.

- *Almacenamiento y regulación.* 

Las principales ventajas del almacenamiento para distribución son:

- Se logra casi igualar las demandas sobre la fuente de abastecimiento. los medios de producción y la línea de conducción y distribución, no necesitando ser tan grandes los tamaños o capacidades de estos elementos de la planta.
- Se mejoran los gastos y presiones del sistema y se estabilizan mejor para servir a los consumidores en toda la zona de servicios.
- Se dispone de abastecimiento de reserva en el sistema de distribución para el caso de contingencias tales como la lucha contra incendios y las fallas de la corriente eléctrica.

La regularización tiene por objeto transformar el régimen de alimentación de agua proveniente de la fuente que generalmente es constante en régimen de demanda que es variable en todos los casos. ya que la población consume agua en forma variada incrementándose su consumo por la mañana y por la noche. descendiendo en el medio dia y en la madrugada.

#### - *Línea de alimentación.*

Es el conjunto de tuberías que llevan el agua del tanque de regulación a la red.

#### - *Red de distribución.*

Después de la regularización, el sistema de distribución debe entregar el agua a los propios consumidores. Es obvia la importancia del sistema de distribución. si se toma en cuenta que más de la mitad de la inversión total en un sistema de abastecimiento de agua corresponde a la distribución del agua potabilizada.

Para ser adecuado un sistema de distribución debe poder proporcionar un amplio suministro de agua potable, cuándo y dónde se requiera dentro de la zona de servicio El sistema debe mantener presior.es adecuadas para los usos

6

residenciales, comerciales e industriales normales, al igual que ha de proporcionar el abastecimiento necesario para la protección contra incendio.

#### 1.2 INFORMACIÓN BÁSICA

Caracteristicas de la zona de Estudio.

Situación Geográfica.

El municipio de Zinacantepec se localiza a los 19° l 7'00"de latitud norte ya los 99°44'00" de longitud oeste del Meridiano de Greenwich. En la geografia del Estado de México se encuentra ubicado territorialmente en la parte meridional del val!e de Toluca. cerca de las faldas del volcán Zinántecatl, también conocido con el nombre de Nevado de Toluca.

El Mnnicipio de Zinacantepec colinda al norte con el mwiicipio de Almoloya de Juárez; al Este con los municipios de Toluca y Calimaya; al Sur con el municipio de Texcaltitlán; al Sureste con el municipio de Villa Guerrero y Coatepec Harinas y al Oeste con los municipios de Temascaltepec y Amanalco de Becerra.

El municipio cuenta con una extensión territorial de  $308.68$  km<sup>2</sup> distribuidos de la siguiente manera: 13 045 has corresponden a la agricultura, 13 402 has al forestal, 3 167 al sector pecuario, 614 al área urbana y 640 a otros usos en el que encuentra la actividad industrial, agua y suelo erosionado. De acuerdo con esta distribución. el sector agrícola forestal es el más importante en el municipio.

El municipio se encuentra en la meseta más elevada del país, a una altura que va desde los 2750 hasta los 3200 m.s.n.m. Comprende terrenos que ocupan las laderas que bajan del Nevado de Toluca hasta las llanuras del valle, están situados a diferentes niveles que descienden desde los 4.577 (altitud del Zinántecatl) hasta los 2,600 m.s.n.m. aproximadamente.

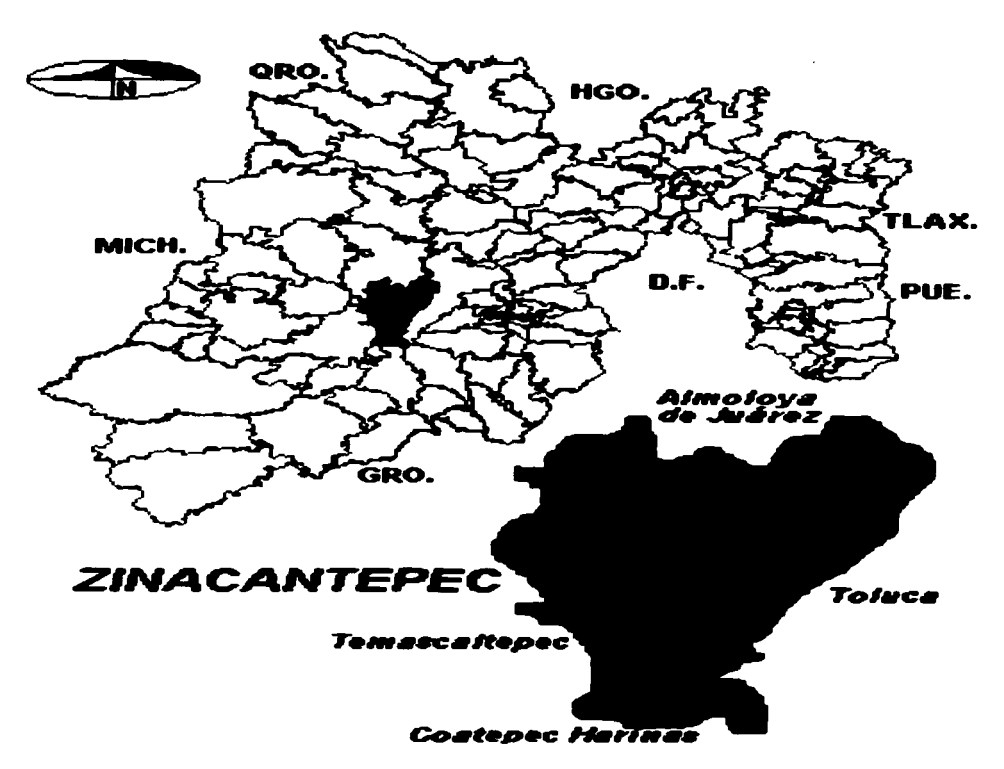

Fig. 1.2. 1 Croquis de localización del Municipio de Zinacantepec.

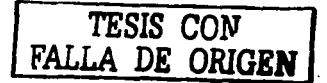

# • DIVISIÓN POLITICA

El municipio pertenece al Distrito Judicial y Rentistico de Toluca, comprendido dentro de la zona económica 1 con cabecera en Toluca; actualmente pertenece al 111 distrito electoral con cabecera en Lerrna y al XL V distrito local electoral con cabecera en Zinacantepec.

Para el cwnplirniento de sus funciones políticas y administrativas, el municipio de Zinacantepec cuenta con la siguiente división territorial: una Villa que es la cabecera municipal, la cual se integra por cuatro delegaciones que corresponden a igual número de barrios, 30 delegaciones y 7 subdelegaciones distribuidas en el resto del territorio municipal.

## • CLIMA.

El territorio municipal comprende parte de la unidad geomorfiíta del Valle de Toluca, su clima predominante es templado subhúmedo; teniendo clima frío húmedo en las laderas. a pie del Zinántecatl, con abundantes precipitaciones.

El clima es muy variable y con grandes oscilaciones según la temporada del año, y en el transcurso del día, en el verano en los meses de abril, mayo y junio se presentan temperaturas más calurosas cercanas a los 28ºC, durante el invierno, en los meses de octubre a febrero descienden hasta los 5°C bajo cero.

Los vientos se presentan en los meses de enero. febrero y marzo, siendo dominantes los que van de oeste a este y viceversa; la estación más seca comprende los meses de diciembre a abril.

La precipitación pluvial promedio anual es de 1.225.6 mm. Las precipitaciones se presentan en los meses de mayo a octubre.

#### • HIDROLOGIA

Existen accidentes hidrográficos dentro del municipio, conformados por arroyos que forman una corriente importante conocida como el rio Téjala o Parcioneros, el cual a su vez se alimenta de los ríos: San Pedro y La Huerta o Chiquito; contando con el arroyo La Cocinera, y con el río Del Molino para formar la ramificación del Verdiguel, afluente del río Lerma.

9

Los manantiales que existen provienen del manto friático de las lagunas del volcán. llantadas a menudo ojos de agua. La corriente más importante es el rio Téjala o Parcioneros, siendo sus afluentes el rio San Pedro, La Huerta ó Chiquito, además del arroyo de La Cocinera.

#### • OROGRAFIA

Los terrenos ocupados por el municipio forman joyas, peñas, montes, pendientes accidentadas abarcando 55%; 35% corresponde a planicies accidentadas y escarpadas, y 10% abarca llanuras con morrenas (estas provocadas por la erosión glacial y deshielo).

En la región noreste se encuentra una elevación que se conoce como El Molcajete. al oeste El Murciélago, y la de Santa Maria del Monte. Las zonas accidentadas se localizan en el sur centró, poniente y en pequeñas proporciones al norte.

En las planicies accidentadas se ubican las poblaciones: Santa Cruz Cuauhtenco, San Juan de las Huertas, Téjala y Ojo de Agua. Dentro de la planicie el espacio geográfico lo ocupan las poblaciones: San Miguel Zinacantepec, San Antonio Acahualco y San Luis Mextepec.

Estas caprichosas formas geográficas, muestran que el territorio de Zinacantepec ofrece una topografia inclinada que desciende de sur a norte, lo cual provoca hondonadas profundas por las cuales ocurre la precipitación junto con guijarros y cantos rodados, dando origen a riachuelos y ríos de diminuto caudal, teniendo su origen en el Zinántecatl, siendo éste la elevación más importante, formado por materiales de origen volcánico, piroclastos, basaltos, vidrio volcánico, bombas (rocas de enorme dimensión), brecha volcánica (lava).

## • GEOLOGIA

La estratigrafia del municipio en el caso del Valle de Toluca es de las más recientes del Estado de México, ya que está compuesta de rocas volcánicas de composición dasítica, andesítica y basáltica, con depósitos de vidrio volcánico (piedra pómex), sedimentos piroclásticos asociados y rocas elásticas y epiroclásticas, así como depósitos sedimentarios fluviales y lacustres producidos simultáneamente con el vulcanismo, como consecuencia directa de éste por la presencia de mantos friáticos.

#### • FLORA Y FAUNA

## l. Flora:

La composición vegetal del municipio se desarrolla en su mayoria por la llamada ribera (arbustos, árboles, hierbas de tamaño variable), sobresaliendo árboles frutales. entre ellos: pera, manzana, ciruela, chabacano, durazno, capulín, tejocote; productos que son cultivados en pequeños huertos y hogares.

A pie de monte se cultiva manzano, peral, chabacano, tejocote y nogal. teniendo un gran número de Pinus montezurnae (pinos), Cupressus lindlyi (cedros), hóyameles, sauce llorón, encinos y robles, entre otros. Se encuentran plantas comestibles corno: maiz, chícharo, haba, cebolla y avena.

Siendo las de hortaliza: col, lechuga, betabel. zanahoria. chayote. chilacayote. papa. pápalo. yerbas de olor, apio, cilantro, perejil. papa blanca y roja. tunas, nopal. nabos, corazones, huazontles, quelites. verdolagas. mutitos, quintoniles.

Las hierbas medicinales (herbolaria) son las siguientes: hierbabuena. manzanilla, gordolobo, estafiate, malvas, ruda. carricillo, ajenjo. árnica, borraja. epazote. ajonjolinillo, tabaquillo. epazote de perro, diente de león. jaras. sábila. anís. toronjil y té del monte.

Entre las plantas de ornato destacan: las rosas, margaritas, cempasúchil, azucena, dalia, alcatraz, chícharo de flor, malvón, gloria, alhelí, vara de San José, lirio, margaritón, perrito, geranio, flor de mayo, violeta silvestre, clavel, primavera, aretillo, mirasoles, gladíolos, etcétera.

## 2. Fauna:

En el presente, la fauna está pasando por un proceso de extinción a nivel mundial, tan es así, que el municipio manifiesta escasa presencia de: ardillas, tlacuache. zorrillo, gato montés, coyote. tejón. cacomiztle. águila real. correcarninos. cuervos, buitres, camaleón. lechuzas, culebra de agua, luciérnaga, búho y otros que abundaban en épocas pasadas.

Entre los animales domésticos encontrarnos: caballos, burros, conejos, borregos. cerdos, gallinas. guajolotes, patos, gansos, palomas, cabras, perros, gatos, jilgueros, gorriones y canarios de ornato.

Los arácnidos se encuentran debido a la humedad, y también hacen presencia los insectos corno: chinches, cara de niño, catarinas, orugas, hormigas, libélulas. frailes, langostas, pinacates, cucarachas, grillo, cochinilla y moscos, entre otros.

Los peces se crian en los arroyos predominando: la trucha arco iris, carpa de Israel, pescadito, rana, sapo, ajolote, caracoles comestibles y acociles.

## • COMPOSICIÓN DEL SUELO.

El suelo de la parte none del municipio esta constituido por rocas andesíticas, corrientes, brechas y tobas que datan del terciario medio. El subsuelo de la cabecera esta formado por capas rocallosas, calcáreas, de poca intensidad arenosa, gravosa y arcillosa. El sucio es propicio para la agricultura de temporal.

## • COMUNICACIONES Y TRANSPORTES.

- Transportes

Las líneas de autobuses de pasajeros que prestan servicio de transporte actualmente son los siguientes:

México- Toluca-Zinacantepec y Ramales.

Dentro de esta línea se desprenden los autobuses troncales. mismos que cubren las siguientes rutas:

Toluca - Zinacantepec - San Juan de las Huertas

Toluca - Santa Maria del Monte

Los autobuses México - Toluca - Zinacantepec y Ramales cubren la ruta (de paso). Toluca, Raices. Buena vista y Loma Alta

Autobuses Urbanos y Suburbanos Zinántecatl. Cubren las siguientes rutas:

Toluca - Zinacantepec - San Cristóbal Tecolito

- Toluca Zinacantepec San Antonio Acahualco
- Toluca Zinacantepec San Pedro Téjala y el Contadero
- Toluca Zinacantepec San Juan de las Huertas
- Toluca Santa Cruz Cuauhtenco

En este rubro se aclara que la mayor pane de las rutas antes mencionadas comunican a San Luis Mextepec.

El servicio de taxi, se brinda en las comunidades aledañas a la cabecera municipal.

- Carreteras.

A continuación se presenta la tabla 1.2. 1, la cual registra la longitud de la red carretera, federal y estatal que cuentan con pavimento y caminos rurales.

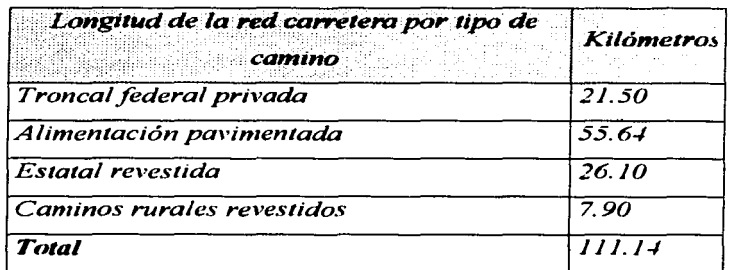

Tabla 1.2. 1 longitud de la red carretera de la zona.

# • Topografia

Los estudios topográficos son el conjunto de actividades de campo  $y$ gabinete que tienen como finalidad proporcionar información altimétrica y/o planimétrica, para representarlas en planos ya una escala adecuada.

Para la elaboración de los levantamientos topográficos, se debe recabar previamente la información cartográfica, fotogramétrica y topográfica existente sobre el área en estudio.

La información mínima que se debe recopilar es la cartografía editada por las dependencias y entidades de la federación (INEGI, SEDENA, CNA, ETC.) y gobiernos estatales.

De existir levantamientos topográficos anteriores de la zona en estudio, se analiza la información para determinar la posibilidad de utilizarlos, actualizarlos o complementarlos, según sea el caso.

TESIS CON TESIS CON 14

Cuando exista topografia de áreas vecinas, se establecen los puntos de liga con respecto ala nueva área de estudio, los mismos que deben ser referenciados.

Dentro de la zona de estudio la topografia es predominantemente plana. en toda la superficie urbanizable o urbanizada. el punto mas alto se localiza en un cerro colindante a la población, su altitud es de 2770 m.s.n.rn. , la mayor altitud de la zona de proyecto es de 2725 m.s.n.rn. y la menor es de 2705 rn.s.n.m.

La fuente de abastecimiento se localiza dentro de la población a una altitud de  $2721$  m.s.n.m.

## • Características Demográficas

Utilizando la información que proporciona el Instituto Nacional de Estadística, Geografía e Informática (INEGI), relativa a cuando menos los últimos tres censos disponíbles. se realiza la proyección de la población al termino del periodo de diseño en que se ejecutan los estudios y proyectos.

Los datos de los censos de población pueden adaptarse a un modelo matemático, corno lo es el aritmético. geométrico. mínimos cuadrados, formula de interés compuesto, sirnílitud, etc.

En 1995, de acuerdo a los resultados de un conteo general de población y vivienda desarrollado por INEGI, la población total municipal ascendió a 105,566 habitantes, siendo 52,487 hombres\_y 53,079 mujeres. La densidad de población en el año de 1990 fue de 271 hab/Km<sup>2</sup>, con un crecimiento medio anual de 3.36o/o que arroja un promedio de 5.1 bah/vivienda.

| <b>Evento</b><br>Censal | <b>Fuente</b> | Total de<br><b>Habitantes</b> | <b>Hombres</b> | <b>Mujeres</b> |
|-------------------------|---------------|-------------------------------|----------------|----------------|
| <i>1900</i>             | censo         | 2111                          | 1001           | 1110           |
| <i>1910</i>             | Censo         | 2190                          | 1039           | 1151           |
| 1920                    | censo         | 2041                          | 961            | <i>1080</i>    |
| 1930                    | censo         | 1821                          | 861            | 960.           |
| 1940                    | censo         | 2288                          | 1097.          | 7797           |
| 1950                    | censo         | 28 I T                        | 1342.          | 1469           |
| <b>1960</b>             | censo         | 3766                          | 7996           | <i>1770</i>    |
| 1970.                   | censo         | 5691                          | 3025.          | 2666           |
| 1980.                   | censo         | 6031                          | 3025           | -3006          |
| 1990.                   | censo         | 6956                          | 3546           | 3410           |
| <i>2000</i>             | censo         | 8083                          | 4203           | 3880           |

Los datos que se obtuvieron se presentan en la tabla 1.2.2.

Tabla 1.2.2 Censos de la zona

Dadas las características históricas de crecimiento de la población y las perspectivas de desarrollo económico de la localidad, se adoptó un periodo económico de proyecto de 10 años, basándose en la tabla 1.2.2, considerado a partir del año 2003, con lo cual la población se proyectará al año 2013.

Se ha usado para fijar el periodo de diseño con un criterio estándar que depende de la población. Las recomendaciones en este sentido son las que se presentan en la tabla 1.2.3:

TESIS CON FALLA DE **ORIGEN** 

| <b>LOCALIDADES</b>            | PERIODO DE DISENO<br>(AÑOS) |  |
|-------------------------------|-----------------------------|--|
| De hasta 4000 habitantes      | 5 años                      |  |
| De $4000a$ 15,000 habitantes  | 10 años                     |  |
| De 15,000 a 70,000 habitantes | 15 años                     |  |
| Mas de 70,000 habitantes      | 20 años                     |  |

Tabla 1.2.3 Periodo de disefio para diforentes poblaciones

Para la proyección de la población a futuro usaremos los siguientes métodos:

Modelo Aritmético

El modelo ariunético tiene corno caracteristica un incremento de población constante para incrementos de tiempos iguales, y en consecuencia la velocidad del crecimiento, o sea la relación del incremento de habitantes y el periodo de tiempo es una constante; expresando como ecuación se tiene:

$$
\frac{dp}{dt} = ka
$$

$$
o \text{ bien } \qquad dp = Ka \, dt \qquad (1)
$$

Donde P es la población, tes el tiempo y Ka una constante que significa el incremento de población en la unidad de tiempo (año, decenio, etc). Integrando (1)

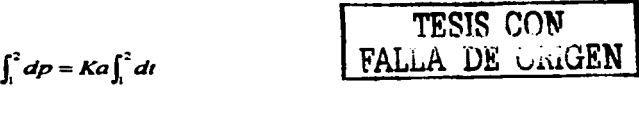

г

$$
P_2 - P_1 = Ka(t_2 - t_1)
$$
 (2)

17

De la ecuación (2) se obtiene ka:

$$
ka = \frac{P_2 - P_1}{t_2 - t_1}
$$

Para un momento T cualquiera se tiene la ecuación lineal:

$$
P = P_2 + Ka(t_2 - t_1)
$$

Así usando los dos últimos censos  $90 \times 2000$ , se obtiene una población de 9549 habitantes.

Usando otros métodos se tiene los siguientes resultados

| Método                             | Proyección |  |
|------------------------------------|------------|--|
| Método Aritmético                  | 9.549      |  |
| Método Incrementos Diferenciales   | 9.547      |  |
| Método de Interés Compuesto        | 9.778      |  |
| Método de la Extensión de la curva | 9550       |  |
| Promedio                           | 9.606      |  |

1.2.4 Estimación de la demanda de Agua potable

Los elementos que integran el sistema de abastecimiento de agua potable. se proyectan con capacidad prevista para dar servicio durante un lapso futuro después de su instalación, Este lapso se denomina periodo de diseño. No siempre se proyectan sistemas para poblaciones estáticas, si no que existen incrementos de población.

Así mismo, el periodo de diseño es el lapso de tiempo en el que se estima que las obras por construir serán eficientes, es decir, el tiempo que razonablemente se espera que la obra sirva a los propósitos. sin tener gastos de operación y mantenimiento elevados. Rebasando el periodo de diseño, la obra

TESIS CON FALLA DE ORIGEN

continuara funcionando hasta cwnplir su vida útil en términos de una eficiencia cada vez menor.

Los períodos de diseño están vinculados con los aspectos económicos, los cuales están en función del costo del dinero, esto es. a mayor tasas de interés menor período de disefio; sin embargo no se pueden desatender los aspectos financieros. por lo que en la selección del período de disefio se deben considerar ambos aspectos. Considerando lo anterior. el dimensionamiento de las obras se realizará a períodos de corto plazo. definiendo siempre aquellas que. por sus condiciones específicas. pudieran requerir un periodo de disefio mayor por economía de escala.

Siempre que sea factible se deberán concebir proyectos modulares, que permitan diferir las inversiones el mayor tiempo posible. Se buscará el máximo rendimiento de la inversión. al disponer de infraestructura con bajos niveles de capacidad ociosa en el corto plazo. De acuerdo con los criterios anteriores, las componentes de los sistemas deberán disefiarse para períodos de cinco afios o más.

En la tabla 1.2.5 se presentan los períodos de disefio recomendables para los diferentes elementos de los sistemas de agua potable y alcantarillado.

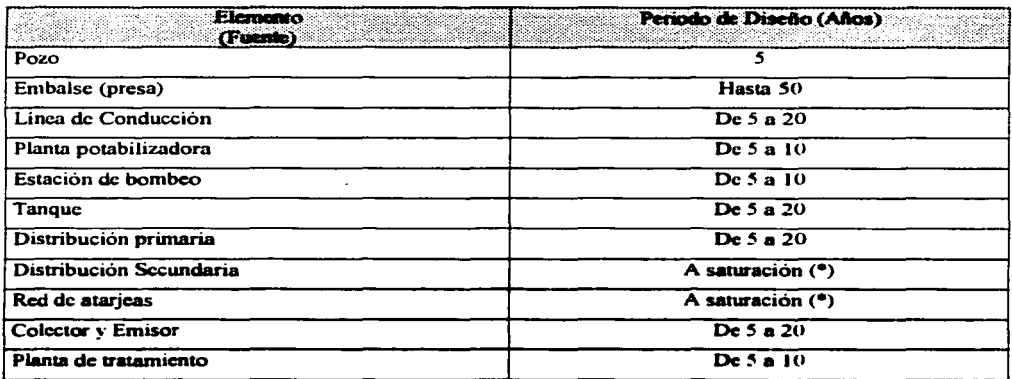

Tabla 1.2.5 Periodos de Diseño

TESIS CON FALLA DE ORIGEN

(\*) En el caso de distribución secundaria y red de atarjeas, por condiciones de construcción dificilmente se podrá diferir la inversión.

En la tabla  $1.2.6$  se indica la vida útil de algunos elementos de un sistema de agua potable, considerando una buena operación y mantenimiento.

Se deben tomar en cuenta todos los factores, características y posibles riesgos de cada proyecto en particular, para establecer adecuadamente el período de vida útil de cada una de las partes del sistema.

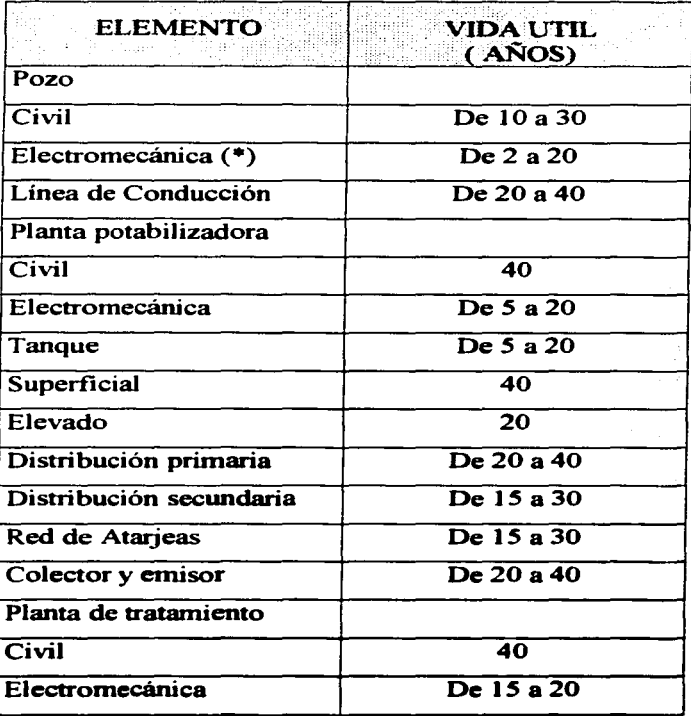

Tabla 1.2.6 Vida Util

TESIS CON FALLA DE ORIGEN

20

(\*) La vida útil del equipo electromecánico, presenta variaciones muy considerables, principalmente en las partes mecánicas, como son cuerpos de tazones, impulsores, columnas, flechas, ponachwnaceras, estoperos, etc. La cual se ve disminuida notablemente debido a la calidad del agua que se maneja (contenido de fierro y manganeso) y a sus condiciones de operación.

## • Dotaeión.

Se entiende por dotación a la cantidad de agua que se asigna a cada habitante y que comprende todos los consumos de los servicios que se hacen en un día medio anual incluyendo perdidas se expresa en litros por habitante por día (l/hab/d).

Para determinar los gastos que se requieren para las condiciones inmediatas del proyecto de la localidad en estudio, se utilizan los valores correspondientes de dotación de acuerdo a las Normas de Proyecto para Obras de Abastecimiento de Agua Potable en la Republica Mexicana propuestas por la Secretaria de Desarrollo Urbano y Ecología que están en función del clima y él número de habitantes.

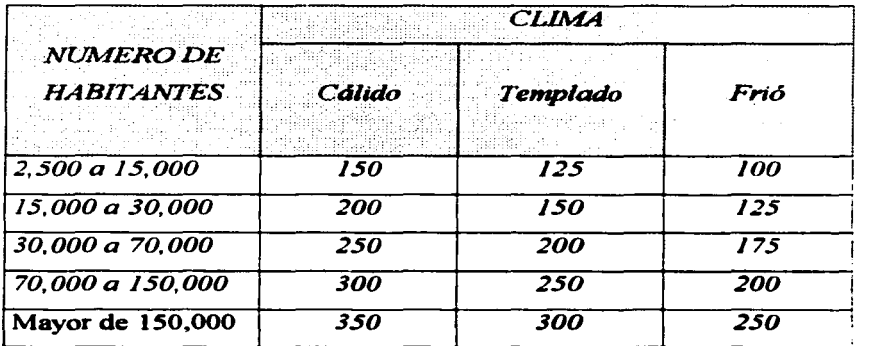

Tabla 1.2.7 Dotación de acuerdo al Nº de Habitantes y clima.

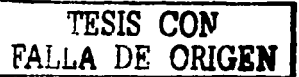

Esta comunidad con un clima dominante su clima es templado subhúmedo con lluvias en verano le corresponde una *dotación de 150 Vhab/d.* 

#### • Coeficientes de variación

Los coeficientes de variación se derivan de la fluctuación de la demanda debido a los días laborables y otras actividades.

Los requerimientos de agua para un sistema de distribución no son constantes durante el año. ni durante el dia. sino que la demanda varia en forma diaria y horaria. Debido a la importancia de estas fluctuaciones para el abastecimiento de agua potable, es necesario obtener los gastos máximo diario y máximo horario. los cuales se determinan multiplicando el coeficiente de variación diaria por el gasto medio diario y el coeficiente de variación horaria por el gasto máximo diario respectivamente,

Para la obtención de los coeficientes de variación diaria y horaria adecuado es:

- Hacer un estudio de demanda de la localidad. Si no se puede llevar a cabo lo anterior:
- Considerar los valores de los coeficientes de variación diaria y horaria medios, que se obtuvieron del estudio de "Actualización de dotaciones del país", llevado a cabo por el Instituto Mexicano de Tecnología del Agua; En donde se determinó la variación del conswno por hora y por dia durante un periodo representativo en cada una de las estaciones del año. calculándose los coeficientes por clase socioeconórnica y por clima.
- Del análisis de la información de este trabajo, se identificó que no había una diCerencia significativa entre el tipo de usuario, clima y estaciones del año, por lo que se pueden utilizar valores promedio. que se dan a continuación:

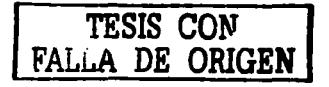

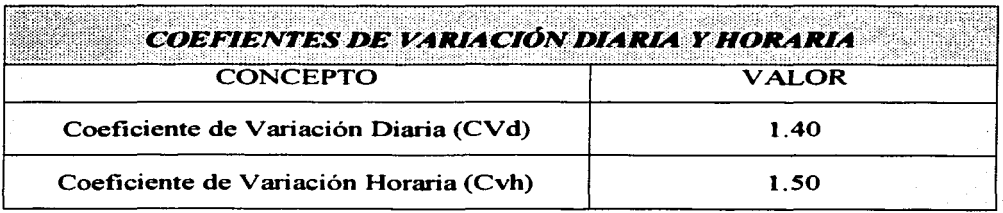

# • Gastos de diseño.

Gasto Medio Diario.

Es la cantidad de agua requerida para satisfacer las necesidades de una población en un día de conswno promedío. La expresión que define el gasto medío diario es el siguiente:

$$
Q_m = \frac{Pob * Dot}{86400}
$$

Donde:

Qm: Gasto Medio Diario. Pob: Población de proyecto.  $(1/s)$ (hab.) Dot: dotación. (Vhab./d)

86.400: Cantidad de segundos en un día.

$$
Q_m = \frac{9606 \cdot 150}{86400} = 16.67 \quad lps
$$

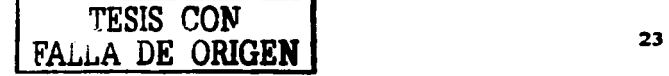

# Gasto Máximo Diario.

Es el caudal que debe proporcionar la fuente de abastecimiento, y se utiliza para diseñar la obra de captación, su equipo de bombeo, la conducción y el tanque de regularización y almacenamiento.

$$
Q_{md} = \left(\begin{array}{cc} \frac{Pob * Dol}{86400} \end{array}\right) * C_{vd}
$$

Donde:

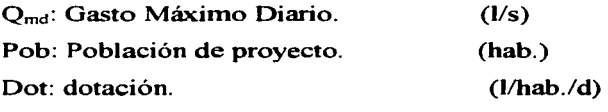

86,400: Cantidad de segundos en un dia.

C<sub>vd</sub>: Coeficiente de variación diaria. (1.4)

$$
Q_{md} = \left(\begin{array}{cc} \frac{9606*150}{86400} \end{array}\right) * 1.40 = 23.34 \text{ } lps
$$

Gasto Máximo Horario.

Es el requerido para satisfacer a la población en el día y la hora de máximo consumo. Se usa en él calculo de las redes de distribución.

$$
Q_{m h} = \left(\begin{array}{cc} Pob * Dot \\ \hline 86400 \end{array}\right) * C_{vd} * C_{vh}
$$

Donde:

Qmh: Gasto Máximo Horario. Pob: Población de proyecto. Dot: dotación. (l/s) (hab.) (l/hab./d)

86,400: Cantidad de segundos en un día.

C<sub>vt</sub>: Coeficiente de variación diaria.  $(1.55).$ 

$$
Q_{=4} = \left(\begin{array}{cc} \frac{9606 \cdot 150}{86400} \end{array}\right) \cdot 1.40 \cdot 1.55 = 36.20
$$
 lps

## 1.3 LAS REDES ENVEJECEN

Un !actor importante para el desarrollo de un proyecto de abastecimiento de agua potable es analizar la infraestructura hidráulica existente, ya que se podrá calcular el gasto que pudiera conducir la estructura y con base a esto elaborar el proyecto que a nuestro criterio sea el más conveniente.

Las tuberias normalmente sufren alteraciones después de haber sido instaladas. en este caso, por ejemplo, se puede decir que en algunos tramos, la tuberia presentará anomalías ya que al paso del tiempo las bajas velocidades que se presenten en el flujo del agua traerá consigo sedimentaciones causadas por algunos residuos. arrastrados por el agua en su recorrido. que se asentarán y penetrarán en la capa del tubo por lo que seguramente la rugosidad aumentará y con ello se tendrá mayor perdida de energía. lo anterior se presenta en el interior de la tubería y por otro lado, en el exterior, las inclemencias del tiempo y las filtraciones de aguas pluviales, así como algunos tenómenos naturales, presentaran al paso de los años algunos hundimientos en la zona. donde se encuentra la red y esto nos llevará a que los componentes de la red se irán debilitando y desgastando poco a poco, por todos los factores anteriores y algunos más, por lo que a esto se refiere como *<i>•envejecimiento de redes*".

Para fines del calculo, se analizaran los aspectos hidráulicos que intervienen en la determinación del gasto, para lo cual se definen algunos de los términos que son básicos para el estudio del flujo en canales y tuberías.

El análisis se realizo con la finalidad de detenninar los gastos que pudiera conducir la infraestructura hidráulica existente en un detenninado instante.

Los principales factores, que afectan al flujo de aguas, en las tuberias son:

- $\bullet$ Pendiente.
- Sección
- $\bullet$ Rugosidad de la superficie interior de la conducción.
- Presencia o ausencia de obstrucciones y otras alteraciones al flujo. El

análisis del flujo. tanto en tuberías (conductos cerrados) corno en canales abiertos. se basa en la aplicación de tres ecuaciones básicas de la mecánica de los fluidos. la de continuidad. la de energía y la de cantidad de movimiento.

Los conceptos básicos para el análisis de flujo en canales y tuberías. se describen a continuación:

El gasto (volumétrico) o descarga. es el volumen de fluido que pasa por una sección dada en la unidad de tiempo, en el que si el fluido se mueve con una velocidad constante "V" y pasa por un tubo en una sección "A" este volumen por unidad de tiempo o gasto " $Q$ " en el tubo puede obtenerse a partir de la expresión siguiente, que no es otra sino la ecuación de continuidad:

## $Q=VA$

Por lo general, la velocidad de fluido es variable a través de la sección transversal del flujo.

La velocidad promedio se puede calcular sin la necesidad de conocer la distribución real de velocidades en la sección transversal del tubo. La definición de esta velocidad. se obtiene al dividir la descarga entre el área transversal de la sección de flujo.

## *V=Q/A*

Flujo Laminar.- En este flujo las partículas del fluido no se mezclan más que a escala molecular. de modo que durante el movimiento dichas partículas se desplazan siguiendo trayectorias paralelas bajo la acción de la viscosidad. En la práctica. el flujo laminar se produce cuando *el número de Reynolds no excede de 1500 a 2000.* 

Flujo Turbulento.- En el flujo turbulento, las partículas de fluido se mezclan a escala molecular, de modo que durante el movimiento se produce un intercambio de cantidad de movimiento entre partículas adyacentes. ocasionando una rápida y continúa agitación y mezcla en el seno del fluido. En la práctica. el flujo turbulento se produce para un *número de Reynolds por* 

#### *encima de valores entre 6, 000 a JO, 000.*

Flujo en canales abiertos y tuberías.- El movimiento de un líquido a lo largo de una conducción puede clasificarse como flujo en canal abierto o flujo a presión según que exista o no, superficie líquida libre sometida a la presión atmosférica. Por ejemplo, cuando por una alcantarilla fluye agua a sección llena, el flujo se denomina con carga. Si el flujo se produce en una alcantarilla parcialmente llena, o en un canal abierto, se denomina flujo en canal o a superficie libre.

Energía específica.- La energía específica, " $E$ ", también llamada carga específica., es la suma de la altura piezométrica., "y" y la altura cinética o de presión dinámica  $\nu^2$ <sup>2</sup>/2g.

Pérdida de carga. - Es la pérdida de energía que experimentan los líquidos que fluyen en tuberías y canales abiertos. La energía necesaria para vencer los efectos del rozamiento en el flujo turbulento es pérdida de carga. Las pérdidas de energía localizadas en la turbulencia inducidas por las piezas especiales y accesorios que se utilizan en tuberías y canales, son también pérdidas de carga, ya que *la energía utilizada para vencer las faerzas de fricción se transforma en energía ca/orifica no aprovechable en el movimiento.* 

Línea piezométrica- es la línea que une los puntos hasta los que el líquido podría ascender si se insertasen tubos piezométricos en distintos lugares a lo largo de la tubería o canal abierto. Es una medida de la altura de presión dinámica  $V^2/2g$ . La variación de la energía total de una sección a otra, se representa por una línea llamada línea de carga o de energía, en ausencia de pérdidas de energía, la línea de carga se mantendrá horizontal. aún cuando pudiera variar la distribución relativa de la energía entre las alturas geométricas. piezométricas y cinética, sin embargo, en todos los casos reales se producen perdidas de energía por razonamiento y la línea de carga resultante es inclinada.

Flujo permanente.- El flujo permanente se produce cuando la descarga o caudal *y·o* tirante en cualquier sección transversal pennanecen constantes.

- Flujo uniforme y no uniforme.- Se llama flujo uniforme a aquel en que la sección transversal y demás elementos hidráulicos se mantienen constantes de una sección a otra. Si la pendiente. sección transversal y velocidad. cambian de un punto a otro de la conducción. el flujo se dice no uniforme.
- El flujo no permanente.- Si las propiedades y las caracteristicas del fluido son distintas de una sección transversal a otra.
- Flujo incompresible.- Si los cambios de densidad de un punto a otro son despreciables se tiene un flujo incompresible en caso contrario, el flujo es compresible.

## 1.4 LAS REDES CRECEN Y SE EXTIENDEN

Los asentamientos humanos en las ciudades se incrementan sin medida, pues escasantente se hace una planeación y una distribución de las zonas para casa habitación e industria. tal y como a sucedido con la Ciudad de México y el Distrito Federal. ya que la mancha urbana avanza a grandes velocidades y sin dirección alguna por lo que es necesario intervenir y planear en las zonas donde todavía se puede hacer algo, en este caso. en el poblado de San Luis Mextepec. municipio de Zinacantepec.

Lo anterior nos lleva a realizar un estudio minucioso de dicho poblado en cuanto a su extensión territorial y sus posibles zonas que serán habitadas con el paso de los años y la llegada de nuevas generaciones o migrantes de otros pueblos cercanos, por lo que al presentarse estos acontecimientos las redes de distribución de agua potable (que se están analizando y diseñando) tendrán que crecer junto con la población de San Luis Mextepec para dar servicio a los nuevos pobladores y abastecer de agua a las industrias que posiblemente se desarrollen en la zona.

En resumen. haciendo una suposición. el crecimiento de la población y la extensión de la mancha urbana nos lleva al crecimiento de la red y nos trae
consigo mayor demanda en el abastecimiento de agua potable.

#### l.S RECOMENDACIONES PARA LA PLANEACIÓN A FUTURO

Haciendo un análisis y un recorrido fisico en la zona. se puede ver que los terrenos y áreas donde se pretende hacer asentamientos se presentan en la parte baja del poblado y por su orografia nos damos cuenta que dificilmente la población podrá asentarse en zonas altas simplemente por que no existe otra zona igual, que donde se encuentra el tanque de almacenamiento y en ese lugar la carga disponible no será suficiente para el correcto aprovechamiento después de la toma domiciliaria.

Lo que se recomienda para el diseño de la red es realizar los cálculos conservando los gastos demandados actualmente en los nodos donde no es posible el crecimiento de la población y aumentando la diferencia, faltante, para cubrir el gasto máximo horario calculado con la población proyectada a futuro; esta hipótesis aunada a la experiencia profesional, se verá reflejada en resultados más reales del funcionamiento de la red, por ende en un diseño optimo.

# 2. DESCRIPCIÓN DE LAS REDES DE DISTRIBUCIÓN.

## 2.1 REDES ABIERTAS

La revisión y el diseño de redes de tuberías empleadas en el suministro de agua o gas se basa en las ecuaciones fundamentales del movimiento de fluidos a presión.

Se entiende por RED. el conjunto de tuberías. accesorios y estructuras que conducen el agua desde el tanque de regulación hasta la entrada de los predios de los usuarios. Este sistenia se forma con dos partes principales:

- Instalaciones del servicio publico ( red y tomas domiciliarias).
- Instalaciones particulares (instalación hidráulica de toda la edificación. que a partir del cuadro de Ja toma domiciliaria. es responsabilidad de los usuarios.

La red de distribución, debe satisfacer los siguientes requisitos:

Suministrar agua en cantidades suficientes (gasto máximo horario del proyecto).

- El agua debe ser potable. Se debe tomar en cuenta lo indicado en las normas vigentes. referentes a la calidad del agua potable.

- Las presiones o cargas disponibles de operación en cualquier punto de la red deben de estar comprendidas entre 1.5 y 5.0 Kg/ cm<sup>2</sup> (15 a 50 mea) para localidades urbanas pequeñas se puede permitir una presión mínima de 1.0 Kg/  $cm<sup>2</sup>$  (10 mca).

El diseño de la red de distribución debe de tomar en cuenta la situación económica de los usuarios. para lo cual debe considerar el estudio de factibilidad económica y financiera, se debe de diseñar la red para una etapa inmediata o bien para un periodo más amplio.

Las tuberías de agua potable se encuentran separadas de otros conductos subterráneos (gas. electricidad. drenaje, telecomunicaciones) a una distancia mínima de 20 cm vertical y horizontal, aunque para esta ultima es recomendable una separación de 40 cm. La tubería de agua potable siempre debe encontrarse por encima de la de alcantarillado.

En función de la topografia de la localidad y de los tangues de regulación disponibles, (existentes  $y$  de proyecto), se define el funcionamiento hidráulico de la red de distribución y en caso necesario se divide en zonas independientes entre sí. se debe analizar la operación y mantenimiento de la red. en condiciones normales y extraordinarias. para diseñar los seccionamiéntos adecuados.

La planimetria de la zona es indispensable para elegir el tipo de red, abierta, en forma de malla o cerrada o con una combinación de ambas (*mixta*).

Las redes abiertas (forma de árbol) se tienen cuando principalmente la topografía y el alineamiento de las calles no permiten hacer cerramientos o circuitos, o bien. en comunidades donde los predios son muy dispersos.

La revisión hidráulica consiste en determinar los gastos que circulan en las tuberias y los niveles piezométricos (cargas de presión) en varios puntos de la red. Para ello se requiere de la información siguiente: características físicas de las tuberías, conexiones entre tuberías, gastos de demanda. elevaciones de los tanques reguladores, etc.

El diseño hidráulico se refiere a la selección de los diámetros de las tuberias que forman la red para conducir el fluido hasta los sitios de demanda de modo que se cumpla con restricciones de presión. La presión en cualquier punto de la red debe ser mayor a una mínima ( $h_{\text{min}}$ ) para que el agua llegue a los domicilios y menor a una máxima (h  $_{m}$ .) para evitar la rotura de tuberías y excesivos gastos de fugas. Se recomienda que estas presiones extremas sean de  $10 \times 30$  m respectivamente.

El proceso de selección de los diámetros de las tuberías de la red no es sencillo, ya que para llevar el agua a los sitios de consumo existen numerosas opciones que satisfacen las condiciones de operación hidráulica. Para las redes que son abastecidas desde uno o más tanques de regulación conviene escoger la opción que tiene el mínimo costo de adquisición e instalación.

Para este caso, el análisis de la *red abierta* conduce a calcular la cota piezométrica en el punto de entrada del agua. Para determinar esta cota se busca el punto más desf"avorable de la red en cuanto a la presión se refiere. llamado punto critico. Este es el punto donde se presentan las menores presiones en la red.

Se suma a la cota topográfica del punto critico la presión requerida y se obtiene la cota piezométrica necesaria en este punto. A esta última se suman las pérdidas de carga en el recorrido del agua desde el inicio de la red hasta el punto critico con lo que se obtiene la cota piezométrica necesaria para el inicio de la red. Con esta cota se garantizan las presiones mínimas en toda la red.

La cota piezométrica calculada corresponderá al nivel mínimo de agua en el tanque. Para analizar las presiones máximas, a esta cota se suma la probable prof"undidad del tanque, y se calculan las presiones estáticas en la red. Existen dos posibilidades:

1) En todos los nudos de la red las presiones estáticas son menores que las máximas admisibles. La cota calculada para el inicio de la red es aceptable.

Si las condiciones topográficas lo permiten, se construye un tanque superficial con el nivel de agua a esta cota en el inicio de la red o en la conducción.

Si la cota requerida está por arriba de las cotas del terreno, se construye un tanque elevado. Los tanques elevados son antieconómicos para alturas mayores de 20-25 m.

Si no es posible construir un tanque con el nivel de agua requerido, éste se construye en la cota posible y dentro de la red se propone un rebombeo para asegurar las presiones en la zona del punto critico.

2) Er. algunas partes de la red resultan presiones mayores que las máximas

admisibles.

Si las presiones altas se producen en tramos que no afectan el punto critico. se proponen cajas rompedoras de presión o válvulas reductoras en éstos tramos. En caso que no se puedan reducir las presiones máximas sin afectar la presión en el punto critico, el tanque se ubica a 50 m por arriba de la cota del punto más bajo, y se necesitará rebombeo dentro de la red para asegurar las presiones en la zona del punto critico.

En las ecuaciones de pérdida de carga por fricción entre los extremos de cada tuberia de una red aparecen el gasto elevado al cuadrado y el diámetro al exponente menos cinco. ambos son desconocidos en el diseño de redes. Por ello se han planteado distintos tipos de métodos; en algunos se fija el valor de los gastos y se consideran como incógnitas a los diámetros; en otros, se proponen valores a los diámetros de las tuberías de la red y se verifica que cumplan con las restricciones de operación.

En los primeros métodos se trataba que la suma de las longitudes de los conductos que unen los puntos de demanda de la red fuera mínima: sin embargo, ella se determinaba una vez que se habían escogido los diámetros de las tuberías de acuerdo con la experiencia del diseñador *(Tong, 1961).* En 1966, *Reman* y *Reman* propusieron modificar el método anterior condicionando que en los circuitos, la longitud mínima de tubería se encontrara cuando se cumpliera que en un circuito la suma de las longitudes entre el gasto f'uera nula. Con este método tampoco se encontraba propiamente un diseño económico.

*Deb y Sarkar (1971)* plantearon minimizar los diámetros utilizados por medio de una ecuación de pérdida de energía junto con una f'unción lineal del costo de la tubería. Como esta función no está relacionada con los diámetros comerciales, al ajustarlos cambia su valor mínimo.

Con base en los primeros mode!os se propusieron otros en los que se establece una función objetivo sujeta a varias restricciones; las cuales estaban basadas en el trazo de la red. en las condiciones de operación hidráulica y en los diámetros comerciales.

Uno de los métodos de optimación de redes más conocidos es el de Alperovits y Shamir *(1977),* en él se plantea como función objetivo a la suma de los costos de cada tuberia. El costo de la tuberia se obtiene al sumar los productos del costo por metro lineal asociado a un cierto diámetro por la longitud del tramo. para los tramos en que se divide la longitud de cada tuberia. En el método se busca minimizarla. En las restricciones se establece que la suma algebraica de las pérdidas de carga en un circuito sea igual a cero. Las incógnitas a determinar corresponden a las longitudes de los tramos de cierto diámetro que se consideran en cada tuberia de la red. Este método tiene la desventaja de que en cada tuberia deben existir mas de dos tramos con diámetros diferentes. lo cual no es práctico. También requiere establecer de antemano la dirección y la magnitud de los gastos a conducir en cada tuberia. lo que no asegura una solución óptima.

## 2.2 REDES CERRADAS

En el diseño de la red de tuberias es importante su trazo. Este consiste en la unión de los puntos de demanda por medio de tuberias de modo tal que. sigan la configuración urbana y la topografia de la zona. Por lo general, el trazo de la red se define formando circuitos y atendiendo a criterios de carácter no hidráulico, por lo que no suele incluirse dentro de los métodos de diseño de redes.

Lo recomendable es tener redes a base de circuitos por su eficiencia hidráulica y su flexibilidad de operación que son llamadas *redes cerradas.* 

Cuando una red es cerrada (fonna de malla), sus tuberias fonnan al menos un circuito. La ventaja de diseftar redes cenada es que en caso de falla, el agua puede tomar trayectorias alternas para abastecer una zona de la red. Una desventaja de las mismas es que no es fácil localizar las fugas.

En estos proyectos el análisis conduce a calcular la cota de entrada del

agua; si ésta ya se conoce y las cargas disponibles no resultan las adecuadas, será necesario proponer nuevos diámetros. Si con ninguna combinación de diámetros se logra el efecto deseado, se propone otra zonificación de la red.

Con un programa de cómputo se puede determinar de forma directa la cota necesaria para el principio de la red. Para lograr esto, el punto critico se declara como un nudo de carga fija (como un tanque con nivel de agua constante), y el nudo inicial de la red como un nudo de gasto de ingreso conocido. En los resultados del programa se obtiene la cota piezométrica para el inicio de la red que representa la cota necesaria del nivel de agua en el tanque.

En los proyectos nuevos de redes el análisis conduce a calcular la cota de entrada del agua; si ésta ya se conoce y las cargas disponibles no resultan las adecuadas, será necesario proponer nuevos diámetros. Si con ninguna combinación de diálnetros se logra el efecto deseado, se propone otra zonificación de la red.

#### 2.3 REDES MIXTAS

Otro tipo de red es cuando se emplean ramificaciones en redes cerradas, por lo que también se utilizan las redes abiertas es decir, se presentan ambas configuraciones y se le llama *red mlxla o combinada.* Este tipo de sistema tiene la ventaja de permitir el uso de alimentadores en circuito que suministran agua a un área desde más de una dirección y ramales que permiten llegar a zonas más lejanas.

De acuerdo con la magnitud de sus diámetros las tuberías se clasifican en: líneas de alimentación, redes primarias y redes secundarias o de relleno.

# 3. PLANEACJÓN

## 3.1 CRECIMIENTOS ANÁRQUICOS

Como se ha mencionado anteriormente, todas las poblaciones tienden a crecer, especialmente en las poblaciones rurales, que no son planeadas, tienen un desarrollo descontrolado y no existe ningún método que nos determine como se realizara este crecimiento, pero podemos suponer mediante un análisis socioeconómico que implica las costumbres, estilo de vida. actividades económicas, relaciones con localidades cercanas, religiosas, etcétera; lo que nos ayudará a determinar con un poco de exactitud la forma probable, de cómo se distribuirá la población dentro de la localidad.

## 3.1.1 ZONAS DE FUTURO CRECIMIENTO

La población de cualquier ciudad tiende a crecer en un futuro y con ello la demanda de abastecimiento, en este caso no podemos hablar de extensión territorial, sino mejor dicho, se hará un crecimiento en las derivaciones de la red debido a que lo que actualmente funciona corno parcelas y áreas de cultivo con el tiempo se poblará pues las futuras generaciones alcanzaran la edad madura <sup>y</sup> necesitaran de una vivienda. además, la industria también crece y probablemente algunas parcelas se convertirán en zona industrial.

Lo importante es saber donde se pueden dejar las preparaciones para recibir las extensiones que se realicen en el sistema.

Como se puede ver (figura 3.1.1), las zonas bajas son las que se saturaran de habitantes.

tesis con DE ORIGEN

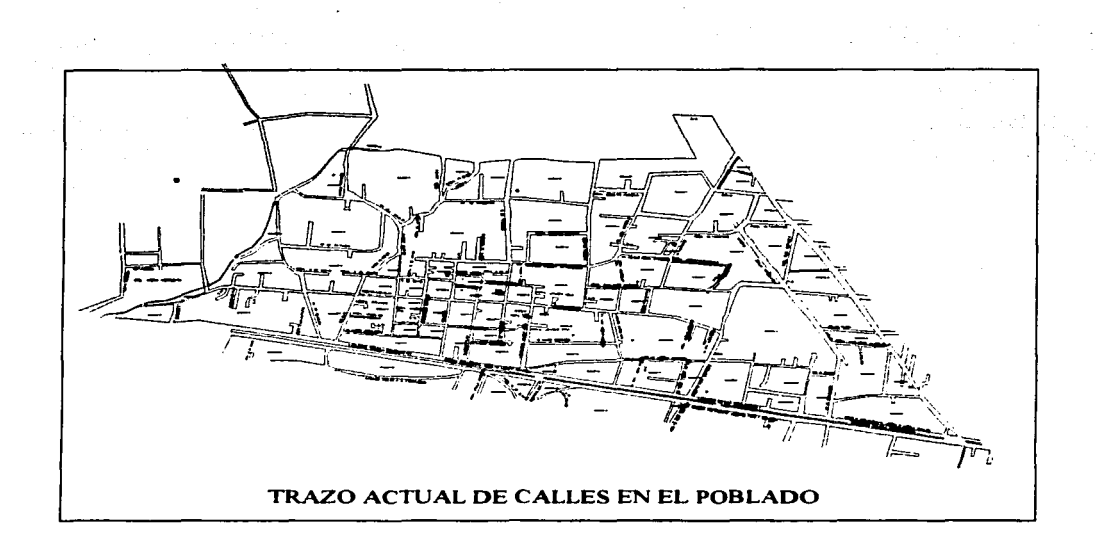

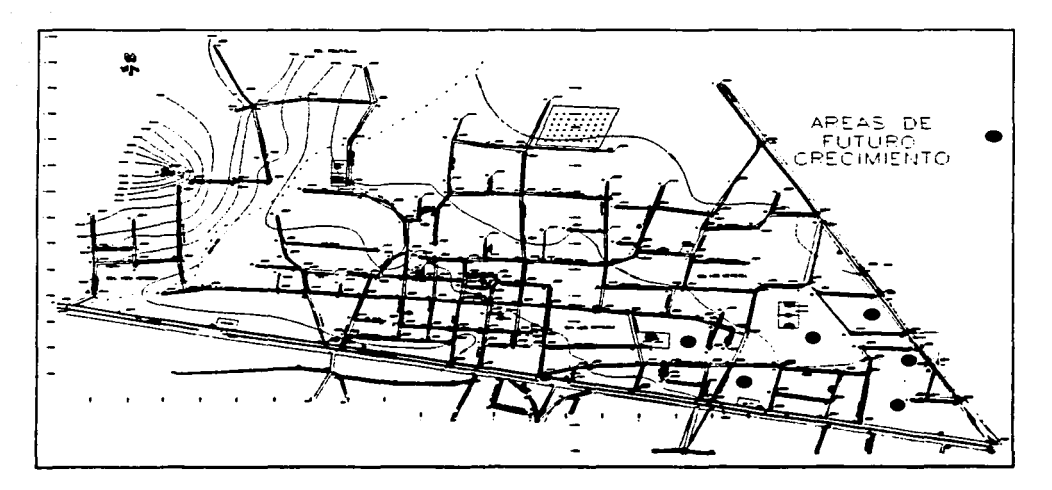

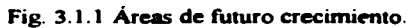

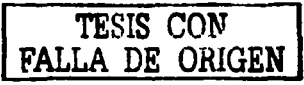

#### 3.2 PREPARACIONES

El tipo de preparaciones que se deben dejar, son registros (fig.  $3.2.1 \text{ y}$ ) 3.2.2), donde se colocaran las piezas requeridas para extender la red sin alterar o detener el suministro en algunas partes del sistema.

En tramos de longitudes muy extensas, se podrán dejar dichas preparaciones en donde supongamos que existirá un camino de acceso o nuevas calles; esta suposición deriva de que existen terrenos con superficies muy grandes y que al momento de dividirse se deben planear los accesos ya que de la subdivisión de los predios, se pueden crear manzanas.

Debernos tomar en consideración que la población se encuentra muy cercana a una ciudad que se extiende a un ribno muy acelerado, por lo que en las superficies mas extensas existe wia gran posibilidad de que se generen desarrollos habitacionales de interés social y medio, estos en ocasiones prevén o proyectan un solo acceso para todo el conjunto, diseñando su red interna, pero como adquieren toda su demanda de un solo punto de la red principal, debemos tomar en cuenta que en algunos tramos los gastos que se conducirán serán superiores a los estimados para el calculo y el diseño.

Dentro de los registros las piezas que se colocarán, serán válvulas de seccionarniento para poder instalar la continuación de la red sin tener que detener el suministro en áreas aledañas por tiempos prolongados; otras piezas que nos harán más f'ácil la conexión será colocar cruces en lugar de tees o en lugar de codos de 90 grados, o en general piezas con las que dejaremos una extremidad libre, a esta extremidad se le colocará únicamente un tapón con la finalidad de que al momento de extender la línea, no se tenga que realizar excavaciones, cortes de tubería e instalación de piezas adicionales a las contempladas en el proyecto; dejando estas preparaciones únicamente se procederá a retirar el tapón e instalar la unión hacia la nueva tubería. cuestión que reduce en gran medida tiempo y costos.

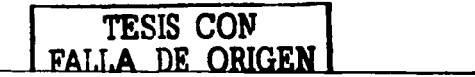

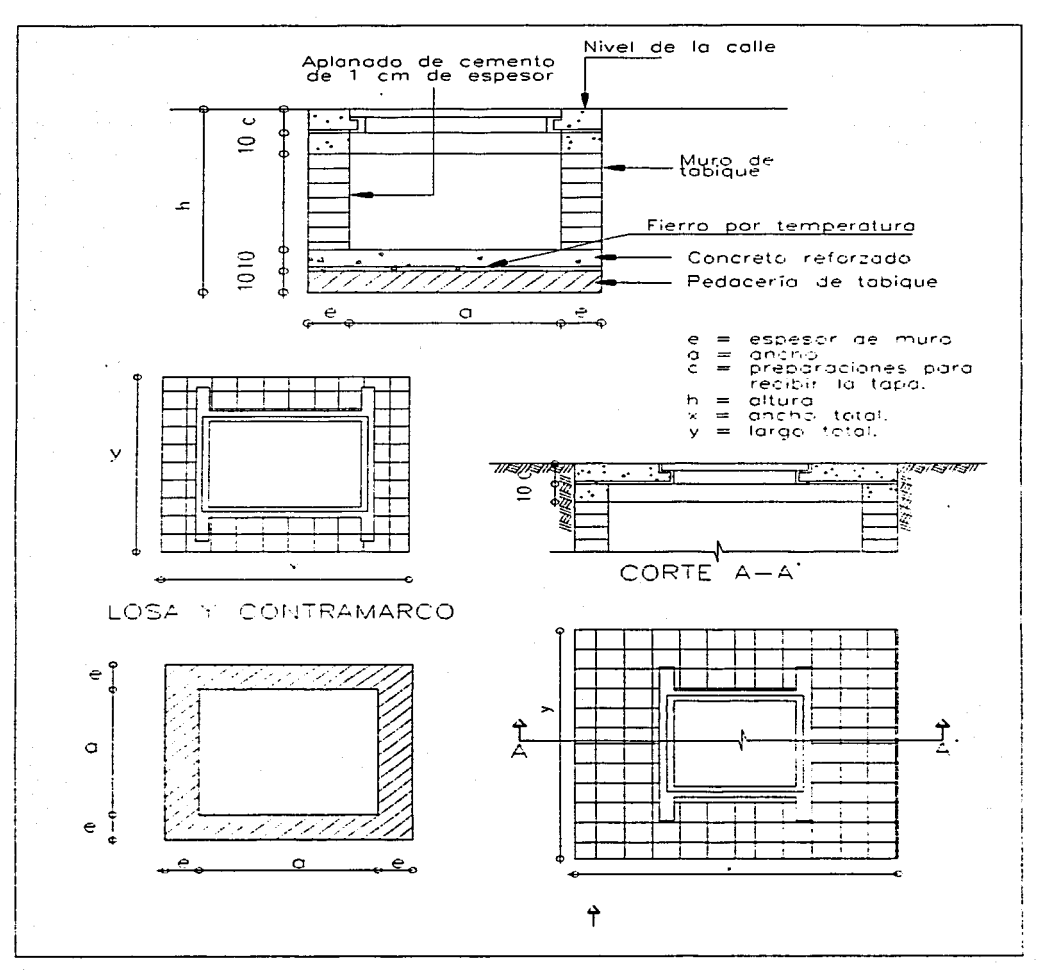

Fig. 3.2.1 Secciones de registros para piezas especiales en redes de A.P.

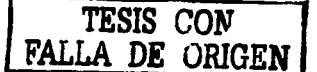

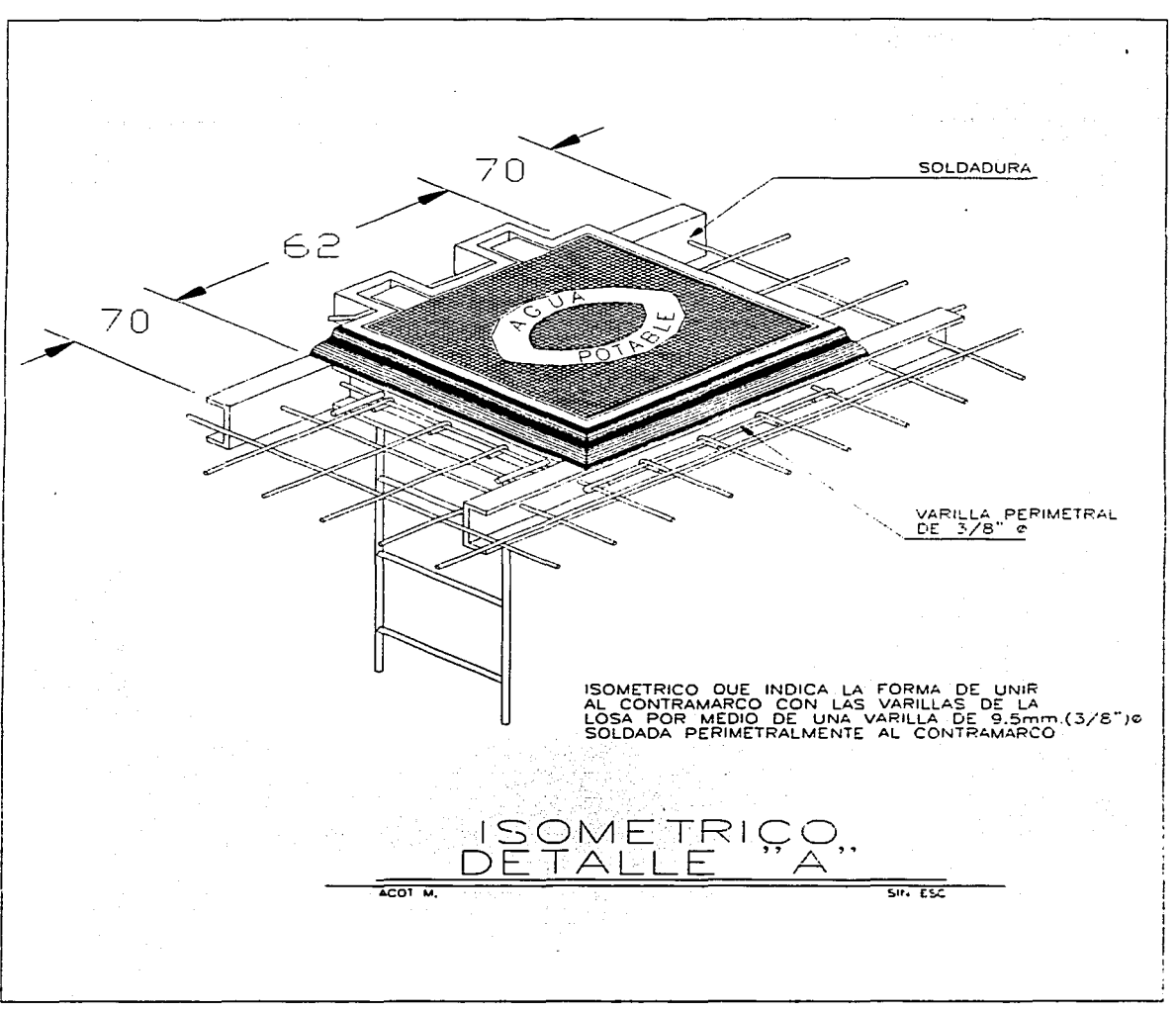

Fig. 3.2.2 Detalle isométrico para la colocación de la varilla y tapa de registro.

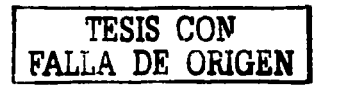

#### 3.3 PIEZAS ESPECIALES

Las redes de abastecimiento deberán de ajustarse a los accidentes topográficos del terreno *y* a los cambios de dirección requeridos; por lo que es indispensable el uso de ciertas estructuras corno los atraques, las cajas rompedoras de presión, para darle continuidad a la línea *y* a su flujo, así como los distintos accesorios para lograr los cambios de dirección de la línea, las conexiones de las tuberías, los cambios de diámetros, accesos a válvulas, etc.; a estas estructuras *y* accesorios se les denomina piezas especiales.

Para el llenado y el vaciado de la red de distribución son de gran importancia las distintas clases de válvulas y de obras especiales.

Las válvulas se clasifican de acuerdo al servicio que ofrezcan, por ejemplo en la reparación y limpieza de la línea de conducción se encuentran las válvulas de control de compuerta y de mariposa, otras como válvulas de retención o check reductoras de presión; Par su modo de accionanúento pueden ser manuales, automáticas, y programables, *y* el dispositivo puede ser volante directo con reductor o por indicadores extemos automáticos.

Para la selección de las válvulas se deberá de tornar en cuenta su función *y*  servicio, el material de construcción, su capacidad de presión y temperatura: Una consideración muy importante es que éstas cumplan con las normas *y*  especificaciones que regulan la construcción y el uso de las mismas como lo son:

ANSI (American National Standard Institute) MSS (Manufacturers Standard Society of the Valve and fiting Industry) ASTM (American Society Testing of Materials) API (American Petraleurn Institute)

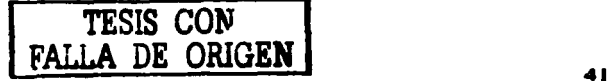

## VAL VULAS, CRITERIOS DE SELECCION, USOS Y TIPOS.

Las válvulas en operación por estar a la intemperie deberán de ser protegidas con pintura epóxica para no ser destruidas por la corrosión.

Las válvulas de acuerdo a su funcionamiento se clasifican de la siguiente forma:

- a) Válvulas de sección
- b) Válvulas eliminadoras de aire
- c) Válvulas de admisión y expulsión de aire
- d) Válvulas de desfogue
- e) Válvulas reductoras y reguladoras de presión.
- f) Válvula de no retorno

## a) V AL VULAS DE SECCIÓN.

Su fimción es de bloquear el paso del agua: generalmente se utilizan para interrumpir el servicio y efectuar alguna reparación o mantenimiento. Generalmente se utilizan en este tipo de válvulas las de compuerta o de mariposa, sobre todo en grandes diámetros, aunque las de mariposa son mas recomendadas por diámetros más grandes, con cargas bajas.

Las válvulas de compuerta también se instalan con el fin de drenar y vaciar la línea de conducción en las depresiones y columpios. para que por gravedad se produzca el vacío.

También existen las válvulas de globo, pero estas son más recomendadas para diámetros pequeños.

## V ALVULA DE COMPUERTA

Su función como válvula de control es de drenar y seccionar; consiste en una estructura que permite el deslizamiento de un disco en posición vertical para dar paso o cerrar, en forma hermética a altas presiones; abierta totalmente causa pocas pérdidas. Requiere de un gran f'uerza para su operación, si es de gran tainaño requiere de muchos minutos para ser cerrada. Estas válvulas pueden ser de vástago levantable o no levantable, el tipo normal abre si se gira a la izquierda y tiene por tanto una rosca directa.

Cuenta con extremos provistos de bridas. Las válvulas de uso frecuente pueden ser de operación hidráulica o eléctrica, así como de operación manual.

## V AL VULA DE MARIPOSA

Es una válvula de control que se usa para seccionar o drenar. La válvula consiste en un cuerpo tubular en donde va montado un disco denominado mariposa que pivotea sobre un eje central. En el exterior de la válvula se tiene un indicador para saber la posición del disco. Compite con las de compuerta en cuanto su utilización, pero tiene la ventaja de ser mas ligera cuando se requiere para grandes diámetros, ya que son de menor tamaño, tiene mínimo desgaste por fricción, facilidad de operación y son de menor precio que las de compuerta. Tiene la desventaja de presentar mayores pérdidas aún estando totalmente abierto y no son adecuadas para líquidos que contengan materias que puedan impedir su cierre.

Estas válvulas se utilizan generalmente en pequeños diámetros  $v$  son económicas. Constan de un disco horizontal accionado por un vástago para

cerrar o abrir un orificio por el que circula el agua, este mecanismo se encuentra alojado dentro de una caja voluminosa con extremos de brida para diámetros grandes y de rosca para las pequeiias. Su utilización en redes no es normal, debido a las grandes pérdidas de carga que producen.

Este tipo de válvulas expulsa aire que se acumulo en los puntos mas altos de una linea de conducción, pues de lo contrario se reduce el paso del agua provocando perdidas de presión que incluso pueden llegar a romper la tubería por compresión de la bolsa de aire. La salida del aire al exterior es automático.

Esta válvula permite dar salida al aire que contiene el agua que circula en una tubería de conducción, este aire se va acumulando en los puntos altos y cambios de pendiente y conforme awnenta el volumen reduce el área efectiva de flujo: pudiendo ocasionar inclusive una interrupción de toda la sección, por lo que, con la instalación de estas válvulas se evitarán estos problemas, ya que irá eliminando continuamente el aire acumulado. Existen varios modelos de estas válvulas, pero básicamente constan de una cámara donde elevan un flotador para cerrar un orificio existente en la parte superior y que baja cuando la cantidad de aire adquiere cierto volumen, permitiendo automáticamente la salida del aire acumulado.

El criterio de diseño se define conforme al tamaño del tubo, en la generalidad de los casos y por el valor de las perdidas de energía que produce la válvula para la determinación de estas perdidas se utilizan las graficas de los fabricantes.

#### V AL VULAS DE ADMISION Y EXPULSION DE AIRE

Estas válvulas expulsan grandes cantidades de aire cuando una tuberia se está llenando y por otro lado dejan entrar aire del exterior cuando un tubería se está vaciando, aliviando de esta Conna la presión negativa y evitando que la tubería se aplaste por el efecto de la presión atmosférica de aire, acoplada a otra de admisión y expulsión de aire; la primera pennite desvargar pequeñas <sup>y</sup> continuas cantidades de aire, lo que por su diseño la segunda no lo permite realizar.

## V AL VULAS DE DESFOGUE

Esta válvula se coloca en los puntos más bajos de la línea de conducción, con la finalidad de drenar la tuberia poro posibles inspecciones o reparaciones.

Las válvulas de desfogue generalmente son de compuerta y se instalan en la generatriz inferior del tubo, el desagüe se efectúa hacia un barranca o cauce cercano.

## V AL VULAS REDUCTORAS Y REGULADORAS DE PRESION

Estos válvulas reducen automáticamente lo presión aguas abajo de los mismas. dependiendo del caudal circulante y de la presión aguas arriba hasta regularlo a un valor prefijado y admisible para la línea aguas abajo.

El pistón de cierre se autorregula, por medio de conexiones. con la presión existente antes y después de la válvula.

Se usa para proteger el equipo de bombeo y las tuberías. de las sobre presiones producidas por los fenómenos transitorios. Esto válvula puede calibrarse y está diseftada para abrir automáticamente y descargar al exterior.

4S

cuando la presión en un pistón que es accionado por lo presión del agua poro moverse hacia arriba del cuerpo de lo válvula. o este movimiento se opone un resorte con presión controlable, según se desee calibrar lo presión de flujo.

## VAL VULA DE NO RETORNO (CHECK)

El objeto de esta válvula consiste en dejar posar el agua en un solo sentido y automáticamente impedir que lo haga en sentido inverso, para ello consta de una placa con charnela o manera de compuerta y casi equilibrada con su peso para ser movida y quedar abierto, con lo ayuda del agua que circula en el sentido deseado. La válvula check es un ejemplo tipico de estas tunciones.

Son válvulas muy usadas en sistemas de bombeo, donde se colocan después de la bomba y al inicio de la tuberia de descarga y tienen como función impedir que el agua regrese a la bomba (después de un paro de bomba) ya que de no ser así la bomba trabajará como turbina.

El criterio de diseño se define con el tamaño de la válvula de acuerdo al de la tuberia y también es conveniente tomar en cuenta las perdidas de energía.

Para su selección existen graficas que proporciona el fabricante.

#### DISEÑO HIDRAULICO DE V AL VULAS DE SECCIONAMIENTO

a) UTILIZACION. Los válvulas de seccionamiento, se emplean en una línea de conducción paro lograr el aislamiento de ciertos tramos de la tubería con el objeto de proporcionar mantenimiento o bien provocar el swninistro en otros tramos, ya que de no hacerse de esta manera el abastecimiento se interrumpiria.

b) CRITERIO DE DISEÑO. El criterio paro diseñar este tipo de válvulas, es comparar el costo de la válvula contra el costo que producen sus pérdidas a dif'erentes aperturas, de este modo se selecciona la válvula que presente poca variación de pérdidas de energía para un amplio rango de aperturas en diferentes condiciones de funcionamiento.

1.- Ubicar el sitio donde se instalará la válvula de acuerdo a las necesidades de funcionamiento del sistema de tuberías; es decir según el requerimiento de la línea de conducción para realizarle trabajos de mantenimiento o de reparaciones.

2.- Seleccionar el tipo de válvula que se debe colocar en el sitio del punto anterior.

3.- Para hacer el análisis del fiutcionamiento de la válvula es necesario obtener de los fabricantes las curvas de descarga o pérdidas para diferentes porcentajes de apertura.

4.- Se proponen dif'erentes condiciones de apertura de la válvula en %, con la ayuda de la curva de descarga obtendremos el valor del coeficiente Cd para cada de apertura

*S.* - Con cada uno de los coeficientes Cd se calcula el correspondiente coeficiente de pérdidas Ke, con la ayuda de lo siguiente ecuación.

$$
Ke = \frac{1}{Cd^2} - 1
$$

6.- Para cada valor de Ke, se calcula la velocidad en la válvula, considerando todas las tuberías del sistema; para ello se utiliza la ecuación de Bernoulli o de Energía de la que se despeja la velocidad.

$$
z_1 = z_2 + (f \underline{L} + Ke) \underline{\nu}^2 \underline{z_g}
$$

 $(z, -z)$  =Diferencia de altura entre el punto 1 y 2

 $g =$ Valor de la Gravedad

 $f =$  Coeficiente de fricción (Por Diagrama de Moody)

 $L =$  Longitud del Punto 1 al 2

D = Diámetro de la tubería

Ke = Coeficiente de Pérdidas

7.- Con cada uno de los valores de velocidad calculados con la operación anterior se obtiene el valor de velocidad máximo calculada. permitiéndonos observar como se comporta la válvula para diferentes aperturas, seleccionando uno que presente poca variación de velocidad para una variedad de aperturas.

## a) CRITERIO DE UTILIZACION.

La válvula de descarga o desfogue se utiliza para vaciar la tubería en un tiempo determinado con el objeto de darle mantenimiento. Estas válvulas se instalan en los puntos más bajos de la linea de conducción. Para éste fin se pueden utilizar las válvulas de compuerta, de mariposa, de esfera y de globo.

## b) CRITERIO DE DISEÑO.

Se diseña para vaciar el volwnen de agua contenida en las tuberías en un determinado tiempo el modelo que se emplea es el de la descarga a través de un orificio de un depósito con carga variable.

c) PROCEDIMIENTO.

1.- Ubicación del sitio donde se instalará la válvula

2.- Se calcula el volwnen de agua o desalojar.

$$
V = AL
$$

Donde:

A: Área del orificio de la válvula

L: Longitud de la tubería.

3.- Se propone un tiempo de vaciado total T de acuerdo o las necesidades de operación que se tengan en la línea de conducción.

4.- Se calcula el gasto de vaciado total.

gasto Q anterior.

$$
Av = \frac{Q \sqrt{Kv + 1 + fLd}}{\sqrt{2gh}}
$$

Donde:

 $Av = \overline{A}$ rea de apertura de la válvula

 $Q =$  Gasto desalojado

*C=* Factor de fricción de Darcy para el tubo de descarga

 $L =$ Longitud del tubo de descarga

d = Diámetro del tubo de descarga

Kv = Coeficiente de pérdida.

6.- Se determina el tamaño de la válvula en función del área Av

$$
dv = \sqrt{\frac{4Av}{\pi}}
$$

Donde:

dv: Diámetro de apertura de lo válvula.

$$
T = 2 \frac{Va}{Qa}
$$

 $T =$  Tiempo total de vaciado.

Va= Volwnen del líquido contenido en el recipiente.

Qa = Gasto al iniciarse el vaciado bajo la carga Ha.

## a) CRITERIO DE UTILIZACION.

La función de estas válvulas, es de permitir la entrada de aire. cuando se vacíe el agua de la tubería y evitar con ello la falla o el colapso, así como para expulsar el aire de la línea. cuando se tenga que llenar de agua y cuando se arranque una bomba de pozo profundo.

b) CRITERIO DE DISENO.

Se considera que el gasto de aire que pueda entrar a la línea. debe de ser igual al gasto de agua desalojada.

Los atraques. son las estructuras para lograr la estabilidad de la línea de conducción es decir para evitar los movimientos de una tubería durante su operación por acciones de empuje hidrostático y dinámico. producidos por la

presión y los cambios de dirección del flujo.

Diseño estructural de atraques.

Las fuerzas a considerar en el diseño serán:

- La fuerza de presión
- Peso del tubo
- Peso del agua

La fuerza F que se produce en un atraque está definida por:

 $F = Fh + Fd$ 

Donde:

 $Fh$  = Fuerza de presión

 $Fd = Fuerza producida por el choque del agua al cambiar la tuberia de dirección$ 

$$
\mathbf{Fd} = \frac{\mathbf{yQV}}{\mathbf{G}}
$$

P = Presión producida por el peso específico del agua y su altura. Se considerara la sobre presión por el G. A.

 $y = P$ eso especifico del agua

 $V =$  Velocidad del flujo

g= Aceleración de la gravedad

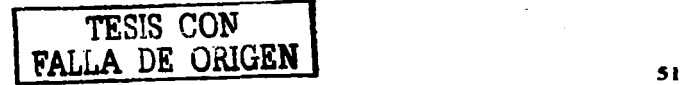

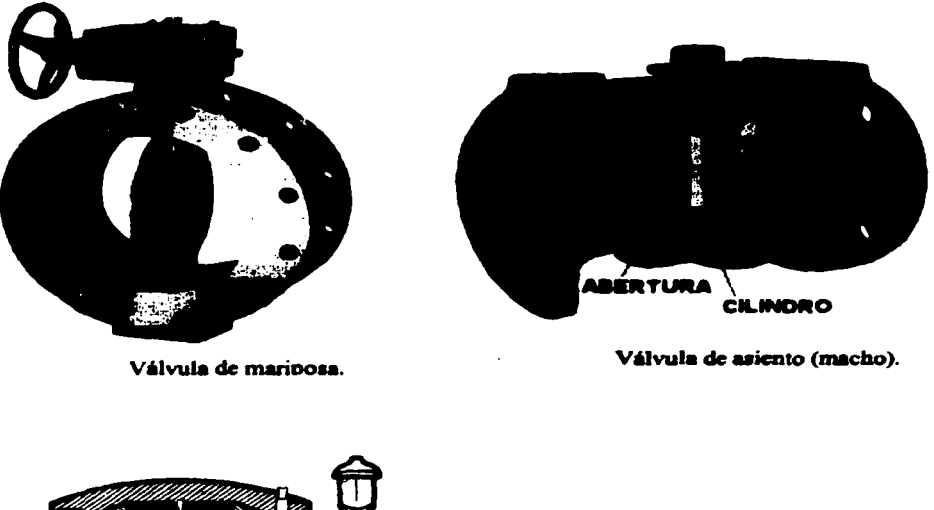

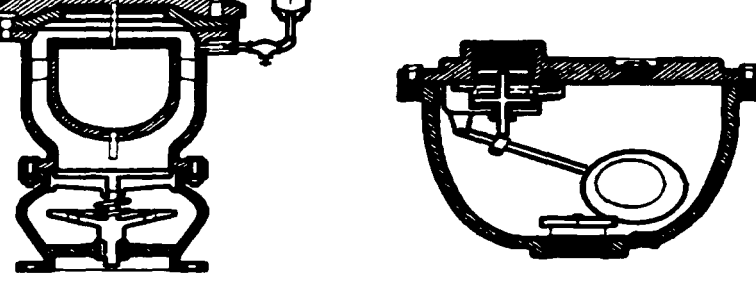

**Válvulas de admisión y expulsión de aire.** 

Fig. 3.4.1 válvulas de mariposa, asiento, admisión y expulsión de aire.

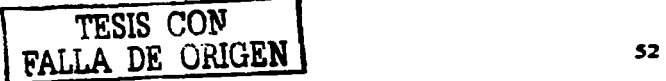

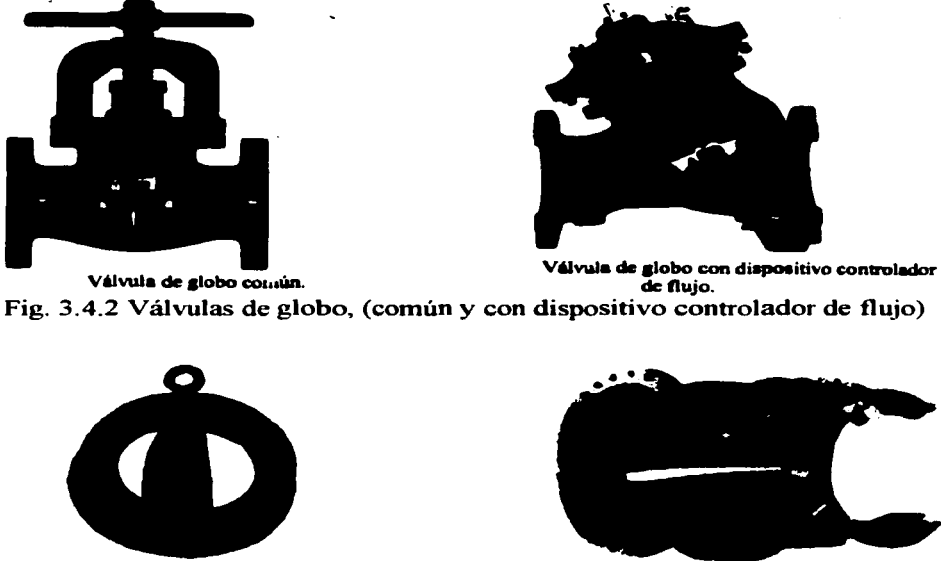

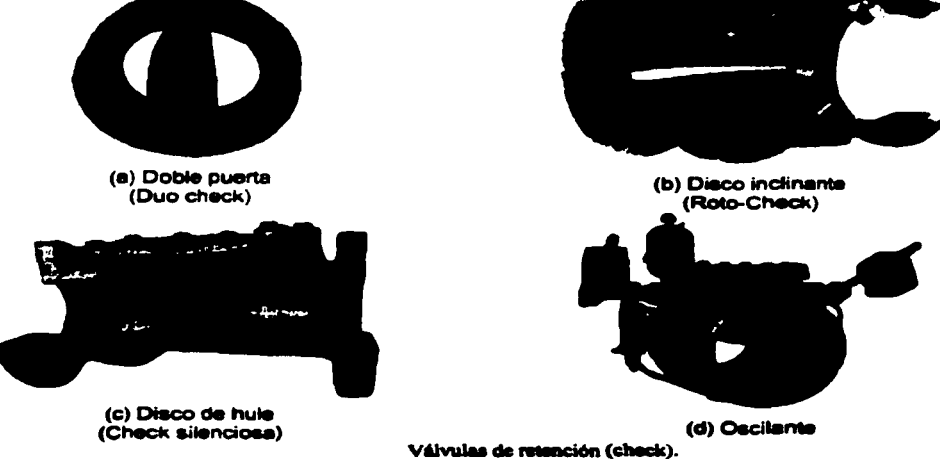

Fig. 3.4.3 Válvulas: doble puerta, disco inclinante, disco de hule y oscilante.

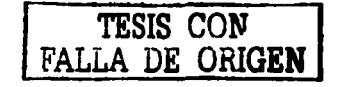

#### SILLETAS, CRITERIOS Y USOS.

Las silletas son elementos que soportan a las tuberías instaladas a cielo abierto, evitando que ésta se apoye en el terreno para evitar que el agua de lluvia se embalse en un costado de la tubería, o en el caso de terrenos muy irregulares el uso de las silletas, evita las continuas deflexiones.

Para determinar el espacio máximo entre silletas de una tuberia de acero, ésta se supone como una viga continua simplemente apoyada.

## JUNTAS DE DILATACION.

En el diseño de las juntas de dilatación se debe calcular la separación máxima "S", que depende de la variación histórica de la temperatura en la zona y del alargamiento unitario del tipo de tubería a utilizar.

La decisión de la separación de las juntas dependerá de un análisis técnico-económico, para encontrar la mejor alternativa que se adapte a nuestro proyecto.

Para absorber las contracciones y dilataciones que se pudieran presentar las juntas cuentan con un acoplamiento llamado de "espiga - campana" que prevee un espacio dentro de la campana que pennite el deslizamiento de la espiga dentro de ella, absorbiendo de esta manera las variaciones de la longitud que se presentan en una instalación enterrada o visible, y garantizando la hermeticidad sin deformación de la tubería.

La variación en la longitud de la tubería se puede calcular con la siguiente fórmula.

$$
\Delta L = (0.054) \times L \times \Delta t
$$

Donde:

 $L =$  Longitud original del tubo.  $\Delta t$  = Variación de la temperatura  $\Delta l$  = Variación de la longitud en metros

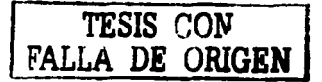

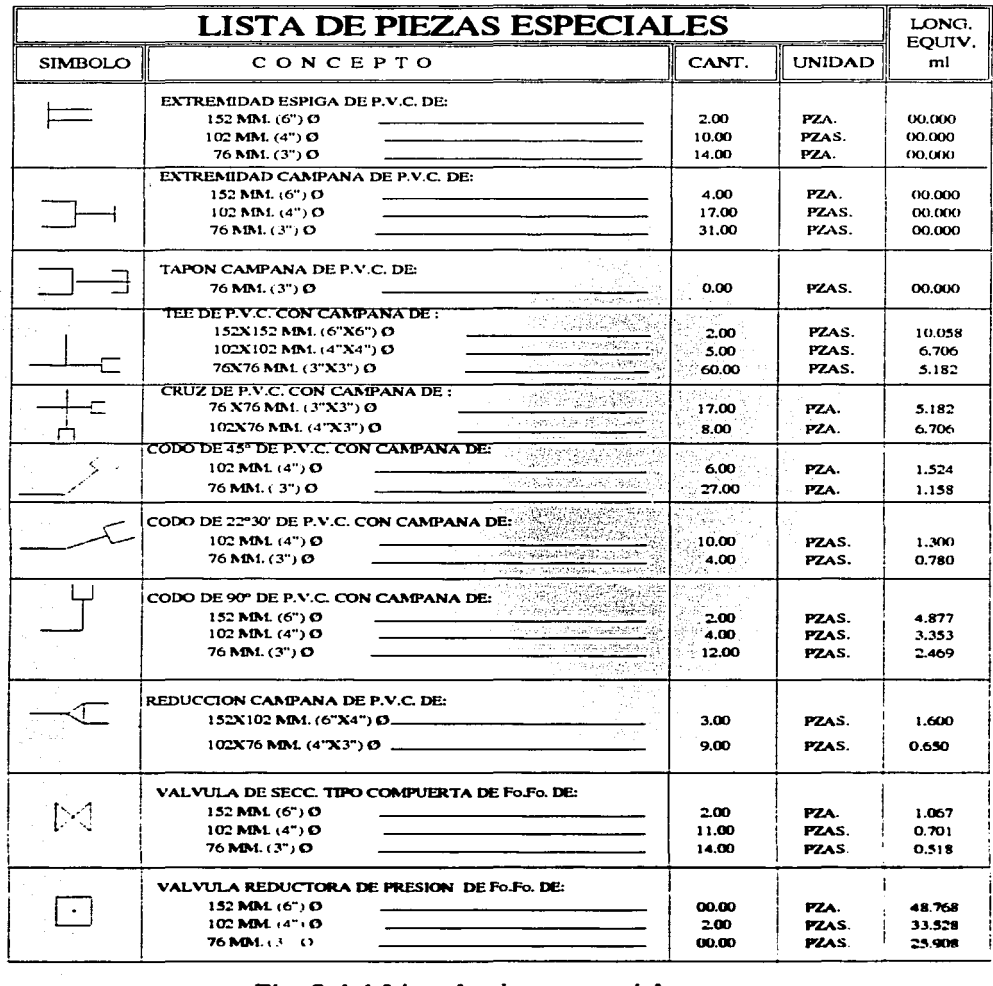

J,

Fig. 3.4.4 Lista de piezas especiales.

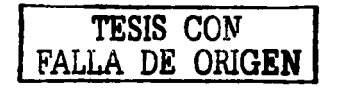

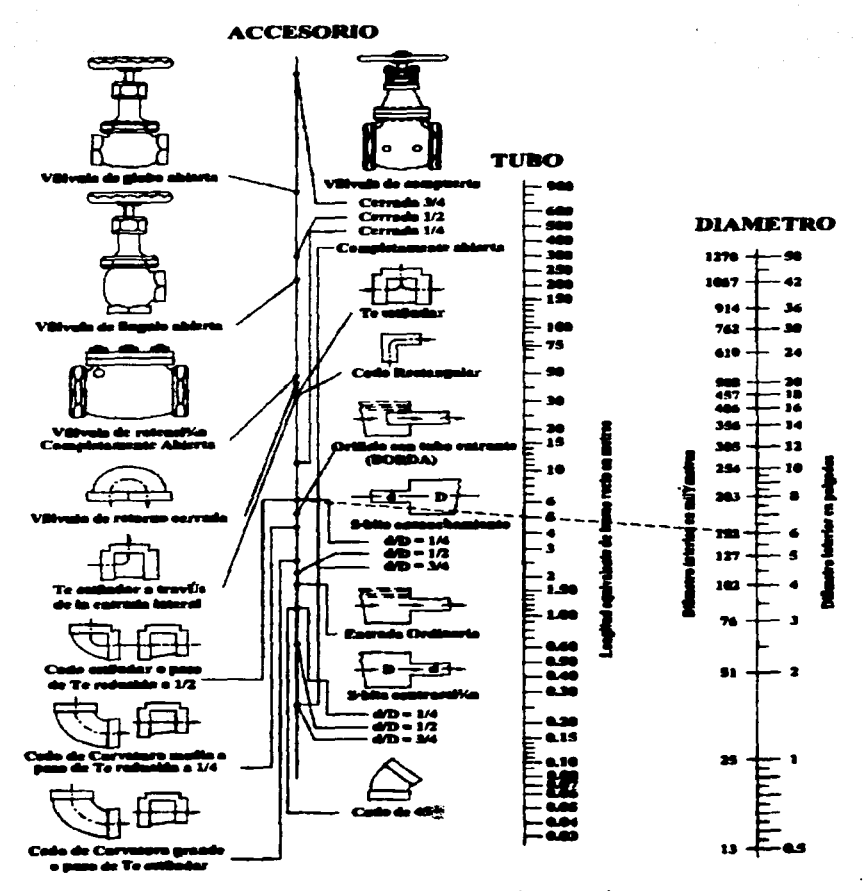

Figure 7.20 Pérdide per fricción en vélvules y con

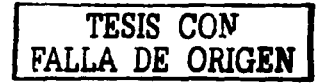

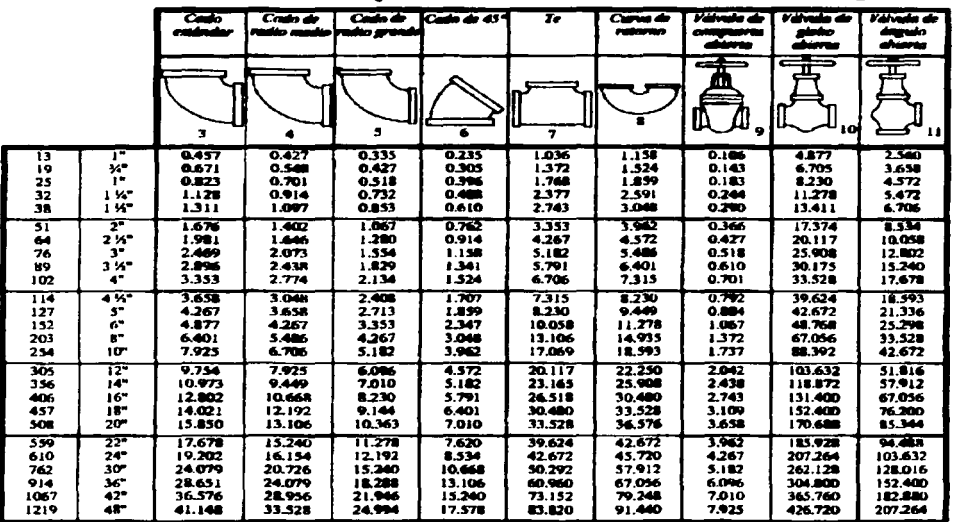

Z

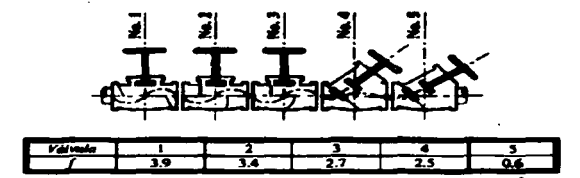

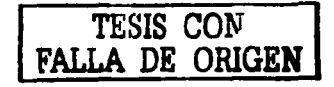

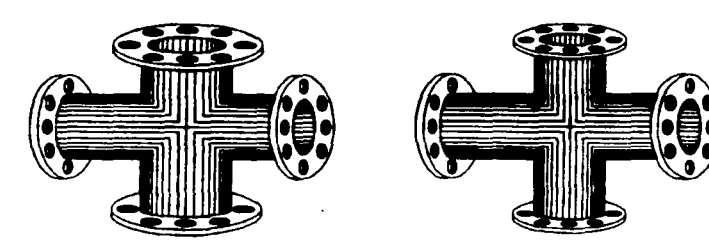

**CRUCES** 

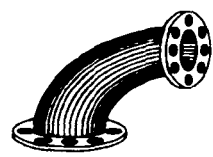

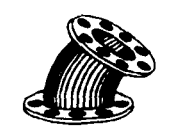

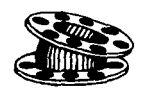

**CODOS** 

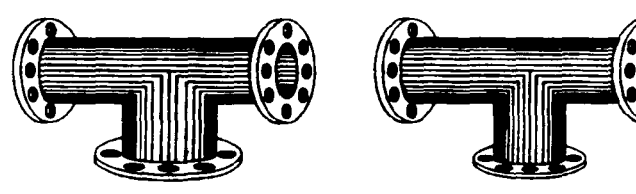

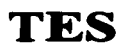

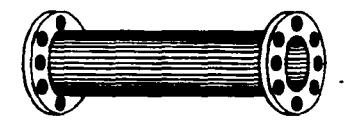

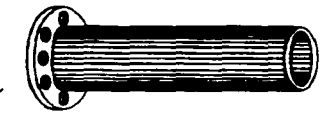

# **CARRETE**

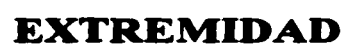

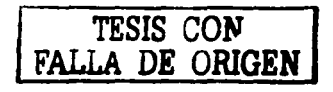

# 4. MÉTODO DE ANÁLISIS

## 4.1 ECUACIONES FUNDAMENTALES

En la mecánica de fluidos los métodos de análisis consideran la capacidad de un flujo para transportar materia y el mecanismo por el que cambia sus propiedades de un lugar a otro, para lo cual se establece como axioma que en los fluidos se satisfagan los principios básicos de la mecánica del medio continuo, a saber:

- a) Conservación de la materia (principio de continuidad).
- b) Segunda ley de Newton (impulso y cantidad de movimiento).
- c) Conservación de la energía (primera ley de la termodinámica).
- d) Segunda ley de la termodinámica.

El principio de la conservación de la materia o del transporte de masa permite derivar la primera ecuación fundamental o *de conlinuidad,* que admite diferentes simplificaciones de acuerdo con el tipo de flujo de que se trate o de las hipótesis que se deseen considerar.

La segunda ley de Newton establece la relación fundamental entre la resultante de las fuerzas que actúan sobre una partícula y la variación en el tiempo de la cantidad de movimiento. De acuerdo con la forma en que se aplique. puede conducir a dos ecuaciones: la primera (componente escalar según el flujo) llamada *de la energía,* permite calcular las diferentes transformaciones de la energía mecánica dentro del flujo y las cantidades disipadas en energía calorífica que, en el caso de los líquidos, no se aprovecha. La segunda, de tipo vectorial llamada *del impulso y cantidad de movimiento*. permite detenninar alguna de las fuerzas que producen el flujo si se conoce el cambio en la cantidad de movimiento y las restantes fuerzas.

En la dinántica de Ouidos (especialmente en el flujo de gases) el análisis requiere, además, la inclus:ón de leyes tennodinámicas referentes al transpone de calor debido al flujo y. para ello, el principio de la conservación de la energía

permite derivar una ecuación que relaciona la presión. densidad. temperatura. velocidad. elevación. trabajo mecánico y la cantidad de calor comunicado al flujo (o el que éste cede). Esta ecuación admite simplificaciones importantes al analizar el flujo de líquidos, al punto en que se obtiene la misma ecuación de energía que resulta de la ecuación componente de la cantidad de movimiento en la dirección del flujo. La segunda ley de la termodinámica tiene menos interés en el flujo de líquidos.

Puesto que el interés principal de este trabajo es estudiar el escurrimiento de líquidos, se considera suficiente la obtención de las tres ecuaciones fimdamentales de la hidráulica a partir de los dos primeros principios y es el objeto de este capitulo.

## Flujo con potencial

Otro 1nétodo aplicado a la solución de problemas en la dinámica de fluidos. consiste en la elaboración de un modelo matemático basado en considerar la existencia de *un hule con potencial.* Para este tipo de flujo la hipótesis consiste en tratarlo como irrotacional, lo que constituye la base de la hidrodinánúca clásica. una rama de la mecánica de fluidos que ocupó la atención de eminentes matemáticos como Stokes, Rayleigh, Rankine, KelvinV Lamb. En una gran cantidad de problemas prácticos de interés en la hidráulica. esta suposición puede ser aceptada debido a que el agua posee una viscosidad muy pequeña y se acerca a la condición de fluido ideal. En otros problemas, es necesario considerar los efectos viscosos y estudiar las fuerzas de fricción originadas por la turbulencia que acompaila al movimiento. Una parte de la energía de la corriente se utiliza para vencer las fuerzas de resistencia originadas por estos ef'ectos o las debidas a cambios en la geometría de la conducción (cambios de dirección, ampliaciones, reducciones, etc.); también se utiliza en órganos de cierre (válvulas, compuertas, etc.) para regular el gasto.

Esa parte de la energía de la corriente se transforma en otro tipo de energía

que en los problemas de hidráulica se considera como energía *perdida* en el movimiento y, por supuesto, es necesario detenninar.

#### Método experimenta]

El tratamiento de un flujo con base exclusivamente en el análisis matemático es insuficiente para resolver todos los problemas, si no es con el auxilio de *métodos experimenta/es.* El planteamiento racionaJ de un experimento permite continuar, complementar o sustituir el análisis en aquellos puntos en que la solución matemática se torna imposible o muy compleja, a taJ grado que para obtenerla, sea necesario conceder hipótesis simplificándolas; éstas, además de restar generaJidad a la misma, pueden llegar a falsear resultados a1 punto en que ellos no tengan semblanza aJguna con la situación reaJ del problema.

#### Métodos de análisis

Los métodos de análisis en la mecánica de fluidos se basan en una extensión de los puntos de vista lagrangiano y euleriano, para describir un flujo, referidos ahora a regiones dentro del mismo sobre las cuales se satisfacen los principios fundamentales.

En el análisis lagrangiano los principios básicos se aplican a una cantidad definida de materia que ocupa cierta región del flujo y que recibe el nombre de *sistema.* Éste puede cambiar de forma, posición y condición ténnica dentro del flujo pero debe contener siempre la misma cantidad de masa en cuaJquier instante que se considere. La finalidad de ta1 análisis será predecir el estado del sistema, esto es, detenninar sus propiedades siguiendo su movimiento en el espacio dentro del flujo. Se utiliza invariablemente en la mecánica del cuerpo rígido donde el sistema se conoce como *cuerpo libre* y en la termodinámica donde se le llama *sistema cenado*. Aunque a primera vista parece razonable utilizar el análisis lagrangiano. éste se aplica sólo en casos especiales debido a la dificultad fisica y matemática para identificar los sistemas de fluidos, a medida que pasan por las distintas configuraciones de frontera. Además, el tipo de información suministrada por esta forma de análisis no siempre es el que se necesita.

El segundo método de análisis tiene aquí mayor aplicación; se llama euleriano y estudia el flujo con base en el análisis de un volumen adecuado de fluido llamado *volumen de control* fijo respecto de un sistema coordenado y de forma y magnitud constantes. El contorno de dicho volumen se llama *superficie de control.* 

En el análisis se considera el intercambio de masa, energía y cantidad de movimiento, a través de las fronteras del volumen de control que puede ser de tamaño diferencial o de magnitud finita. El primer tipo ha sido tradicional en la mecánica de fluidos cuando se aplica a volúmenes de control de tamafio muy pequefío de dimensiones Ax, Ay, Az, que en el límite expresan las condiciones en el punto de coordenadas *(x,y,z)* encerrado por dicho volumen. Este tratamiento equivale a describir las caracteristicas del flujo en un punto fijo (x, y, z), observando el movimiento instantáneo de una partícula del fluido de masa diferencial representada por el punto considerado.

Al aplicar la ley de la conservación de la materia al volumen de control diferencial, se obtiene la ecuación diferencial de continuidad; si se aplica la segunda ley de Newton, se obtiene la ecuación diferencial de Navier-Stokes. En este capitulo se presentan la *ecuación diferencial dé continuidad* y las *ecuaciones del movimiento* para un volumen de control diferencial orientado según una línea de corriente; tienen utilidad posterior en la solución de algunos problemas locales de flujo. Sin embargo, el intento de una integración general torna las soluciones muy complejas y, por lo mismo, de poca utilidad práctica. Por otra parte, de acuerdo con la naturaleza de! problema la información requerida con frecuencia se refiere a resultados gruesos de las caracteristicas en el conjunto, más que a las variaciones de un punto a otro.

La integración aproximada de las ecuaciones del movimiento dentro de una vena líquida, simplifica la solución y equivale a utilizar volúmenes finitos de control. El procedimiento consiste en suponer que el movimiento de un líquido. en cualquier conducción, se estudie como si fuera una vena líquida limitada. tanto en el caso de conducciones forzadas o a presión (tuberías) por las paredes rígidas de frontera., como en el caso de conducciones abiertas (canales): en parte por paredes rígidas y en parte por la superficie libre del líquido en contacto con la atmósfera. En estas condiciones, la frontera de la vena líquida admite cierta deformación parcial o totalmente y el problema se reduce a estudiar el movimiento a lo largo de una sola dimensión (unidimensional), que corresponde a la dirección en que se produce el flujo, eliminando con ello las complejidades del tratamiento tridimensional. De este modo. las variables características del flujo (velocidad. gasto, presión) se representan a través de la media de los valores que hay en los puntos de una misma sección transversal de la conducción y las magnitudes de dichos promedios concentrados en el centro de gravedad de la sección. De este modo, hay variación de los mismos sólo en la dirección del movimiento general y en el tiempo, aun cuando existan cambios en el área de una sección a otra (que pueden también depender del tiempo). La dirección en que ocurre la variación no es necesariamente rectilínea sino a lo largo del eje del conducto. Esto equivale a estudiar el escurrimiento sobre la línea de corriente hipotética que coincidé con dicho eje. y los valores medios de las características en un punto sobre el mismo serán representativos de la sección que contiene al punto tratado, mediante términos correctivos que tomen en consideración !a distribución real de velocidades en toda la sección.

En este apartado se establecen las ecuaciones fundamentales de la hidráulica, referidas al flujo unidimensional; ellas son:

*la de continuidad la de energía.* la de *impulso* y *cantidad de movimiento.* Para el establecimiento de estas ecuaciones no se hace distinción entre flujo laminar y flujo turbulento, pues en ambos casos son válidas. Análogamente, las ecuaciones obtenidas para el flujo unidimensional se refieren al movimiento de un líquido real dentro de la vena líquida, la clasificación en flujos, rotacional e irrotacional, basada en el tipo de deformación de cada partícula, carece de aplicación en estas ecuaciones.

En la deducción de las mismas, las pérdidas de energía antes mencionadas se tomarán en consideración empleando una fuerza de resistencia, que comprende las fuerzas viscosas y de fricción, sujeta a una valuación empírica o semiempírica. En las ecuaciones se incluyen los coeficientes de corrección necesarios para tomar en cuenta la distribución real de velocidades en una sección y se evalúan sus efectos.

Para calcular los gastos que circulan en los tubos, existen ecuaciones tanto teóricas como empíricas. La ecuación de Poiseuille para un flujo laminar y la ecuación universal de Darcy-Weisbach, son ejemplos de ecuaciones deducidas teóricamente. las fórmulas de Manning y HazenWilliams, utilizadas para proyectos de alcantarillado y conducciones forzadas son ejemplos de ecuaciones obtenidas experimentalmente:

Ecuación de Darcy-Weisbach. Alrededor del afio 1850, Darcy, Weisbach y otros dedujeron una fürmula para determinar la pérdida de carga por rozamiento en conducciones a partir de los resultados de experimentos efoctuados con diversas tuberías. La fórmula ahora conocida como ecuación de Darcy-Weisbach para tuberías circulares es:

$$
hf = f \frac{LV^2}{vg}
$$

donde:

*hf* = perdida de carga (m)

 $f$  = coeficiente de rozamiento

*L=* longitud de la tubería (m)

 $V =$  velocidad (m/s)
$g =$  aceleración de la gravedad (9.8 1 m/s<sup>2</sup>)

 $D =$  diámetro de la tubería (m)

La expresión en términos de caudal se transforma en:

$$
hf = \frac{8f L Q^2}{\pi^2 g D^5}
$$

El valor del coeficiente f varia al considerar distintos factores: el número de Reynolds (NR), la rugosidad y el diámetro de la tubería, entre otros. La relación entre estas variables se representa gráficamente misma que se conoce como el ábaco de Moddy.

Los efectos del diámetro y la rugosidad, se expresan mediante la rugosidad relativa. que es la relación entre la rugosidad absoluta de las paredes internas del tubo  $(\varepsilon)$  y el diámetro  $(D)$  de la tubería, ambas expresados en las mismas unidades de longitud. El número de Reynolds es:

$$
NR = \frac{\mathbf{V} \mathbf{D} \mathbf{\rho}}{\mu}
$$

donde:

*NR* = número de Reynolds (adimensional)  $\rho =$  densidad del fluido (kg/m<sup>3</sup>)

Si se conoce o puede estimarse el valor de la rugosidad absoluta "e" puede obtenerse el valor correcto de ·'f' para flujo totalmente turbulento, para la determinación del valor de " $f$ ", se seguirá el procedimiento que se indica a continuación:

1.- De tabla se obtiene el valor de la rugosidad absoluta "e" en tubos comerciales.

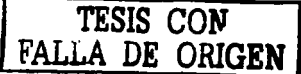

2.- Se calcula la rugosidad relativa a partir de la siguiente expresión:

Rugosidad relativa =  $\epsilon$  / D donde:

 $\epsilon$  = rugosidad absoluta (mm)

 $D =$  diámetro (mm)

3.- Una vez que se obtiene la rugosidad relativa, se traza una línea horizontal para interceptar el valor correspondiente a "1 " para cada una de las condiciones que se requiera.

Formula de Manníng. Basándose en trabajos realizados a finales del pasado siglo. Robert Manning dio a conocer su famosa fórmula para flujo a superficie libre. Aunque esta fórmula fue originalmente concebida para el provecto de canales abiertos, actualmente se utiliza también para conductos cerrados:

$$
V = \frac{1}{n} R^{2/3} S^{1/2}
$$

donde:

 $V =$  velocidad (m/s)

 $n =$  coeficiente de rugosidad

 $R =$  radio hidráulico (m)

 $S =$  pendiente de la línea de carga (m/m)

El radio hidráulico se define como:

$$
R = \frac{\text{area de la sección mojada}}{\text{perímeiro de la sección mojada}} = \frac{A}{P}
$$

Para tuberias a sección llena el radio hidráulico es:

$$
\mathbf{R}=\mathbf{D}/\mathbf{4}
$$

Sustituyendo el valor *R*. la fórmula de Manning para tubería a sección llena. queda:

$$
V = 0.397 D^{2/3} S^{1/2}
$$

o, en función de caudal:

$$
Q = \frac{0.312 D^{8/3} S^{1/2}}{n}
$$

donde:

 $Q =$ caudal (m<sup>3</sup>/s)

Valores de *n* para la fórmula de Manning.

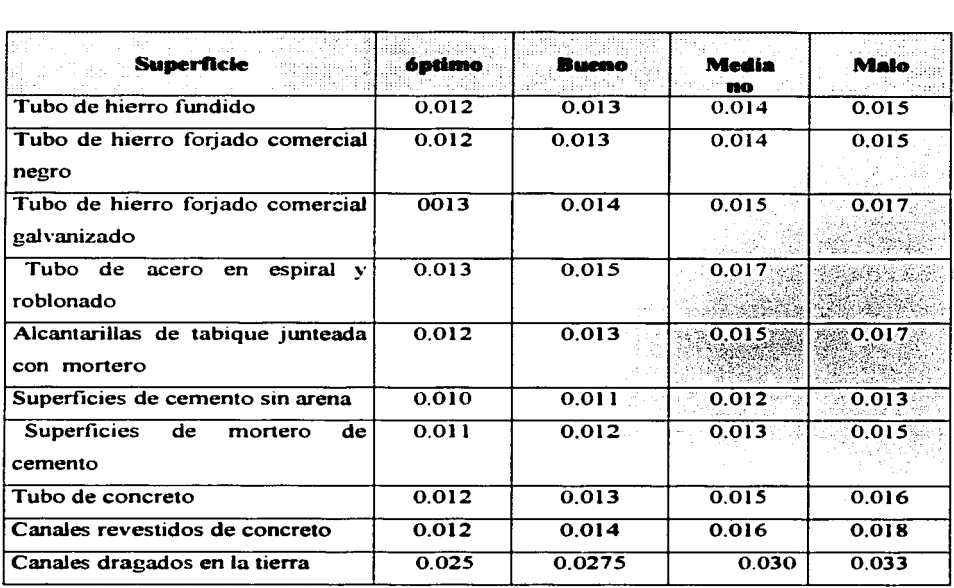

•• Mecánica de los fluidos. Jhon A. Roberson <sup>y</sup> Claiton T. Crow.

TESIS CON FALLA DE ORIGEN

Principio de conservación de la materia

De acuerdo con éste, de la masa de fluido que en la unidad de tiempo entra a un volumen especificado dentro del flujo, una parte se queda almacenada en su interior  $y$  el resto sale del volumen. Si el volumen que se estudia es de forma  $y$ magnitud constantes (volumen de control), el almacenaje no puede ser indefinido.

Matemáticamente es preferible tratar con la cantidad neta de masa que sale y que entra, sumadas aJgebraicamente; así el principio de la conservación de la materia, aplicado a un volumen de control fijo completamente arbitrario dentro del flujo, se expresa en la forma siguiente:

Cantidad neta de masa que atraviesa la superficie  $[$ la frontera del volumen $] +$ en la unidad de tiempo.

Este principio se aplica lo rnísmo a un volumen de control de tamaño diferencia) que a uno finito, de lo cual se deriva la llamada ecuación de continuidad.

### Ecuación diferencial de continuidad

Si bien esta ecuación no tiene mucha aplicación en los problemas de flujo unidimensional en hidráulica, aquí se presenta su derivación para ser utilizada en los problemas de flujo con potencial. Para obtenerla se aplica el principio de conservación de la materia al volumen de control diferencial, mostrado en la Hg. (de lados  $dx$ ,  $dy$ ,  $dz$ ).

### 4.2 MODELOS MATEMÁTICOS

El análisis de redes por computadora es el proceso de emplear un modelo matemático contenido en un programa de computo para simular el funcionamiento hidráulico de un sistema de distribución de agua potable, así como para definir las características del sistema para cumplir con criterios preestablecidos de disefio en lo ref'erente a gastos y presiones disponibles.

El modelo de computadora o "progrmna de redes, está compuesto de dos partes: un archivo de datos de la red que define el sistema en ténninos de tuberías, nudos y parámetros operacionales de tanques, estaciones de bombeo y válvulas; y un programa que resuelve una sede de ecuaciones hidráulicas de presión y gasto basadas en leyes fisicas.

El archivo de datos contiene las características fisicas de los tubos, tales como la longitud, coeficiente de rugosidad, diámetro, y datos de los nudos, los cuales definen su cota topográfica y la demanda o abastecimiento de agua en dichos nudos. Los nudos o uniones de tuberías indican extremos finales de tuberías o segmentos de tuberías. También se incluyen en este archivo los parámetros operacionales de la red, los cuales determinan el estado actual de las instalaciones complementarias del sistema tales como gasto y carga proporcionados por las estaciones de bombeo y elevación del nivel del agua en los tanques de distribución. así como el estado de las válvulas (reguladoras de presión. gasto, e incluso de seccionarniento, las cuales pueden ser cerradas por cuestiones operativas).

El programa se basa en un proceso iterativo, partiendo de condiciones iniciales, para establecer una solución o conjunto de valores que satisface simultáneamente las ecuaciones de continuidad y energía en cada nudo de la red. Para redes con pocos circuitos, el cálculo puede "hacerse a mano" lo cual resulta muy laborioso y susceptible a errores en redes con mayor cantidad de circuitos. Por otra parte. el proceso se agiliza notablemente empleando un

programa de computadora.

El análisis de redes por computadora tiene ventajas importantes, en lo referente a factores como su factibilidad, bajo costo, así como su sencillez. La :factibilidad radica en el hecho de que se dispone de computadoras lo suficientemente potentes y rápidas como para realizar los cálculos correctos en poco tiempo. Lo anterior, permite la evaluación de un mayor número de opciones de solución en poco tiempo a un costo accesible. El costo del análisis por computadora se refleja en consecuencia en el diseño de la red haciéndola más económica y eficiente. Así mismo, los costos de construcción. operación y mantenimiento son reducidos al ser la red más eficiente. La sencillez en el análisis permite una mayor concentración del analista y del operador en el :funcionamiento de la red, lo cual redunda en una mejor comprensión del desempeño del sistema, así como en el desarrollo de mejores estrategias de operación bajo condiciones desfavorables.

Los programas de redes han evolucionado paralelamente a las computadoras, de tal :forma, que un avance en el campo de la computación, es reflejado inmediatamente en los programas de redes.

El análisis del fimcionamiento de redes de distribución se inició en 1936, cuando se publicó el método de Hardy Cross.

Este método es un esquema numérico sistemático que permite el cálculo de gastos y presiones en una red de distribución.

Dada su laboriosidad y susceptibilidad a errores humanos en redes complejas o de varios circuitos, se convirtió en una aplicación ideal durante la aparición de las computadoras.

En la modelación de redes de distribución se emplearon computadoras analógicas ( 1940), consistentes en una especie de modelo fisico de la red construido con cables, resistencias y bulbos, el cual simulaba el flujo de la red con corrientes eléctricas.

Con la aparición de las primeras computadoras (grandes, costosas y poco potentes en comparación con las actuales) se desarrollaron los primeros programas de redes (1950), los cuales tuvieron un uso muy limitado debido a su accesibilidad. Las computadoras de esta época eran multiusuario y se manejaban a través de terminales.

En 1965 apareció el programa de Sharnir-Howard, y en 1969 el de Epp-Fowler. El programa de Shamir-Howard se basaba en el principio de continuidad para determinar un conjunto preestablecido de incógnitas como presiones, consumos y características de los tubos y de los nudos. Por su parte, el programa de Epp-Fowler se orientaba al análisis de los circuitos y sólo permitía el cálculo de gastos y presiones en la red.

Los programas de redes desarrollados en los 60' te dan limitaciones como lo es el análisis de una sola zona de presión Algunos de los programas más avanzados de esta época usaban soluciones correspondientes a un tiempo determinado como datos iniciales para calcular la situación del sistema un intervalo de tiempo después. A este proceso se le llamó "simulación de soluciones múltiples", "simulación continua", "simulación temporal" o ''simulación de periodos extendidos".

En los 70s. los programas de redes presentaron imponantes mejoras, tales como la posibílidad de simular todos los componentes del sistema de distribución, incluyendo estaciones de bombeo, válvulas reguladoras de presión  $y$  de retención, almacenamientos, así como la simulación dinámica o continua del sistema. A finales de los 70s disminuyó el costo de las computadoras <sup>y</sup> aumentó Ja disponibilidad de programas auxiliares al análisis de redes como Jos de construcción de redes y comparación de resultados. Es en este momento cuando el análisis de redes por computadora se volvió más accesible.

Finalmente, en  $\log 80'$  s y 90's han aparecido numerosos programas para el análisis de redes con mayores capacidades (número de tubos. circuitos o nudos). rutinas de simulación estática o dinámica, así como un mejor manejo de Ja base

de datos (compatible con otros prognunas), gráficas, cálculos de costo de bombeo, diseño de redes y rutinas de dimensionamiento óptimo de tuberias. Así mismo, algunos prograrnas han combinado las capacidades de manejo de mapas computarizados, bases de datos y análisis de la red. así como el análisis mejorado de la demanda contra incendio y el reporte de resultados en bases de datos.

También han aparecido prograrnas auxiliares o utilerias que comparten inf"ormación con programas de análisis de redes como sistemas para el manejo de inf'ormación geográfica (Geographic lnformation Systems. GIS). sistemas de disefio asistido por computadora (Computer Assisted Design. CAD) y otros que utilizan los datos y resultados del análisis de redes para elaborar gráficas. planos y reportes correspondientes a la red de tuberías, presiones. gastos. y comparación de alternativas.

Un programa actual de redes realiza una serie de funciones adicionales a las básicas correspondientes al cálculo de gastos y presiones disponibles (a veces expresadas como carga). Algunas de las funciones adicionales más comunes de estos programas son:

- 1) Determinación automática de la ubicación de hidrantes contra incendio. Selección de acuerdo a la zona y a la demanda contra incendio el número de hidrantes contra incendio necesarios.
- 2) Pronóstico de la demanda. Cálculo de los gastos de demanda en función del uso del suelo y factores tales como horas pico.
- 3) Optirnación del disefto. Determinación del dimensionamiento más económico de tuberias en cuanto a costos de construcción y operación.
- 4) Usos de energía eléctrica. Uso de factores costo-energía para calcular

requerimientos de energía y costos de bombeo.

- 5) Gráficos. Presentación en pantalla y en impresión del trazo y datos de la red, así como de su solución consistente en presiones, gastos, curvas piezométricas, etc.
- 6) Generación de datos de la red. Incluye la posibilidad de extraer una pane de la red y generar automáticamente el archivo de datos para su análisis. Esta capacidad puede ser empleada para combinar archivos de datos y simular redes de mayor dimensión.
- 7) Generación de hidrograrnas. Graficación de hidrograrnas para mostrar la variación de la demanda o del nivel en los tanques de distribución
- 8) Distribución de demandas de la red. Se refiere a la asignación de demandas en los nudos.
- 9) Trazado de la red. Es la capacidad para realizar planos de la red con las caracteristicas fisicas y de funcionamiento de la misma.
- 1 O) Optimación de operaciones. Es el proceso de determinar una estrategia de operación basada en la operación de costo mínimo.
- 1 1) Comparación de resultados. Análisis conjunto de opciones mediante tablas y/o gráficas.
- 12) Trazo de curvas piezométricas. Similares **a** las curvas **de** nivel topográficas pero referentes a cargas disponibles.
- 13) Trazo de curvas de presión/gasto. Posibilidad de trazar curvas de presión y gasto simultáneamente.
- 14) Simulación de componentes de la red. Incluye la modelación de bombas, válvulas de varios tipos (reguladoras de presión. de retención y de control de gasto) y en diferentes estados (sin operar. abierta. cerrada o serniabierta) y de almacenamientos.
- 15) Simulaciones temporales. El cálculo de gastos y presiones en una red bajo condiciones de demanda variable en un periodo de tiempo. usualmente de 24 horas presentando resultados a cada hora.

Los programas de redes se pueden obtener de frentes tales como firmas consultoras, vendedores de software o de libros (algunos con los programas incluidos), universidades e incluso de instituciones gubernamentales.

Los programas de redes tienen gran variedad de aplicaciones, sin embargo, pueden clasificarse en tres categorias: planeación, diseño y operación.

Una aplicación primaria de los programas de redes es el desarrollo de planes de inversión a corto plazo, los cuales incluyen dimensionamiento y trazo preliminar de tuberias, ubicación de futuras instalaciones y programación de obra.

Otras aplicaciones incluyen el desarrollo de planes de rehabilitación de tuberias, así como mejoras al sistema para mantener su crecimiento o su eficiencia Los planes de rehabilitación incluyen la limpieza y el revestimiento de tuberias, mientras que los planes de mejoras al sistema tratan la instalación de nuevas tuberías o acciones tendientes a cumplir criterios de diseño referentes a gastos y presiones disponibles.

El discfto de redes abarca la ubicación y dimensionamiento de los diversos componentes de la red como tuberías, estaciones de bombeo, válvulas, y tanques de distribución. Es posible incluso, analizar la eficiencia del sistema para proveer la detnanda contra incendio en una serie de condiciones desfavorables.

Durante la operación, los sistemas de redes se utilizan para desarrollar estrategias de operación, entrenamiento de operadores y para analizar problemas de operación. Las estrategias de operación pueden estar basadas en condiciones de etnergencia, cortes de energía eléctrica, restricciones del agua proveniente de la fuente, o de índole diversa. Por ejemplo, pueden desarrollarse planes de contingencia en el caso de falla de una estación de bombeo.

Los programas de redes tienen gran variedad de aplicaciones y es importante que el usuario o analista establezca cual aplicación o uso es el más apropiado en su situación. Es importante resaltar que un programa de redes es una herramienta de análisis y que el usuario deberá tener en cuenta su juicio y experiencia en la interpretación de resultados.

La selección adecuada del programa de redes depende de factores tales como los recursos de cómputo disponibles, juicio y experiencia del usuario o analista, así corno de las aplicaciones destinadas al programa. Algunas de las fimciones adicionales de los programas descritas anteriormente simplifican en gran manera la toma de decisiones, sin embargo, algunas, de estas funciones requieren equipos de cómputo costosos (estaciones de trabajo y plotters), así como capacitación adicional del usuario en el uso del programa y del equipo.

En caso de requerirse un programa adicional de manipulación de datos o de análisis específicos que no existiese a la venta, deberá considerarse la elaboración del mismo o la modificación de alguno de los existentes.

Es importante apreciar el grado de detalle deseado en el análisis. Los modelos dinámicos o de períodos extendidos proveen una simulación del sistema a lo largo del tiempo. pero requieren mayor cantidad de información (especialmente de parámetros operacionales y condiciones de demanda horaria). Los modelos estáticos requieren menos información. pero se necesita una mayor sensibilidad del funcionantiento del sistema por parte del analista.

Finalmente, se puede afirmar que el éxito de la modelación depende en gran medida, de la calibración, por lo que es conveniente comparar las mediciones de campo con los resultados obtenidos, para hacer los ajustes necesarios.

A continuación se presenta un método de optimación de redes desarrollado en el Instituto de Ingeniería de la UNAM. En él no se parte de una distribución inicial de los gastos en las tuberías de la red (se elimina una de las limitaciones de otros métodos) y además, los diámetros seleccionados para formar la red son diátnetros comerciales.

Las actividades de preparación del modelo pueden dividirse en dos etapas:

1) Recolectar datos de la red, <sup>y</sup>

2) Calibrar el modelo.

La recolección de datos consiste en preparar el archivo de datos que describe fisicamente a la red, incluyendo las caracteristicas de los tubos y de los nudos, capacidad de las estaciones de bombeo y de los almacenantientos. así como ubicación y características de las diferentes válvulas existentes. También se deberán obtener parátnetros operacionales tales como el gasto y la carga entregados por las estaciones de bombeo, niveles en los almacenamientos, estado de las válvulas, presiones en puntos particulares en el tiempo como en horas pico. así como los valores de consumo de agua en los nudos en un tiempo especifico (se puede aplicar un factor multiplicativo para representar el mismo punto en el tiempo).

La recolección de datos de la red involucra llevar a cabo un inventario del sistema para:

1) Determinar la configuración existente de la red. Se establecen las características de:

Tuberías: Trazo, diámetro, longitud, tipo, edad y condiciones actuales.

Alrnacemunientos: Ubicación, capacidad, dimensiones, elevación o cota topográfica, niveles de operación y conexiones al sistema.

- Estaciones de bombeo y rebombeos: Ubicación, elevación, capacidad. número de bombas, curvas características actuales (se pueden deterrninar variando el gasto y midiendo las presiones de entrada y de salida en la bomba).

Válvulas: Ubicación, elevación, propósito, estados de operación (cerrada, abierta, o si es de control, sus parámetros de operación).

2) Revisar registros operativos del sistema (si es posible con los propios operadores). De esta forma, se puede obtener:

Producción de plantas de tratamiento.

- Gastos y presiones provistas por estaciones de bombeo y rebombeos.
- Variaciones de nivel en el almacenamiento, diarias y por temporada.
- Criterios de operación de bombas, almacenamientos y fuentes de abastecimiento.

Registros de consumos de instalaciones medidoras o dosificadoras.

- Registros de observación depresiones bajas, los cuales indiquen deficiencias en el sistema. Observaciones sobre la capacidad de proveer gastos contra incendio.
- 3) Revisar registros de consumo de agua para determinar:
	- Ventas de agua.
	- Población servida.
	- Número y tipo de conexiones
	- Consumos por ruta y usuarios mayores. Factores pico.
	- Curva de demanda del sistema.
- 4) Detenninar las demandas de agua empleando las proyecciones de población y de uso del suelo. Así, se determinan para el sistema total, zonas de presión y usuarios mayores, los siguientes datos:
	- Demanda promedio anual.
	- Demanda. diaria máxima.
	- Demanda en hora pico. Demanda contra incendios.
	- Demanda horaria mínima (o máximo reabastecimiento del almacenamiento).
	- Otras condiciones de demanda crítica.
- 5) Establecer información de respaldo para mejorar el manejo de energia y definir mejoras operativas al:

Trazar las curvas características de bombas vs curva del sistema.

Establecer el gasto de bombeo promedio diario a partir de la curva de demanda diaria.

- Determinar cómo optimizar el uso de almacenamientos y energía auxiliar en el sistema para reducir el gasto pico de bombeo al promedio diario.
- Revisar los arreglos de tuberías a almacenamientos para determinar restricciones de almacenamiento.
- Exanúnar las curvas de bombeo contra las curvas del sistema para determinar la secuencia de operación óptima basada en las demandas del sistema

Una vez realizado el inventario del sistema, se pueden determinar las condiciones criticas de demanda que limitan la eficiencia de los componentes del sistema. y posteriormente, establecer los datos iniciales del modelo.

La calibración del modelo permite hacer ajustes menores a la base de datos iniciales, hasta que los resultados reflejen, con un grado aceptable de precisión, el ftmcionamiento hidráulico de la red.

Durante la etapa de calibración se puede llevar a cabo un programa para recopilar y verificar datos fisicos y operacionales durante las diversas condiciones de demanda, y determinar la eficiencia del sistema. Al realizar una serie de corridas' del programa o simulaciones, se determina el nivel de confianza alcanzado por el programa para predecir el componamiento del sistema. En su caso, se harán las investigaciones necesarias para resolver discrepancias fuertes entre la simulación y las mediciones o datos de campo.

El archivo de datos del modelo se compone de datos fisicos de la red y de datos operacionales. La parte del archivo que representa los datos fisicos es el modelo base. Debido a que los datos operacionales son usualmente incompletos y no totalmente precisos, se deberán hacer ajustes a estos datos hasta que se refleje con suficiente precisión el comportamiento hidráulico de la red en estudio. El modelo, una vez calibrado, puede ser utilizado para realizar modificaciones a la red  $y$  evaluar el efecto de los cambios bajo diversas condiciones.

A fin de llevar a cabo la elaboración del modelo base, que contiene las características fisicas del sistema de tuberías conviene esquematizar la red. Para ello se trazan en un dibujo las tuberías representándolas con líneas, así mismo se ubican y simbolizan instalaciones hidráulicas tales como tanques, pozos, estaciones de bombeo, y válvulas de control (en general. instalaciones o dispositivos que intervengan en el funcionamiento hidráulico de la red). En este esquema conviene indicar las elevaciones o cotas topográficas de: extremos de tuberías (en uniones y libres). estaciones de bombeo, pozos. tanques y válvulas de control; así como diámetros de tuberías y niveles de operación de tanques. También es útil anotar los diámetros y las longitudes de las tuberías entre nudos.

> -~E~--\_f"'Ji. TI~.5I,S *l'TO* SALE  $\Omega$ E $\Lambda$  BIBLIOTEC.:

En el análisis de redes de tuberías se utilizan datos de pocas tuberías, usualmente la red primaria, para simular el comportamiento hidráulico de la red. Para determinar cual es la red primaria se puede seguir el siguiente criterio:

1) Se trazan las tuberías de 30 cm de diámetro y mayores; y

2) Se seleccionan las más importantes de 1 *5* a 30 cm de diámetro (algunas de la red secundaria).

Como primer paso en la captura de datos, se numeran progresivamente los nudos (uniones o extremos de tuberias, tanques, etc.) y los tubos que unen dichos nudos. La numeración de tubos y nudos es independiente. Es conveniente revisar que la numeración sea continua y no se repitan datos con el fin de evitar errores de captura

Aunque todos los programas disponibles comercialmente para el análisis de redes requieren la descripción fisica del sistema, el procedimiento de captura de datos puede tener algún tormato especial.

En general, durante la captura de datos conviene realizar las siguientes actividades:

1) En tuberías:

- Asignar un número de identificación.
- Establecer la longitud entre nudos.
- Determinar el diámetro y coeficiente de rugosidad de cada segmento de tubería (La edad del tubo puede influir en su valor).

2) Para los nudos:

- Asignar un número de identificación.
- Establecer la cota topográfica o elevación superficial.
- 3) En las estaciones de bombeo y rcbombcos:
- Asignar nudos o segmentos de línea a cada instalación.
- Establecer la curva caracteristica de cada bomba.
- Definir los niveles de operación de bombas (presión o elevación).
- Establecer la elevación en cada bomba.
- Identificar y asignar valores a pérdidas menores en la estación de bombeo (o modificar la curva caracteristica).
- 4) Para las válvulas de control o reguladoras:
	- Asignar nudos o segmentos de línea a cada instalación.
	- Detenninar las disposiciones de operación (gasto o presión) tanto aguas arriba como aguas abajo.
	- Establecer las cotas superficiales en cada válvula.
- 5) En almacenamientos:
	- Asignar la localización del nudo.
	- Definir la capacidad, dimensiones, gasto y rango de operación.
	- Establecer la cota topográfica y elevación del nivel del agua en el tanque para cada almacenamiento.

Los programas de redes tienen limitaciones de acuerdo al número de nudos y de tubos que pueden analizar o en cuanto a la computadora en que se pueden utilizar. Se observa que de acuerdo al tamaño de la red a analizar se requiere mayor:

Cantidad de memoria de computadora, velocidad y tiempo de procesamiento. En algunos casos puede ser necesario reducir la red en cuanto al número de nudos o de tuberias, ya sea excluyendo tuberias de diámetros pequefios o dividiendo la red en zonas de presión. Algunos programas pueden fragmentar Ja red, analizar los fragmentos y posterionncnte modelar el análisis combinado de la red en conjunto.

Conviene hacer algunas observaciones acerca de bombas y almacenamientos. Las bombas elevan la presión en el lado de la descarga, por lo que en ciertos

casos son modeladas como almacenamientos de carga constante (dependiendo del objetivo del estudio).

Para lograr un buen funciomuniento del sistema se sigue un procedimiento de prueba y error, basado en la experiencia del analista y en las respuestas del modelo. En primer término, se definen las condiciones limitantes de operación del sistema, es decir, las condiciones de operación criticas.

Aunque existen varias condiciones criticas, algunas de ellas son más severas que otras. Así, pueden analizarse únicamente las más severas. Dependiendo del propósito del estudio, las condiciones más desfavorables de operación del sistema de distribución pueden ser:

- Demanda cuando el nivel en los tanques es minimo (mínimas presiones de operación).
- Demanda máxima horaria.
- Demanda máxima horaria y contra incendio en puntos específicos.

El factor de demanda horaria cuando el tanque está a nivel minimo puede considerarse de 0.39 y de 1.45 cuando la demanda es máxima. Usualmente varian de 0.2 a 0.6 y de 1.3 a 2 respectivamente, dependiendo de la localidad. De la misma forma, el factor de demanda máxima en un día puede variar entre  $1.2 y 2.5.$ 

Cuando se analiza el funcionamiento de un componente de la red, las condiciones criticas pueden variar. Así en el caso de:

- Tuberías: Pueden analizarse máxima demanda horaria, máxima demanda horaria y contra incendio, o nivel ninimo en el tanque.
- Almacenamientos: demanda en horas pico, y demanda máxima diaria mas demanda contra incendio.
- Bombas: demanda máxima diaria, demanda máxima diaria y contra incendio, y demanda en horas pico.

Puede darse el caso de que se desee analizar condiciones de emergencia, como contaminación de pozos (por lo cual no podrán utilizarse), daftos por sismo en diversos componentes del sistema (tanques, tuberías. e instalaciones de bombeo). Estos análisis permitirán establecer alternativas de operación durante contingencias.

Cuando ya se han establecido las condiciones criticas de operación. se harán las simulaciones correspondientes y para verificar el buen funcionamiento del sistema habrán de compararse los resultados (presiones, velocidades y pérdidas de carga) contra estándares o criterios de diseño preestablecidos.

Las presiones pueden variar por ejemplo, entre 1 O y *50* mea. las velocidades no deben ser mayores a 1.5 m/s y la pérdida de carga no podrá ser mayor a  $0.01$  $m/m$  en tuberías de diámetros pequeños y de  $0.003$  m/m en tuberías con diámetros de 40 cm o más. Las presiones negativas son obligadas por el modelo al suministrar los gastos demandados, realmente representan zonas con problemas de abastecimiento por lo que se harán ajustes.

En caso de no cumplirse con los criterios de diseño se modificará el trazo de tuberías o cambiarán diámetros hasta cumplir con los criterios de diseño. En el caso de tuberias existentes se puede reemplazar la tubería por una más grande o colocar una paralela. o trazar otras tuberias desde otras zonas para abastecer zonas que presenten deficiencias en el abastecimiento. La mejor solución. depende en gran manera del juicio del analista.

En el caso del dimensionamiento de estaciones de bombeo se pueden proponer varias bombas en una sola instalación (dependiendo del gasto y carga por suministrar). El análisis se lleva a cabo suponiendo que la bomba de mayor capacidad no opera, así se modela el sistema bajo condiciones de máxima demanda mas demanda contra incendio y se busca que las bombas operen en su rango de mayor eficiencia posible.

Para modelar almacenamientos deberán proponerse uno o varios. ya sea superficiales o elevados, dependiendo del tamaño y topografía de la zona por servir. Los análisis se pueden enfocar a encontrar la combinación más económica de bombas. tuberías y almacenamientos. Puede darse el caso de

optar por almacenamientos elevados pues presentan ventajas de operación más simple y presiones más uniformes que en los rebombeos. Se debe analizar el tamaño y ubicación (incluyendo la elevación) de los tanques con respecto a otros componentes de la red (fuentes, plantas de tratamiento. estaciones de bombeo y líneas troncales). Se buscará facilidad en el ingreso y extracción de gastos altos. Cuando los tanques no puedan proveer el gasto necesario. puede analizarse la opción de que las estaciones de bombeo sumirústren un gasto adicional en periodos de máxima demanda.

Conviene realizar un índice o lista de las modelaciones por simular y descartar aquellas cuyas condiciones puedan ser cubiertas por otras, para evitar un exceso de cálculos y resultados que dificultan la torna de decisiones.

Con respecto a los almacenamientos, los niveles fluctúan con respecto a la demanda., por lo que se deberán establecer las dimensiones del tanque, los rangos de operación, válvulas de control y la zona de servicio que abastecen. La capacidad del almacenamiento se puede representar como el volumen de agua almacenado o como el volumen disponible. En muchos casos. el volumen disporúble es menor a la capacidad del tanque, debido al volumen de reserva contra incendios y condiciones de emergencia. Así, es importante obtener la capacidad real del almacenarrúento, las condiciones de derrame y bordo libre para cada tanque, y el rúvel considerado como mínimo. También. puede ser útil información de control sobre la forma en que se activan bombas y funcionan válvulas de altitud. De esta forma, de acuerdo a los gastos de salida o de entrada se puede determinar un incremento o decremento en el nivel del tanque.

La información anterior se puede incluir en el archivo de datos de la red dinámica para que el programa ajuste los niveles en el tanque. En bis análisis estáticos no se incluyen todos los datos anteriores, pero permiten interpretar y evaluar los resultados del modelo bajo condiciones especiales (por ejemplo, presiones disponibles con demanda máxima teniendo el tanque con nivel bajo).

Finalmente se anexa la información que pone a prueba el funcionamiento de la red. la cual es la demanda en los nudos. La demanda describe el uso del agua en el modelo de distribución. Para determinar la demanda en los nudos puede consultarse el siguiente capitulo. En la demanda pueden considerarse las pérdidas en el sistema (ningún sistema está libre de fugas). las cuales varian del 4 al 30% dependiendo del tamaño de la localidad. Se puede usar un valor promedio de fügas del 15%, aunque en sistemas con varios años de uso deberá incrementarse su valor.

En la calibración del modelo resultan útiles las mediciones hechas en campo. Algunas mediciones se pueden hacer en periodos de baja demanda para no afectar a los usuarios corno:

- Elaborar las curvas caracteristicas de las bombas.
- Determinar el coeficiente de rugosidad con pruebas de pérdida de carga en tramos de tuberías representativos.

Otras mediciones se hacen en periodos de alta demanda como:

- Mediciones de presión en zonas con demanda alta o baja presión.
- Pruebas de gasto contra incendio.

Finalmente. algunas mediciones requieren un monitoreo continuo como pueden ser registros de:

- Presiones, gastos y consumos en puntos clave del sistema. A partir de estos datos se pueden establecer patrones de consumo en líneas troncales.
- Gastos y niveles en tanques, plantas de tratamiento, y pozos.
- Operación de bombas y rebombeos (gastos y presiones).

Para calibrar el modelo se hacen ajustes en las demandas nodales y coeficientes de fricción según se considere hasta afinar el modelo. Se dice que un modelo está calibrado cuando las condiciones observadas en campo y las calculadas difieren de un *5* al 100/o (dependiendo del tamai\o del sistema). Para verificar la precisión del archivo base, se varían las condiciones de demanda

(demanda promedio y demanda máxima horaria) y se analizan y comparan con las observadas.

A partir de los resultados del programa durante la calibración se determina el nivel de confianza que tiene el modelo para predecir el comportamiento del sistema. En caso de existir discrepancias fuertes, deberán investigarse la operación de válvulas (cerradas o abiertas), conexiones incorrectas de tuberías, diálnetros incorrectos, y datos operacionales dudosos.

Aunque el procedimiento de calibración es laborioso, una vez calibrado el modelo se puede predecir con confianza el comportamiento del sistema cuando se le hacen mejoras o se somete a otras condiciones de operación.

Una vez que se ha calibrado el modelo y se tiene confianza en sus predicciones, puede realizarse una serie de análisis del mismo. Las características de tuberías, bombas y almacenamientos representan variables independientes del sistema que pueden ajustarse para mejorar su comportamiento.

Cuando ya han sido realizadas las simulaciones y ajustes correspondientes hasta determinar una configuración adecuada del sistema de acuerdo a los objetivos del estudio (proyecto, rehabilitación, adecuación, etc.), puede hacerse un análisis de sensibilidad del sistema. Este análisis permite verificar la eficiencia del sistema bajo condiciones variables de operación y proponer finuras mejoras. Por ejemplo, es posible:

1) Incrementar el coeficiente de rugosidad (10 al 20%).

2) Incrementar las condiciones de demanda (IS al 25%).

3) Proponer puntos específicos de gran demanda en el sistema.

La inversión y el esfuerzo realizados para obtener un modelo calibrado y confiable de la red puede perderse si no se le da al modelo un uso y mantenimiento continuos durante la operación de la red, pues siempre es útil contar con una herramienta de predicción del comportamiento de la red bajo condiciones no consideradas en el diseño. De esta forma, se pueden analizar:

- Cantbios en las políticas de operación.
- Mejoras continuas al sistema.
- Condiciones futuras.
- situaciones de vulnerabilidad (falla de componentes del sistema).  $\sim$

Diseño óptimo con programas de cómputo.

Existen programas de cómputo que seleccionan directamente los diámetros que dan un costo mínimo para la red cumpliendo con las condiciones de presión y velocidad.

En este proyecto el programa de calculo utilizado para simular el comportamiento de la red. también fue diseñado por el Instituto de Ingeniería de la UNAM y se llama "'REDESTA", los datos de ingreso son:

- $\sim$  N° de tramo.
- $\sim$  N° de nodos.
- Longitudes.
- Diámetros.
- Rugosidades Absolutas.
- Cotas de terreno por nodo.
- Gastos por nodo.
- Datos del tanque.
- Datos de los accesorios (si existen).

Sin embargo aun no se ha modificado y solo nos permite el ingresar hasta 40 nodos, por lo que tiene algunas limitaciones. Para este caso no nos afecta ya que el límite en nuestro proyecto es de 39 nodos, 47 tuberías y 38 gastos, que son presentados en el capítulo *S,* en el que se da el análisis de la red de este proyecto.

### 4.3 FUGAS

El porcentaje del volumen totaJ de agua abastecida correspondiente a fugas, se determinará mediante un estudio especifico de acuerdo a lo indicado. Cuando no sea posible ef'ectuar este tipo de estudio, se estimará el porciento de f'ugas de acuerdo con los criterios expuestos en el mismo tema. El porcentaje de fugas obtenido, se verificará con los datos de macromedición y micromedición expresados como la diferencia entre el volumen suministrado y el volumen consumido, si es que se cuenta con esa información. El porciento del volumen totaJ.

El programa de análisis dinámico proporciona dos grupos de resultados:

1) La evolución de los parámetros hidráulicos (presión, gasto. velocidades, niveles en los tanques) en el período anaJizado.

2) El estado momentáneo del flujo para los instantes analizados.

Con estos resultados se puede apreciar si la red operará satisfactoriamente en todas las horas del dia, y si las capacidades de los tanques están correctamente caJculadas.

Los procedimientos normales de cálculo del volumen necesario para regulación, se basan en un balance entre los volúmenes de agua que ingresan de la conducción y el consumo en la red, y son aplicables para el caso de redes con un tanque. Para los casos más complejos de varios tanques que alimentan la red en dif'erentes puntos, resulta imprescindible el empleo de un programa de análisis dinámico. El volumen de un tanque será inadecuado silos resultados del programa mostraran que éste se vacía o se sub utiliza durante el periodo analizado De una manera similar, para el caso de red con un tanque normalmente, son suficientes dos análisis estáticos: uno con consumo máximo horario y otro con consumo mínimo. La circulación del flujo en redes abastecidas por más de una Cuente puede cambiar radicalmente dentro del día. Un análisis dinámico resulta necesario en estos casos.

Para calcular las perdidas de energía por presión en la conducción, entre otras ecuaciones, existen las de Darcy - Weisbach, Hazen - Williams, y Mannning, de las cuales se recomienda usar la primera, por su carácter general y mejor modelación del fenómeno.

La ecuación de Darcy - Weisbach se expresa:

$$
hf = f\frac{LV^2}{D^2g}
$$

Donde f es un coeficiente de perdidas. L y D son la longitud y el diámetro interior del tubo,  $V$  es la velocidad media del flujo y hf es la perdida de energía por fricción.

El flujo en régimen turbulento es e! caso que normalmente se presenta en los conductos de sistemas de agua potable. En este régimen, f depende del Número de Reynolds y de la rugosidad relativa  $\epsilon / D$ ; sus valores se obtienen aplicando la siguiente ecuación de Colebrook - White.

 $1 \overline{\sqrt{f}} = -2 \log \{ [(E/D)/3.71] + [2.51/(Re \overline{\sqrt{f}})] \}$ 

Donde:

$$
\mathbf{Re} = \mathbf{VD} / \mathbf{v}
$$

 $\epsilon$  es la rugosidad absoluta de la pared interior del tubo expresado en mm, y v es la viscosidad cinemática del fluido en  $m^2 / s$ .

La definición del tipo de flujo se hace con respecto a los siguientes intervalos del número de Reynolds:

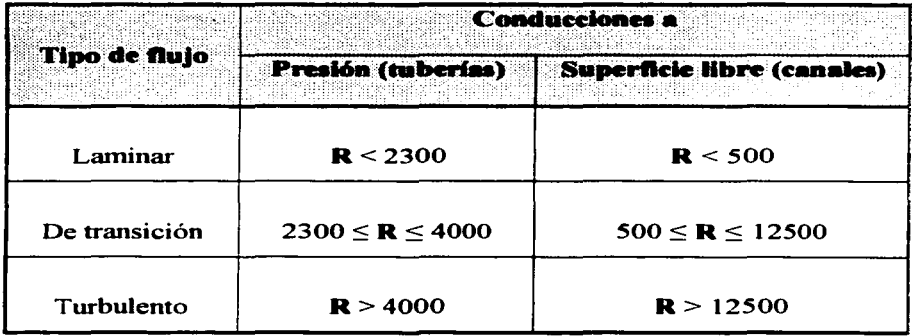

El flujo turbulento con superficie libre puede aún dividirse en tres subtipos de acuerdo al comportamiento hidráulico del flujo con respecto a las paredes del conducto. Si los efectos de la viscosidad del fluido tienen mayor influencia que la rugosidad del conducto, el flujo es con parad hidráulicamente  $l$ isa. En caso contrario se le llama flujo con pared hidráulicamente rugosa y entre ambos existe un intervalo de transición.

Proyectos de rehabilitación de redes cerradas.

La necesidad de hacer una rehabilitación se indica por la presencia de cargas disponibles diferentes a las especificadas. Cuando las cargas disponibles son más grandes que las máximas permisibles en todos los tramos, el problema se resuelve disminuyendo la carga en la entrada de la red. En cambio. si el problema se presenta sólo en algunos tramos, puede resolverse colocando cajas rompedoras o válvulas reductoras de presión en las zonas donde haga falta.

Si las cargas disponibles en todos los tramos son menores que la carga rninima requerida. se busca la forma de aumentar la cota piezométrica en la

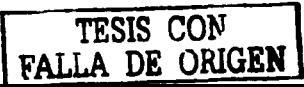

entrada de la red. Si esto ocurre sólo en parte de le red, será necesario modificar algunos tramos o circuitos para disminuir la pérdida de energía, ya sea sustituyendo tuberías existentes por otras de mayor diámetro, o reforzando las tuberías que ya existen con otras adicionales.

### *Proyectos de rehabilitación de redes abierlas.*

Un indicio usual de que una red abierta debe rehabilitarse es el hecho de que las cargas disponibles en sus nudos estén fuera de las especificadas (como en el caso de las redes cerradas), si son mayores, se deberán reducir las cargas piezométricas por medio de una caja rompedora de presión o una válvula reductora de presión ubicadas en el inicio de la red.

Cuando las cargas disponibles son menores a la mínima, caso frecuente al incrementarse la demanda de agua en relación con los gastos de diseño, será necesario proponer alguna de las modificaciones siguientes:

Si el problema se presenta en toda la red, se estudia la factibilidad de aumentar la cota piezométrica de entrada en un valor tal que el nudo más desfavorable tenga la carga mínima especificada.

Si el problema se presenta en uno o varios tramos, es necesario modificarlos o sustituirlos. Las modificaciones más usuales son aumentar el diámetro del conducto, o disminuir su rugosidad.

Si algunos tramos no tienen suficiente capacidad, es posible reforzarlos con una tubería paralela.

Si el problema se presenta en una o varias partes de la red. se estudia la posibilidad de construir rebombeos en dichas partes que eleven el agua a tanques locales. Existen tres posibilidades para definir las dimensiones del rebombeo y del tanque.

### 4.4 DENCIDAD

Para definir la densidad de población futura y las estrategias planteadas por la rectoría municipal para el crecimiento de la localidad, se puede consultar el plan de desarrollo urbano de la locaJidad. de manera que se determine el área urbana a la que se le deberán proporcionar los servicios.

El consumo de agua se determina de acuerdo con el tipo de usuarios, se divide según su uso en: domestico y no domestico, se subdivide según la clase socioeconómica de la población en residencia], medio y popular. El consumo no domestico incluye el comercia], el industria] y de servicios públicos a su vez, el consumo industrial se clasifica en industria] de servicio e industrial de producción (fabricas).

En caso de que el plan no especifique los horizontes de crecimiento a *5,* 10 y 20 años, estos se establecerán dé acuerdo con los lineamientos seguidos en el mismo; si la localidad en estudio no cuenta con el plan de desarrollo urbano, se  $definirán$ , con ayuda de las autoridades municipales y estatales, las proyecciones de crecimiento de la mancha urbana.

Los factores básicos del cambio en la población son: el aumento natural (mas nacimientos que muenes) y la migración neta (movimiento de las familias hacia adentro y hacia fuera de un área determinada).

Se establecerá, junto con las autoridades correspondientes, la consistencia de los planes de desarrollo urbano y programas anteriormente realizados, comparándolos con el crecimiento observado en la ciudad y las razones por las cua1es se presentaron diferencias, si estas resultaran considerables.

Para calcular la densidad de población se divide el numero de habitantes entre el área total, para este caso es:

Nº de habitantes Densidad  $\equiv$ **Area** 

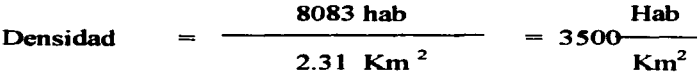

Este dato nos ayuda a determinar las áreas futuras y la redensificación.

### 4.5 AREAS FUTURAS V REDENSIFICACIÓN

De acuerdo con las caracteristicas socioeconómicas de la población y tomando en cuenta los planes de desarrollo urbano. se definirán las zonas habitacionales actuales y futuras para cada grupo demográfico.

Basándose en el crecimiento histórico, las variaciones observadas en las tasas de crecimiento, su caracteristica migratoria y las perspectivas de desarrollo económico de la localidad, se definirá en caso de ser posible. la tasa de crecimiento en cada grupo demográfico para proyectar la población anualmente en un horizonte de 20 años o menos, según convenga. Esta tasa podrá ser constante o variable, según sea el caso, indicando los periodos para los cuales corresponde cada tasa de crecimiento. Se deben de elaborar las gráficas correspondientes a las tasas de crecimiento para cada zona urbana (residencial, media y popular) para un horizonte de 5, 10 y 20 años.

Regresando a los datos anteriores (4.4 Densidad) tenemos que para sacar la redensificación debemos de efectuar algunos calculos:

Densidad en el año 2000 = 3500 hab/Km<sup>2</sup>

Sacando una diferencia de población: población futura - población actual

Población actual  $= 8083$  hab.

Población futura = 9606 hab.

Diferencia de población = 1523

Densidad Área donde será la redensificación: 0.98 Km<sup>2</sup>

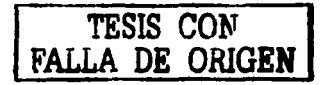

Entonces:

redensificación del área de crecimiento = (1523 hab / 0.98 Km<sup>2</sup>)+3500 hab/Km<sup>2</sup>

Redensificación del área de crecimiento: 5054 hab / Km<sup>2</sup>

Con el dato obtenido se puede diseñar la red tomando en cuenta que la red crecerá solamente en algunas zonas y no uniformemente.

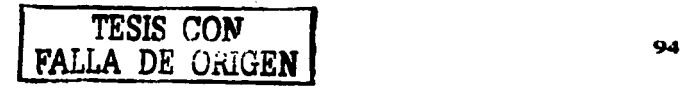

## s. APLICACIÓN ESPECIFICA

### 5.1 APLICACIÓN

La aplicación nos ayudará a revisar la red con distintos valores de rugosidad, para saber que es lo que pasará con nuestra red en un futuro, ya que entre mas tiempo pase. la rugosidad será mayor y así podremos interpretar los resultados, para darnos una idea de cómo solucionar los posibles problemas. Datos de ingreso para el programa REDESTA con rugosidad absoluta de 0.15 en una tubería de polietileno:

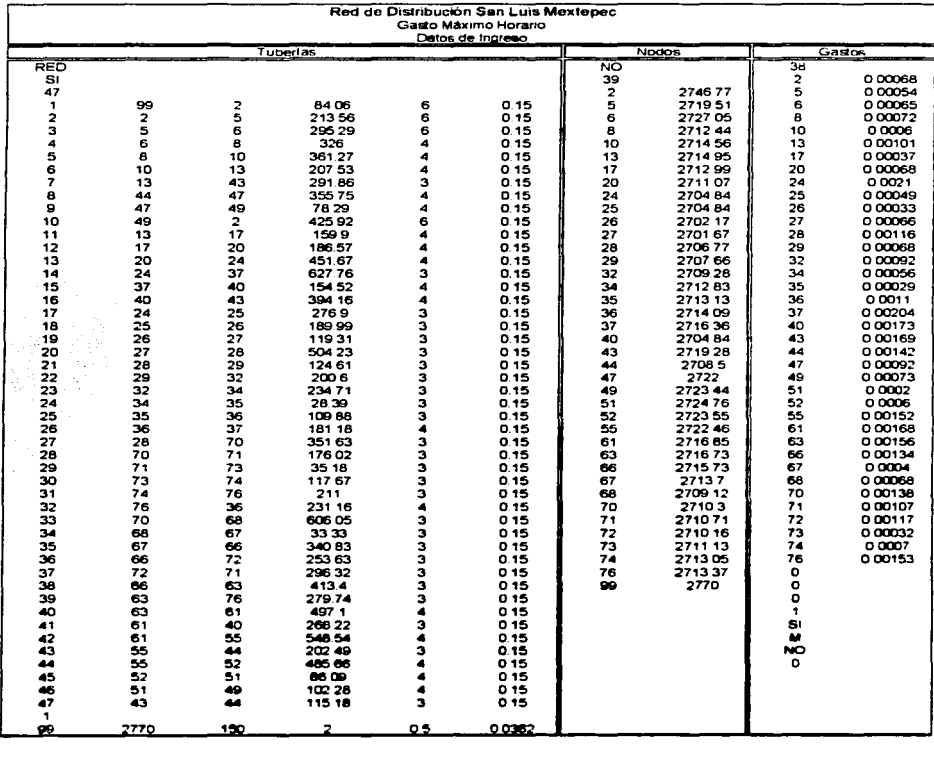

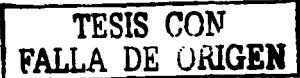

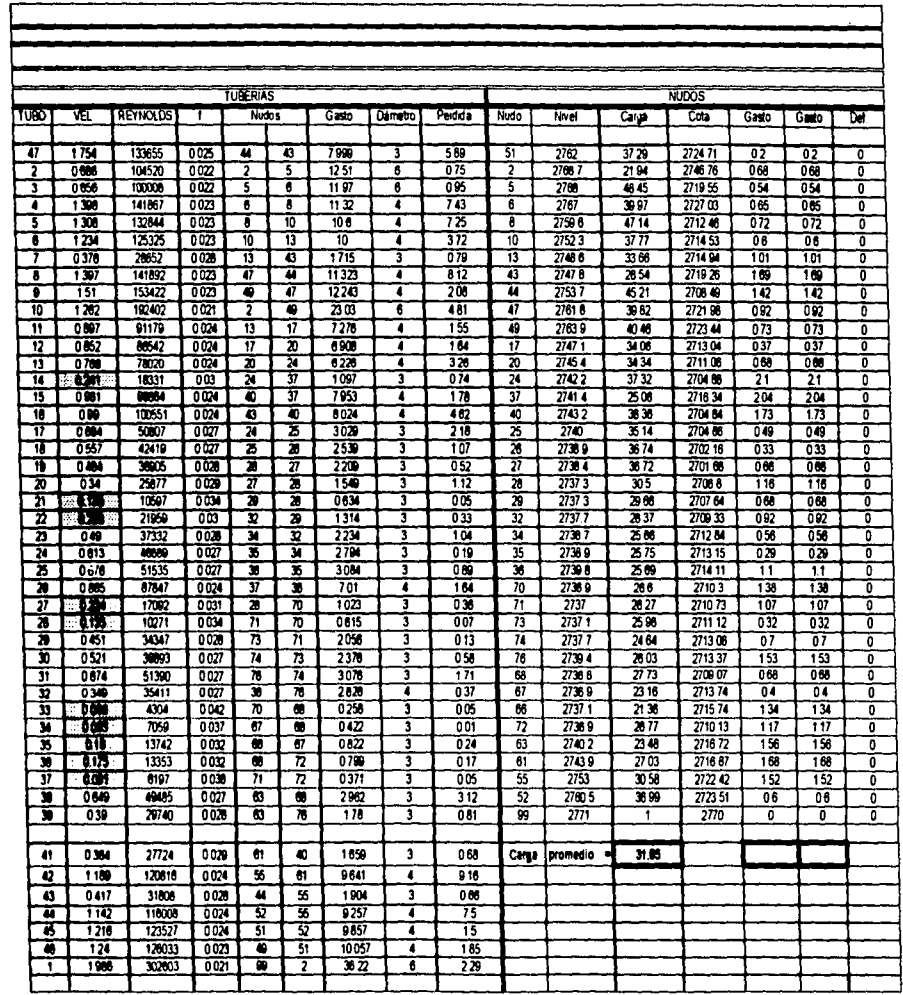

# Result litados d<br>Iltados d ~ 1 a iximo l<br>con lo horario<br>os datos con u<br>de pr ma<br>ina ngos<br>ecto idad : absolu ~ de 0.15 <sub>1</sub>

'<

# con los datos de proyecto.

 $\mathbb{E}^{\mathbb{H}}$  $\Xi$ ង en<br>ESI  $\tilde{\mathbf{g}}$ **z** 

A continuación se presenta la red de distribución. en la que se aplica lo anterior.

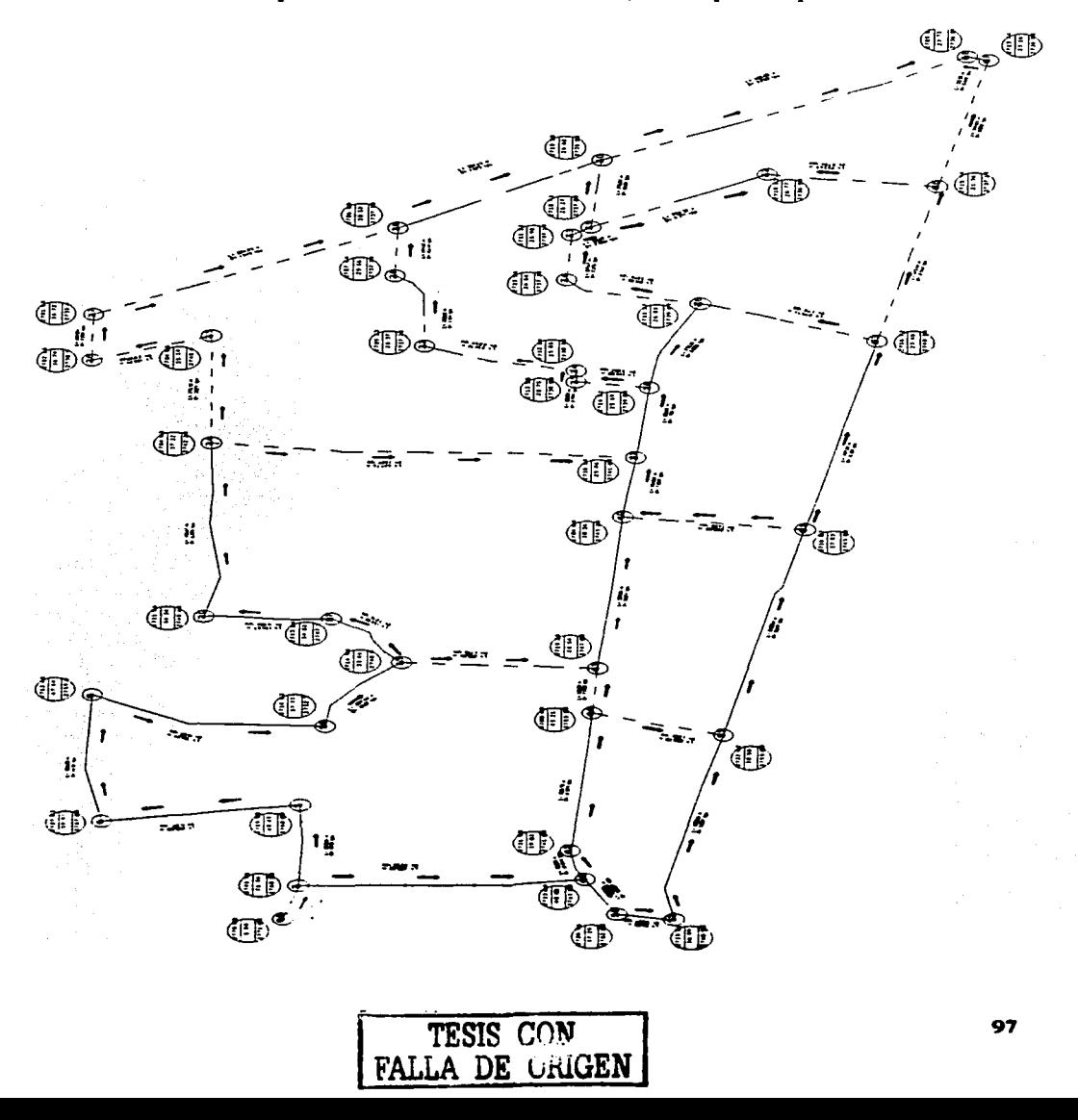

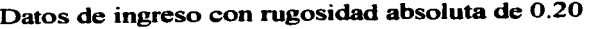

 $\ddot{\phantom{a}}$ 

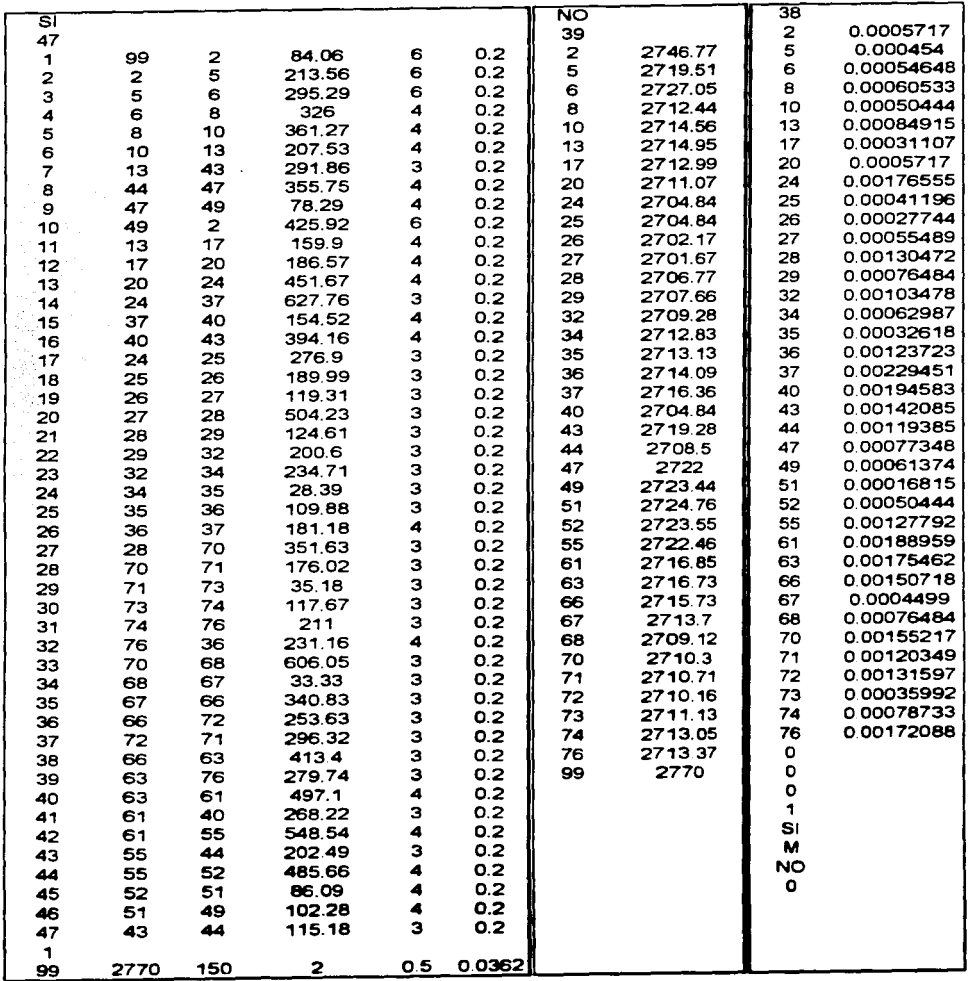

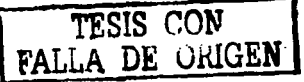

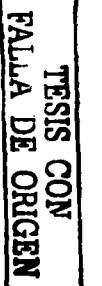

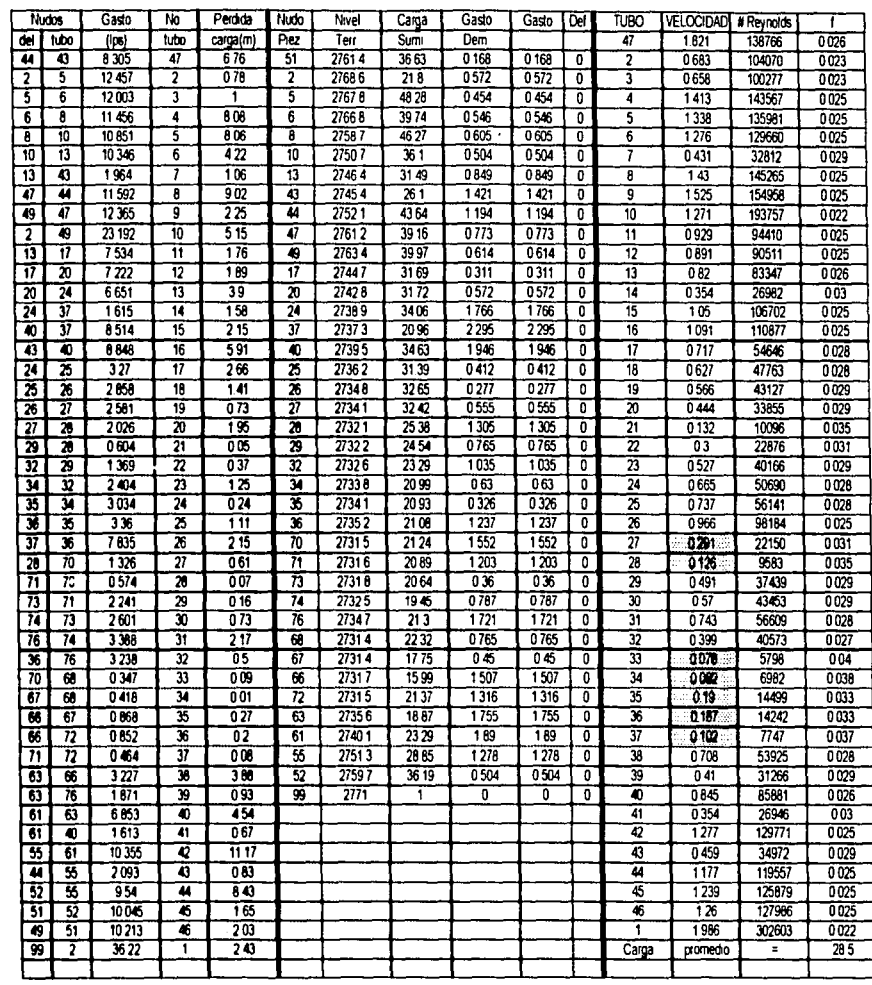

 $\bar{\bar{z}}$ 

|    |      |     |        |        |              | ਜਹ       |                    | 38        |                          |
|----|------|-----|--------|--------|--------------|----------|--------------------|-----------|--------------------------|
| डा |      |     |        |        |              | 39       |                    | 2         | 0.0005717                |
| 47 |      |     |        |        |              |          | 2746.77            | 5         | 0.000454                 |
| 1  | 99   | 2   | 84.06  | 6<br>6 | 0.25<br>0.25 | 2<br>5   | 2719.51            | 6         | 0.00054648               |
| 2  | 2    | 5   | 213.56 |        | 0.25         | 6        | 2727.05            | 8         | 0.00060533               |
| З  | 5    | 6   | 295.29 | 6      |              |          | 2712.44            | 10        | 0.00050444               |
| 4  | 6    | 8   | 326    | 4      | 0.25         | 8<br>10  | 2714.56            | 13        | 0.00084915               |
| 5  | 8    | 10  | 361.27 | 4      | 0.25         |          |                    | 17        | 0.00031107               |
| 6  | 10   | 13  | 207.53 | 4      | 0.25         | 13<br>17 | 2714.95<br>2712.99 | 20        | 0.0005717                |
| 7  | 13   | 43  | 291.86 | з      | 0.25         | 20       | 2711.07            | 24        | 0.00176555               |
| 8  | 44   | 47  | 355.75 | 4      | 0.25         |          | 2704.84            | 25        | 0.00041196               |
| 9  | 47   | 49  | 78.29  | 4      | 0.25         | 24       | 2704.84            | 26        | 0.00027744               |
| 10 | 49   | 2   | 425.92 | 6      | 0.25         | 25       |                    | 27        | 0.00055489               |
| 11 | 13   | 17  | 159.9  | 4      | 0.25         | 26       | 2702.17            | 28        | 0.00130472               |
| 12 | 17   | 20  | 186.57 | 4      | 0.25         | 27       | 2701.67            | 29        | 0.00076484               |
| 13 | 20   | 24  | 451.67 | 4      | 0.25         | 28       | 2706.77            | 32        | 0.00103478               |
| 14 | 24   | 37  | 627.76 | 3      | 0.25         | 29       | 2707.66            | 34        | 0.00062987               |
| 15 | 37   | 40  | 154.52 | 4      | 0.25         | 32       | 2709.28            | 35        | 0.00032618               |
| 16 | 40   | 43  | 394.16 | 4      | 0.25         | 34       | 2712.83            | 36        | 0.00123723               |
| 17 | 24   | 25  | 276.9  | з      | 0.25         | 35       | 2713.13            | 37        | 0.00229451               |
| 18 | 25   | 26  | 189.99 | 3      | 0.25         | 36       | 2714.09            | 40        | 0.00194583               |
| 19 | 26   | 27  | 119.31 | З      | 0.25         | 37       | 2716.36            |           | 0.00142085               |
| 20 | 27   | 28  | 504.23 | з      | 0.25         | 40       | 2704.84            | 43        | 0.00119385               |
| 21 | 28   | 29  | 124.61 | З      | 0.25         | 43       | 2719.28            | 44        | 0.00077348               |
| 22 | 29   | 32  | 200.6  | з      | 0.25         | 44       | 2708.5             | 47        | 0.00061374               |
| 23 | 32   | 34  | 234.71 | з      | 0.25         | 47       | 2722               | 49<br>51  | 0.00016815               |
| 24 | 34   | 35  | 28.39  | з      | 0.25         | 49       | 2723.44            |           | 0.00050444               |
| 25 | 35   | 36  | 109.88 | з      | 0.25         | 51       | 2724.76            | 52        |                          |
| 26 | 36   | 37  | 181.18 | 4      | 0.25         | 52       | 2723.55            | 55        | 0.00127792               |
| 27 | 28   | 70  | 351.63 | 3      | 0.25         | 55       | 2722.46            | 61        | 0.00188959               |
| 28 | 70   | 71  | 176.02 | 3      | 0.25         | 61       | 2716.85            | 63        | 0.00175462               |
| 29 | 71   | 73  | 35.18  | 3      | 0.25         | 63       | 2716.73            | 66        | 0.00150718               |
| 30 | 73   | 74  | 117.67 | 3      | 0.25         | 66       | 2715.73            | 67        | 0.0004499                |
| 31 | 74   | 76  | 211    | з      | 0.25         | 67       | 2713.7             | 68        | 0.00076484<br>0.00155217 |
| 32 | 76   | 36  | 231.16 | 4      | 0.25         | 68       | 2709.12            | 70        | 0.00120349               |
| 33 | 70   | 68  | 606.05 | з      | 0.25         | 70       | 2710.3             | 71        |                          |
| 34 | 68   | 67  | 33.33  | з      | 0.25         | 71       | 2710.71            | 72        | 0.00131597<br>0.00035992 |
| 35 | 67   | 66  | 340.83 | 3      | 0.25         | 72       | 2710.16            | 73        |                          |
| 36 | 66   | 72  | 253.63 | з      | 0.25         | 73       | 2711.13            | 74        | 0.00078733               |
| 37 | 72   | 71  | 296.32 | з      | 0.25         | 74       | 2713.05            | 76        | 0.00172088               |
| 38 | 66   | 63  | 413.4  | з      | 0.25         | 76       | 2713.37            | o         |                          |
| 39 | 63   | 76  | 279.74 | з      | 0.25         | 99       | 2770               | O         |                          |
| 40 | 63   | 61  | 497.1  | 4      | 0.25         |          |                    | O         |                          |
| 41 | 61   | 40  | 268.22 | з      | 0.25         |          |                    | 1         |                          |
| 42 | 61   | 55  | 548.54 | 4      | 0.25         |          |                    | SI.       |                          |
| 43 | 55   | 44  | 202.49 | з      | 0.25         |          |                    | M         |                          |
| 44 | 55   | 52  | 485.66 | 4      | 0.25         |          |                    | <b>NO</b> |                          |
| 45 | 52   | 51  | 86.09  | 4      | 0.25         |          |                    | $\circ$   |                          |
| 46 | 51   | 49  | 102.28 | 4      | 0.25         |          |                    |           |                          |
| 47 | 43   | 44  | 115.18 | з      | 0.25         |          |                    |           |                          |
| 1  |      |     |        |        |              |          |                    |           |                          |
| 99 | 2770 | 150 | 2      | 0.5    | 0.0362       |          |                    |           |                          |

Datos de ingreso con rugosidad absoluta de 0.25

 $\ddot{\phantom{a}}$ 

 $\mathcal{L}^{\pm}$
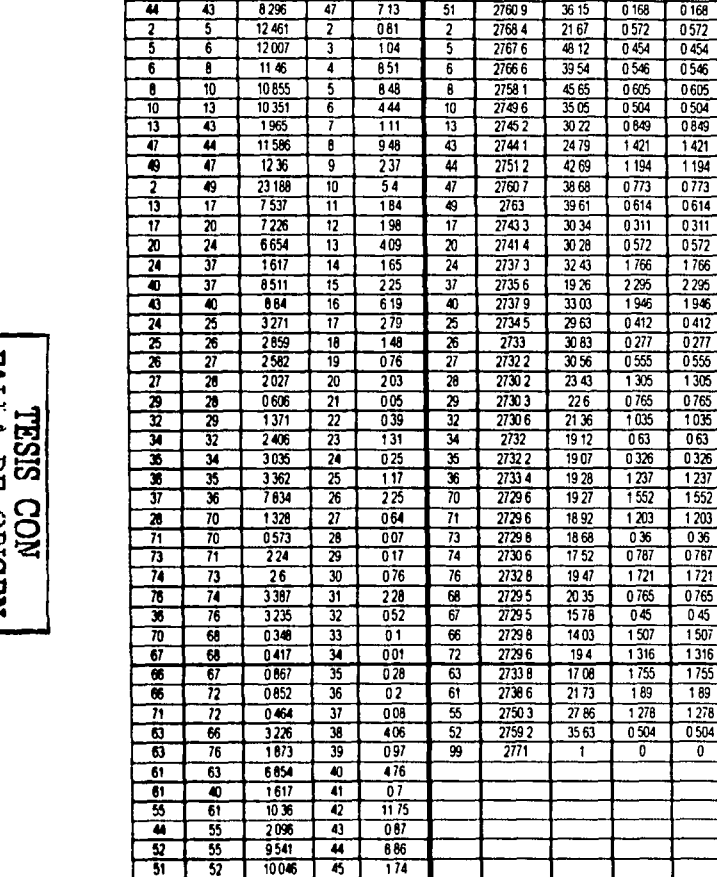

 $\overline{\mathsf{N}\mathsf{o}}$ 

lubo

Perdida

carga(m)

Nuda

 $P_{RZ}$ 

Nivel

Ten

Carga

 $\overline{\text{Sum}}$ 

Gasto

 $\overline{0}$ em

Gasto Del

ō  $\overline{2}$ 

 $\overline{\mathfrak{o}}$  $\overline{\mathbf{3}}$ 

÷ 7

ō 7

 $\overline{\mathfrak{o}}$  $\overline{\epsilon}$ 

 $\frac{1}{\sigma}$ Ť

 $\overline{\mathbf{0}}$ 5

70 10

 $\overline{\mathfrak{o}}$  $\overline{\mathbf{11}}$ 

<u>。</u>

T 73

 $\overline{\mathfrak{o}}$  $\overline{14}$ 

ᅮ  $\overline{15}$ 

 $\overline{\mathbf{0}}$  $\overline{16}$ 

 $\overline{\mathfrak{o}}$ 17

ᆔ 18

 $\overline{\mathfrak{o}}$  $\overline{19}$ 

᠊᠇ Ā

ᠯ

0 

 $\overline{\mathfrak{o}}$  $\overline{28}$ 

ō  $1721$ 

 $\overline{\mathfrak{o}}$  $\overline{31}$ 

70 34

 $\overline{0}$ 

O

 $\overline{\mathbf{0}}$ 38

0  $\overline{39}$ 

 $1305$ ᄒ  $\overline{21}$ 

0765  $\overline{\mathfrak{o}}$  $\overline{\overline{\mathbf{z}}}$ 

1035 ᠯ 73

 $0326$ ō

 $\overline{036}$ ō 79

0787

0765 T  $\overline{32}$ 

 $045$ ó 33

189  $\overline{\mathfrak{o}}$ 37

 $1278$ 

 $\overline{0}$ 7 70

**TUBO** 

 $\overline{47}$ 

T

 $\overline{12}$ 

 $\overline{24}$  $\overline{\mathfrak{o}}$ 

 $\overline{\mathbf{z}}$ 

 $\frac{\pi}{26}$ 

30

 $\overline{35}$ 

R

 $\overline{41}$ 

42

43

 $\overline{\mathbf{a}}$ 

 $\overline{5}$ 

46

Carga

VELOCIDAD #Reynolds

136623

104105

100312

143619

136033

129712

32828

145200

154893

193722

94450

90551

83387

27027

106656

110782

54654

47771

43135

33863

10125

22904

40195

50719

56169

98171

22187

 $\frac{1}{9567}$ 

37432

43446

56601

40539

5819

6961

14479

14233

7755

53896

31303

85888

27012

129827

35029

119570

125892

127999

τ

1819

0683

0658

1414

1339

 $1277$ 

0431

1429

1.525

1271

093

0.891

0821

0 3 5 5

 $105$ 

 $109$ 

0717

 $0627$ 

0566

0444

 $0.133$ 

 $0301$ 

0527

0666

0737

0966

0.201

0.126

0491

057

 $0743$ 

0399

0076

 $0.091$ 

019

 $0.187$ 

 $0.102$ 

0707

0 411

0845

0354

 $1278$ 

045

 $1177$ 

1 239

 $126$ 

promedio

Ŧ

 $0028$ 

 $0024$ 

 $0024$ 

0026

0026

0026

 $0031$ 

0026

0026

0.023

0027

0027

0027

0031

0026

0026

0.029

003

003

003

 $0.036$ 

 $0032$ 

 $003$ 

 $0029$ 

0029

0.027

0032

0036

003

0.03

0029

0028

004

0039

0034

0034

0038

0029

0031

0027

0031

0026

003

0026

0026

0026

2708

Gasto

 $(5)$ 

Nudos

7

ख

## Resultados con una rugosidad absoluta de 0.25

ब्र

7

**Suma** 

K*n* 

Ŧ

T

36 22

 $\frac{1}{256}$ 

 $\overline{\overline{36}}\,\overline{22}$ 

|    |                         |               |        |        |        | ਨਿ |                    | 38        |            |
|----|-------------------------|---------------|--------|--------|--------|----|--------------------|-----------|------------|
| डा |                         |               |        |        |        | 39 |                    | 2         | 0.0005717  |
| 47 |                         |               |        |        |        |    | 2746.77            | 5         | 0.000454   |
| 1  | 99                      | $\frac{2}{5}$ | 84.06  | 6      | 0.3    | 2  | 2719.51            | 6         | 0.00054648 |
| 2  | $\overline{\mathbf{c}}$ |               | 213.56 | 6      | 0.3    | 5  |                    | 8         | 0.00060533 |
| 3  | 5                       | 6             | 295.29 | 6      | 0.3    | 6  | 2727.05<br>2712.44 | 10        | 0.00050444 |
| 4  | 6                       | 8             | 326    | 4      | 0.3    | 8  |                    | 13        | 0.00084915 |
| 5  | 8                       | 10            | 361.27 | 4      | 0.3    | 10 | 2714.56            | 17        | 0.00031107 |
| 6  | 10                      | 13            | 207.53 | 4      | 0.3    | 13 | 2714.95            |           | 0.0005717  |
| 7  | 13                      | 43            | 291.86 | з      | 0.3    | 17 | 2712.99            | 20        |            |
| 8  | 44                      | 47            | 355.75 | 4      | 0.3    | 20 | 2711.07            | 24        | 0.00176555 |
| 9  | 47                      | 49            | 78.29  | 4      | 0.3    | 24 | 2704.84            | 25        | 0.00041196 |
| 10 | 49                      | 2             | 425.92 | 6      | 0.3    | 25 | 2704.84            | 26        | 0.00027744 |
| 11 | 13                      | 17            | 159.9  | 4      | 0.3    | 26 | 2702.17            | 27        | 0.00055489 |
| 12 | 17                      | 20            | 186.57 | 4      | 0.3    | 27 | 2701.67            | 28        | 0.00130472 |
| 13 | 20                      | 24            | 451.67 | 4      | 0.3    | 28 | 2706.77            | 29        | 0.00076484 |
| 14 | 24                      | 37            | 627.76 | з      | 0.3    | 29 | 2707.66            | 32        | 0.00103478 |
| 15 | 37                      | 40            | 154.52 | 4      | 0.3    | 32 | 2709.28            | 34        | 0.00062987 |
| 16 | 40                      | 43            | 394.16 | 4      | 0.3    | 34 | 2712.83            | 35        | 0.00032618 |
| 17 | 24                      | 25            | 276.9  | 3      | 0.3    | 35 | 2713.13            | 36        | 0.00123723 |
| 18 | 25                      | 26            | 189.99 | з      | 0.3    | 36 | 2714.09            | 37        | 0.00229451 |
| 19 | 26                      | 27            | 119.31 | з      | 0.3    | 37 | 2716.36            | 40        | 0.00194583 |
| 20 | 27                      | 28            | 504.23 | з      | 0.3    | 40 | 2704.84            | 43        | 0.00142085 |
| 21 | 28                      | 29            | 124 61 | з      | 0.3    | 43 | 2719.28            | 44        | 0.00119385 |
| 22 | 29                      | 32            | 200.6  | 3<br>3 | 0.3    | 44 | 2708.5             | 47        | 0.00077348 |
| 23 | 32                      | 34            | 234.71 |        | 0.3    | 47 | 2722               | 49        | 0.00061374 |
| 24 | 34                      | 35            | 28.39  | 3      | 0.3    | 49 | 2723.44            | 51        | 0.00016815 |
| 25 | 35                      | 36            | 109.88 | з      | 0.3    | 51 | 2724.76            | 52        | 0.00050444 |
| 26 | 36                      | 37            | 181.18 | 4      | 0.3    | 52 | 2723.55            | 55        | 0.00127792 |
| 27 | 28                      | 70            | 351.63 | з      | 0.3    | 55 | 2722.46            | 61        | 0.00188959 |
| 28 | 70                      | 71            | 176.02 | 3      | 0.3    | 61 | 2716.85            | 63        | 0.00175462 |
| 29 | 71                      | 73            | 35.18  | з      | 0.3    | 63 | 2716.73            | 66        | 0.00150718 |
| 30 | 73                      | 74            | 117.67 | з      | 0.3    | 66 | 2715.73            | 67        | 0.0004499  |
| 31 | 74                      | 76            | 211    | з      | 0.3    | 67 | 2713.7             | 68        | 0.00076484 |
| 32 | 76                      | 36            | 231.16 | 4      | 0.3    | 68 | 2709.12            | 70        | 0.00155217 |
| 33 | 70                      | 68            | 606.05 | З      | 0.3    | 70 | 2710.3             | 71        | 0.00120349 |
| 34 | 68                      | 67            | 33.33  | 3      | 0.3    | 71 | 2710.71            | 72        | 0.00131597 |
| 35 | 67                      | 66            | 340.83 |        | 0.3    | 72 | 2710.16            | 73        | 0.00035992 |
| 36 | 66                      | 72            | 253.63 | э<br>З | 0.3    | 73 | 2711.13            | 74        | 0.00078733 |
| 37 | 72                      | 71            | 296.32 | з      | 0.3    | 74 | 2713.05            | 76        | 0.00172088 |
| 38 | 66                      | 63            | 413.4  | 3      | 0.3    | 76 | 2713.37            | O         |            |
| 39 | 63                      | 76            | 279.74 | з      | 0.3    | 99 | 2770               | O         |            |
| 40 | 63                      | 61            | 497.1  | 4      | 0.3    |    |                    | $\circ$   |            |
| 41 | 61                      | 40            | 268.22 | З      | 0.3    |    |                    | 1         |            |
|    |                         | 55            | 548.54 | 4      | 0.3    |    |                    | SI.       |            |
| 42 | 61                      |               | 202.49 | з      | 0.3    |    |                    | м         |            |
| 43 | 55                      | 44<br>52      | 485.66 | 4      | 0.3    |    |                    | <b>NO</b> |            |
| 44 | 55                      |               | 86.09  | 4      | 0.3    |    |                    | o         |            |
| 45 | 52                      | 51            |        |        | 0.3    |    |                    |           |            |
| 46 | 51                      | 49            | 102.28 | 4<br>з | 0.3    |    |                    |           |            |
| 47 | 43                      | 44            | 115.18 |        |        |    |                    |           |            |
| 1  |                         |               |        | 0.5    | 0.0362 |    |                    |           |            |
| 99 | 2770                    | 150           | 2      |        |        |    |                    |           |            |

Datos de ingreso con rugosidad absoluta de 0.30

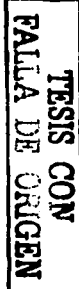

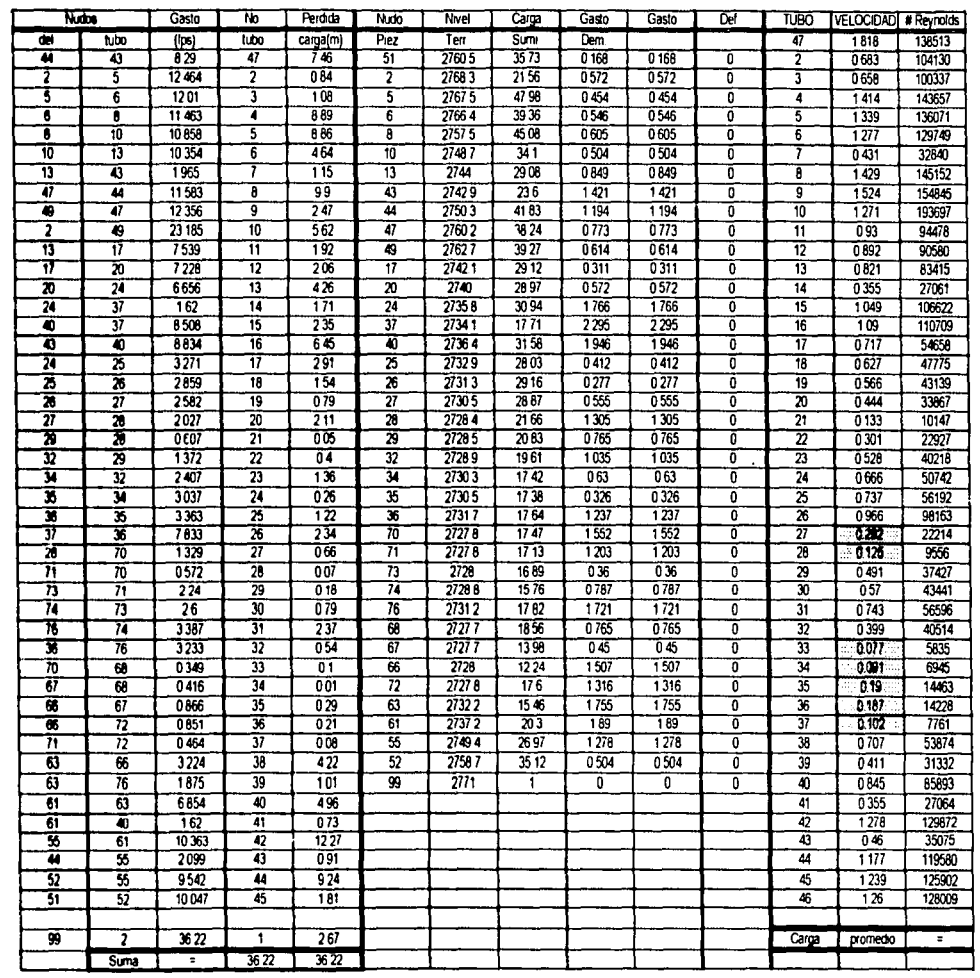

 $\overline{\epsilon}$ 

La red presentada es analizada con un gasto máximo horario y una rugosidad absoluta de 0.15, recordemos que la tubería utilizada será de polietileno y nos arroja como resultados unas velocidades en algunos tubos que son por debajo de  $0.30$  m/s, por ejemplo analizando el tubo 14, que va de los nodos 24 al 37 y tiene un diámetro de 3", nos darnos cuenta que la velocidad es de  $0.241$  m/s y el n° de Reynolds es de 18331; otro tubo que presenta datos similares es el tubo 22, que va de los nodos 32 al 29 y tiene un diámetro de 3", en este, nos damos cuenta de que la velocidad es de 0.288 m/s y el n° de Reynolds es de 21959, estos dos tramos a diferencia de los tubos  $33 \times 34$ , que presentan una velocidad de 0.056 y 0.93 m/s y su n°de Reynolds, con valor de 4304 y 7059 respectivamente, aunque tienen poca velocidad, no entran en un flujo laminar, pues para entrar en ese rango, recordemos que el nº de Reynolds debe ser menor a 2300 para conducciones en tuberías, aunque el punto donde el valor de la velocidad es menor, es en el tubo 33 que va de los nodos 70 al 68 <sup>y</sup> es uno de los que tienen mayor longitud en la red con 605.05 m, pero aun así el nº de Reynolds tiene un valor de 4304 que esta por encima del limite del flujo laminar y de transición (según la tabla del tema 4.3 fugas), por lo que quiere decir que nuestra red trabaja a la perfección con una rugosidad absoluta de 0.15, otros tubos que presentan velocidades bajas son los tubos 32,34,35 y 36 que se encuentran más alejados del tanque de almacenamiento además de que es la zona que puede crecer en un futuro, por lo que en estos tubos es donde vemos los resultados más desfavorables y haciendo una comparación, con los resultados que nos arroja el programa con la rugosidad absoluta de 0.20, vemos que ahora es en el tubo 32, que va del nodo 36 al 76 y tiene una longitud de 231.16 y presenta una velocidad de  $0.076$  m/s, aún así, el valor del n° de Reynolds es de *5* 798, por lo que la red sigue trabajando a la peñección. ahora, comparando los valores anteriores con la rugosidad absoluta aumentada a 0.25, el programa nos dice que el tubo 32. sigue manteniendo la misma velocidad, pero el nº de Reynolds aumento a 5819, el aumeuto es mínimo y se sigue

conservando la red con un buen trabajo; si compararnos estos resultados, con los arrojados con la rugosidad absoluta aumentada a 0.30, observarnos que el tubo 32 se sigue manteniendo con la velocidad más baja, aunque ahora su valor es de 0.077 m/s, por lo que se presento nuevamente un ligero aumento en el n<sup>o</sup> de Reynolds y su valor es de 5835, que sigue estando en un flujo turbulento.

Es importante señalar que los tubos más afectados con los cambios en la rugosidad absoluta son el 20, 26, 27, 33, 34, 35 y 36, sin embargo en estos solo cambio un poco los valores arrojados por el programa y también aumento el valor de la fricción con un rango de 0.032, que se encuentra en el tubo 26, hasta  $0.040$ , que se encuentra en el tubo  $32$  y es el más afectado de toda la red.

IOS

## 6. CONCLUSIONES Y RECOMENDACIONES

El proyecto elaborado dentro del seminario taller extracurricular "Sistemas de Abastecimiento de Agua Potable" nos ayuda a poner en práctica los conocimientos adquiridos durante el seminario y también de las materias teóricas que se impartieron durante la carrera de Ingenieria Civil, por lo que dicho trabajo reúne la características de un provecto profesional.

En esta parte del proyecto que lleva como título "análisis del comportarníento futuro de la red de distribución de agua potable del poblado de san Luis Mextepec, Zinacantepec, Estado de México " el objetivo principal era realizar el análisis del comportarníento futuro de la red de dicho poblado por lo que se realizaron diferentes pruebas en el programa REDESTA proporcionado por COSEPSA, por lo que nos darnos cuenta, según los datos arrojados por el programa, que la rugosidad en la tubería de la red es mínima y aumentando un valor en la rugosidad absoluta de 0.30, valor máximo de este análisis, nos dice que el valor del nº de Reynolds llega a 5835, por lo que la velocidad disminuye en el tubo número 32, que se encuentra en una de las zonas bajas del poblado y que es el tubo más afectado de toda la red, sin embargo el flujo sigue siendo turbulento y no afecta el comportamiento del sistema analizado.

Como conclusión tenemos que nuestra red esta lista para brindar un servicio eficiente durante todo el periodo de diseño, pues el aumento de la rugosidad absoluta, que se dará con el paso del tiempo, es importante, pero no af"ecta con demasía la tubería de polietileno propuesta para este proyecto. Es importante señalar que el trazo de la red, jwtto con la línea de conducción (motivo de estudio de otros trabajos), es aceptable ya que debido a las pendientes existentes en la zona, nos permíte recomendar el tubo de polietileno.

106

por tener poca fricción en el interior del mismo.

Se puede recomendar que en la colocación de las extensiones para la redensificación de la red, se usen materiales de la más alta calidad y personal capacitado para su colocación, además de comwiicar a la población la importancia que tiene la red para satisfacer sus demandas y lo importante que es no tratar de ramificar ilícitamente la red, pues cualquier falla en estos factores aumentará el costo del sistema. Cabe mencionar que es importante que se haga WJ estudio a fondo de las posibles zonas de crecimiento antes de que se construyan las futuras viviendas o empresas, pues el presente trabajo solo hace una pequeña referencia y suposición de las zonas que podrán ser afectadas.

## BIBLIOGRAFÍA

- A) Manual de Diseilo de Obras Civiles. Hidrotecnia. A.2.3. ,Conducciones a Presión. CRE. México. 1981.
- B) Ingeniería de los Recursos Hidráulicos, Linsley R.K.: y Franzini J.B., Edit. CECSA. México, 1984.
- O) Fundamentos de Hidráulica. Silvestre Paschoal. Edit. Limusa. México. 1983.
- D) Hidráulica General, Sotelo G., Edit. Limusa, México. 1974
- E) Abastecimiento de Agua Potable y Disposición y Eliminación de Excretas. Pedro López Alegría. Edit. Instituto Politécnico Nacional. México 1990.
- F) Teoria del Golpe de Ariete y sus aplicaciones en Ingenieria Hidráulica> Mancebo del Castillo Uriel. Edit. Limusa. México, 1987
- G) Bases para el Diseño Hidráulico de Sistemas de agua Potable  $y$ Alcantarillado. Edit. Gobierno del Estado de México.
- H) Guía para elaborar Proyectos de Sistemas de agua Potable y Alcantarillado. Edit, Gobierno del Estado de México.
- 1) Normas, Especificaciones Generales y Técnicas para la construcción de Sistemas de agua Potable y Alcantarillado. Edit. Gobierno del Estado de México.